Міністерство освіти і науки України Національний технічний університет «Дніпровська політехніка»

Інститут Електроенергетики (інститут) Електротехнічний факультет (факультет) Кафедра електропривода (повна назва)

#### **ПОЯСНЮВАЛЬНА ЗАПИСКА кваліфікаційної роботи ступеню** \_\_Магістра\_\_\_

(бакалавра, спеціаліста, магістра)

**студента** Дуганця Романа Леонідовича **\_\_\_\_\_\_\_\_\_\_\_\_\_\_\_\_\_\_\_**

 $(III)$ **академічної групи**\_\_\_\_\_\_\_\_\_\_\_\_\_\_\_141м-17-4\_\_\_\_\_\_\_\_\_\_\_\_\_\_\_\_\_\_\_\_\_**\_**

**спеціальності** 141 Електроенергетика, електротехніка та електромеханіка (код і назва спеціальності)

**спеціалізації<sup>1</sup>**

**за освітньо-професійною програмою** Електромеханічні системи автоматизації та електропривод

(офіційна назва)

**на тему** Електропривод у структурі системи автоматизації «Розумний будинок»

**\_\_\_\_\_\_\_\_\_\_\_\_\_\_\_\_\_\_\_\_\_\_\_\_\_\_\_\_\_\_\_\_\_\_\_\_\_\_\_\_\_\_\_\_\_\_\_\_\_\_\_\_\_\_\_\_\_\_\_\_\_\_\_\_\_\_\_\_\_\_\_\_\_\_\_\_\_\_\_\_\_\_**

(назва за наказом ректора)

**\_\_\_\_\_\_\_\_\_\_\_\_\_\_\_\_\_\_\_\_\_\_\_\_\_\_\_\_\_\_\_\_\_\_\_\_\_\_\_\_\_\_\_\_\_\_\_\_\_\_\_\_\_**

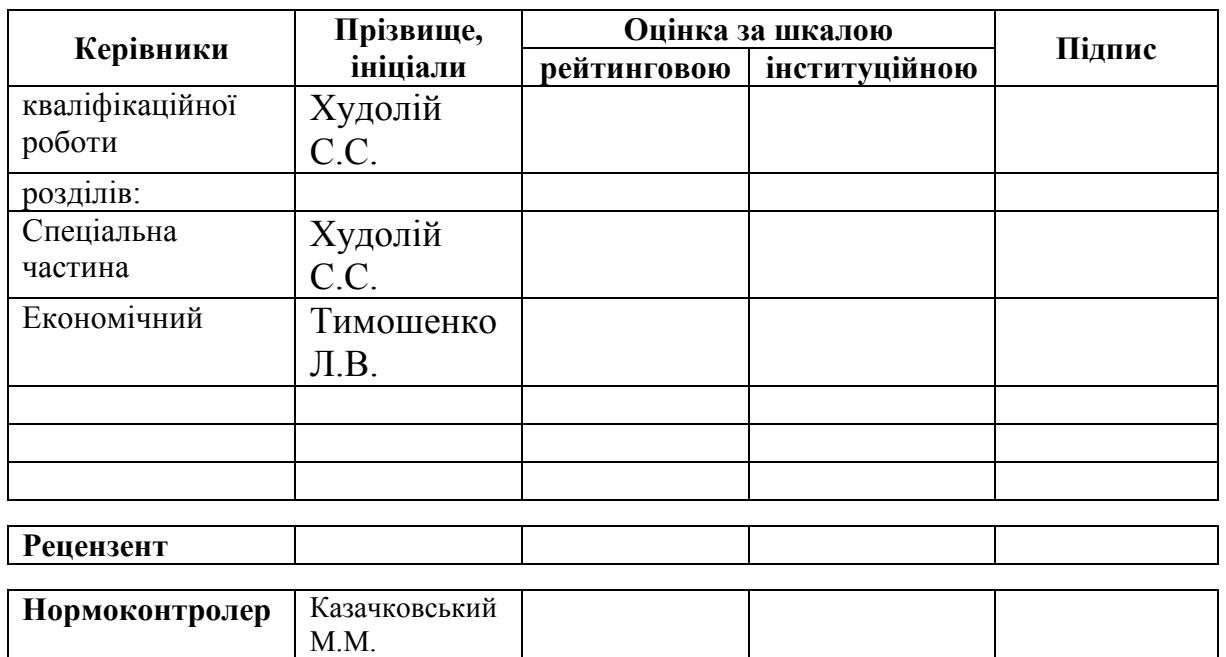

**Дніпро 2018**

#### **ЗАТВЕРДЖЕНО:**

завідувач кафедри

електропривода

(повна назва)

 $\frac{\text{Kазачковський } M.M.}{\text{(підпис)}}$ 

(підпис) (прізвище, ініціали)

«\_\_\_\_\_»\_\_\_\_\_\_\_\_\_\_\_\_\_20\_\_\_року

#### **ЗАВДАННЯ на кваліфікаційну роботу ступеня**\_\_\_\_Магістра\_\_\_\_\_\_

(бакалавра,спеціаліста, магістра)

**\_\_\_\_\_\_\_\_\_\_\_\_\_\_\_\_\_\_\_\_\_\_\_\_\_\_\_\_\_\_\_\_\_\_\_\_\_\_\_\_\_\_\_\_\_\_\_\_\_\_\_\_\_\_**

**студенту\_**Дуганцю Роману Леонідовичу**\_академічної групи\_\_\_**141м-17-4**\_\_\_\_** (прізвище та ініціали) **спеціальності** 141 Електроенергетика, електротехніка та електромеханіка

**спеціалізації<sup>1</sup>**

**за освітньо-професійною програмою** Електромеханічні системи

автоматизації та електропривод

(офіційна назва)

**на тему** Електропривод у структурі системи автоматизації «Розумний будинок»

затверджену наказом ректора НТУ«Дніпровська політехніка» від <sup>№</sup>

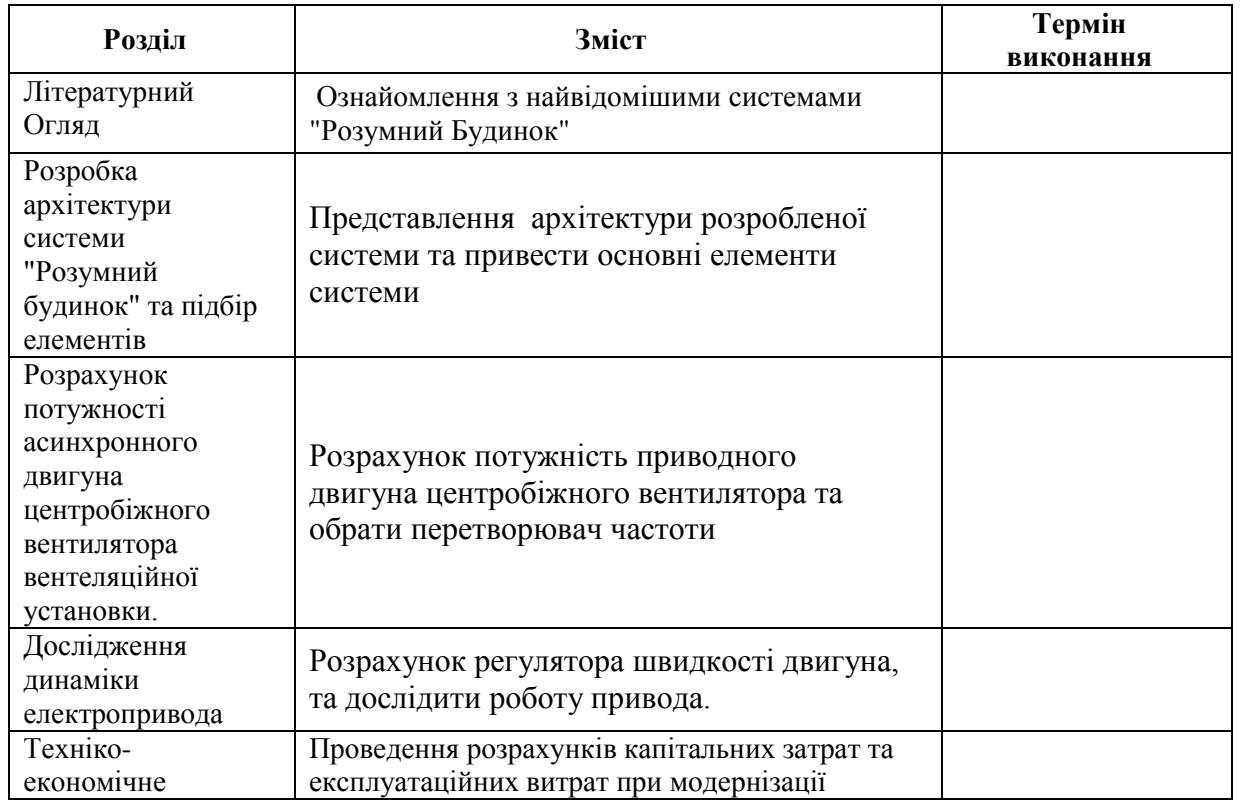

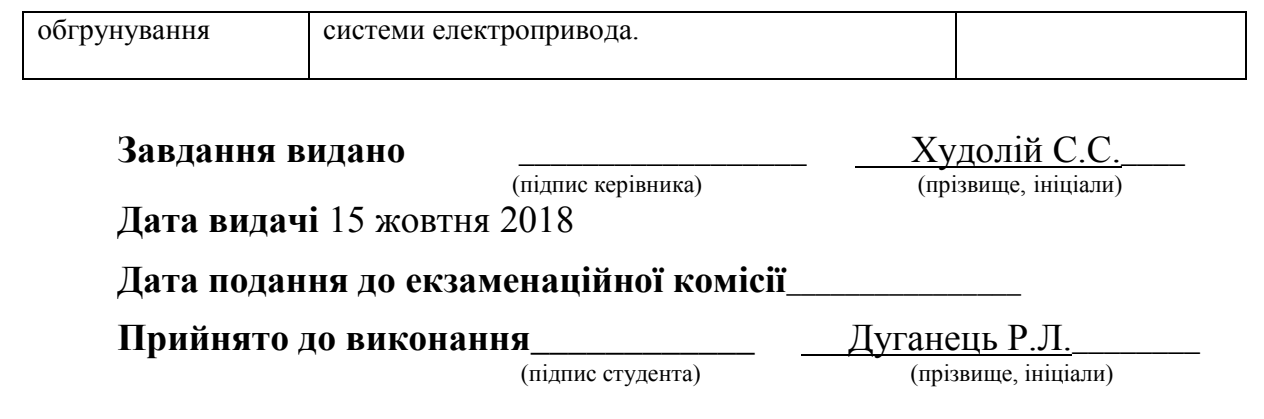

### **Реферат**

Об'єкт дослідження : Система "Розумний Будинок".

Предмет дослідження : Розроблена система "Розумний Будинок".

Ціль магістерської роботи: Розробка архітектури системи "Розумний Будинок", та дослідження роботи електропривода вентилятора.

Робота складається з 28рисунків, 8 таблиць обсягом 72 сторінок .

У представленій роботі проведено :

- 1. Огляд найпоширенішої системи "Розумний Будинок".
- 2. Представлено власну архітектуру системи "Розумний Будинок".
- 3. Розраховано потужність приводного двигуна центробіжного вентилятора та обрано перетворювач частоти.
- 4. Моделювання роботи приводного двигуна.
- 5. Виконано Техніко-економічне обґрунтування системи.

Ключові слова : електропривод, перетворювач частоти, "Розумний Будинок", NODE MCU, MQTT.

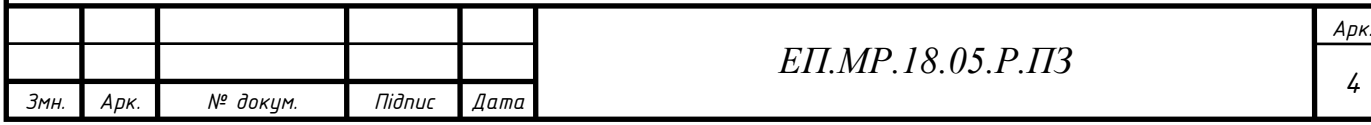

#### **Abstract**

Objetc of exploration: "Smart House" system.

Subject of research: Developed "Smart House" system.

The purpose of the master's work: Development of the architecture of the "Smart House" system, and research of the electric drive of the fan.

The work consists of 28 figures, 8 tables in quantity 72pages.

In the presented work carried out:

- 1. Overview of the most common "Smart House" system.
- 2. Own architecture of the "Smart House" system is presented.
- 3. Calculated power of the drive engine of the centrifugal fan and selected frequency converter.
- 4. Modeling the operation of the drive engine.
- 5. Completed feasibility study system.

Key words: electric drive, frequency converter, "Intelligent House", NODE MCU, MQTT

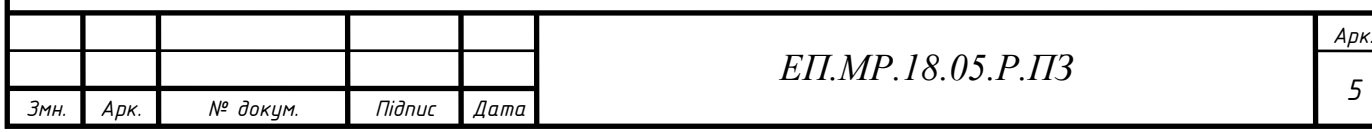

# **Зміст**

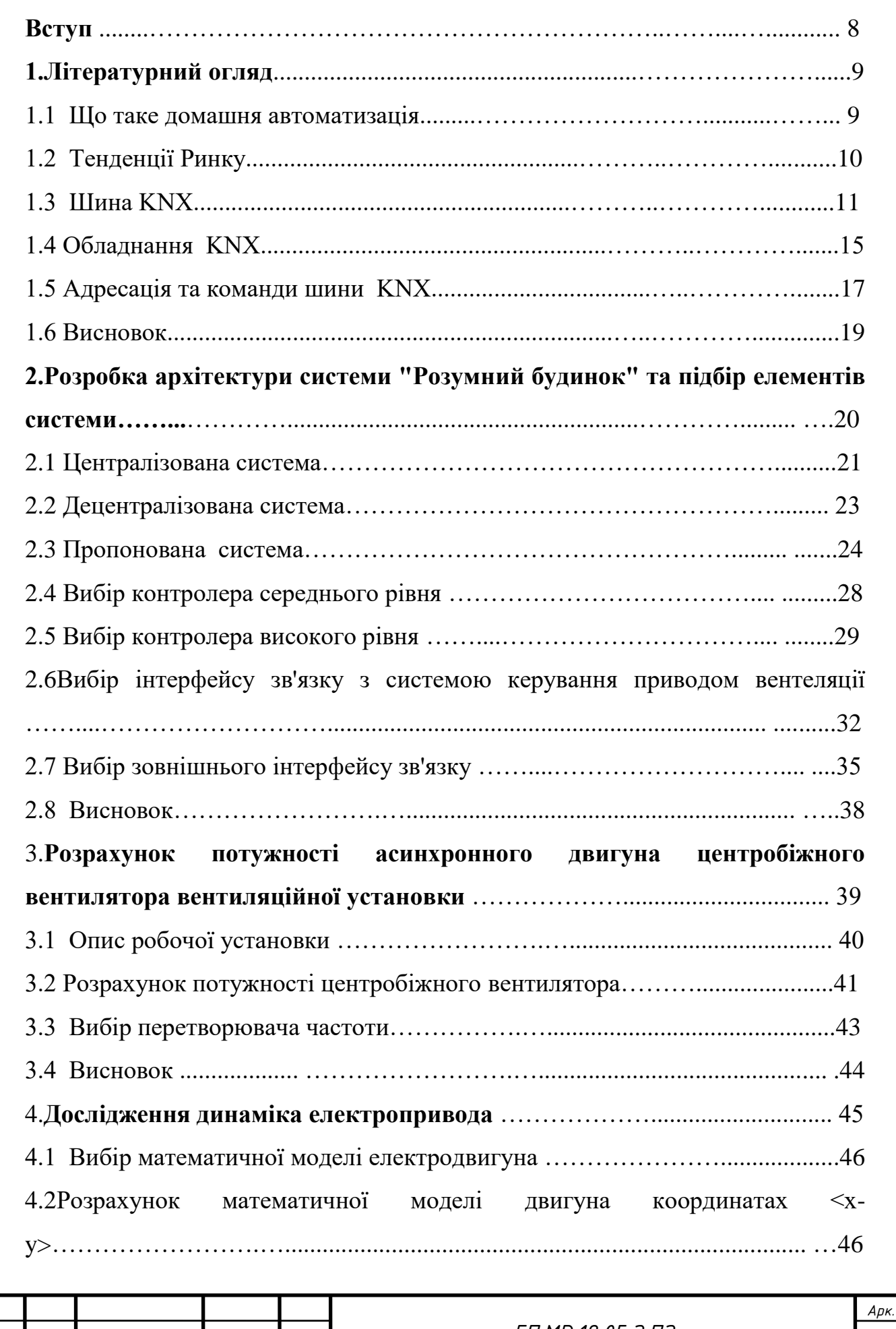

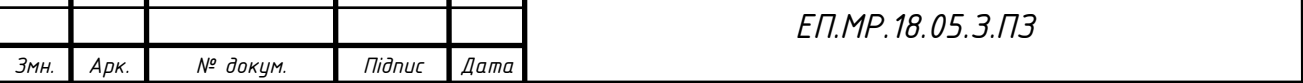

*4*

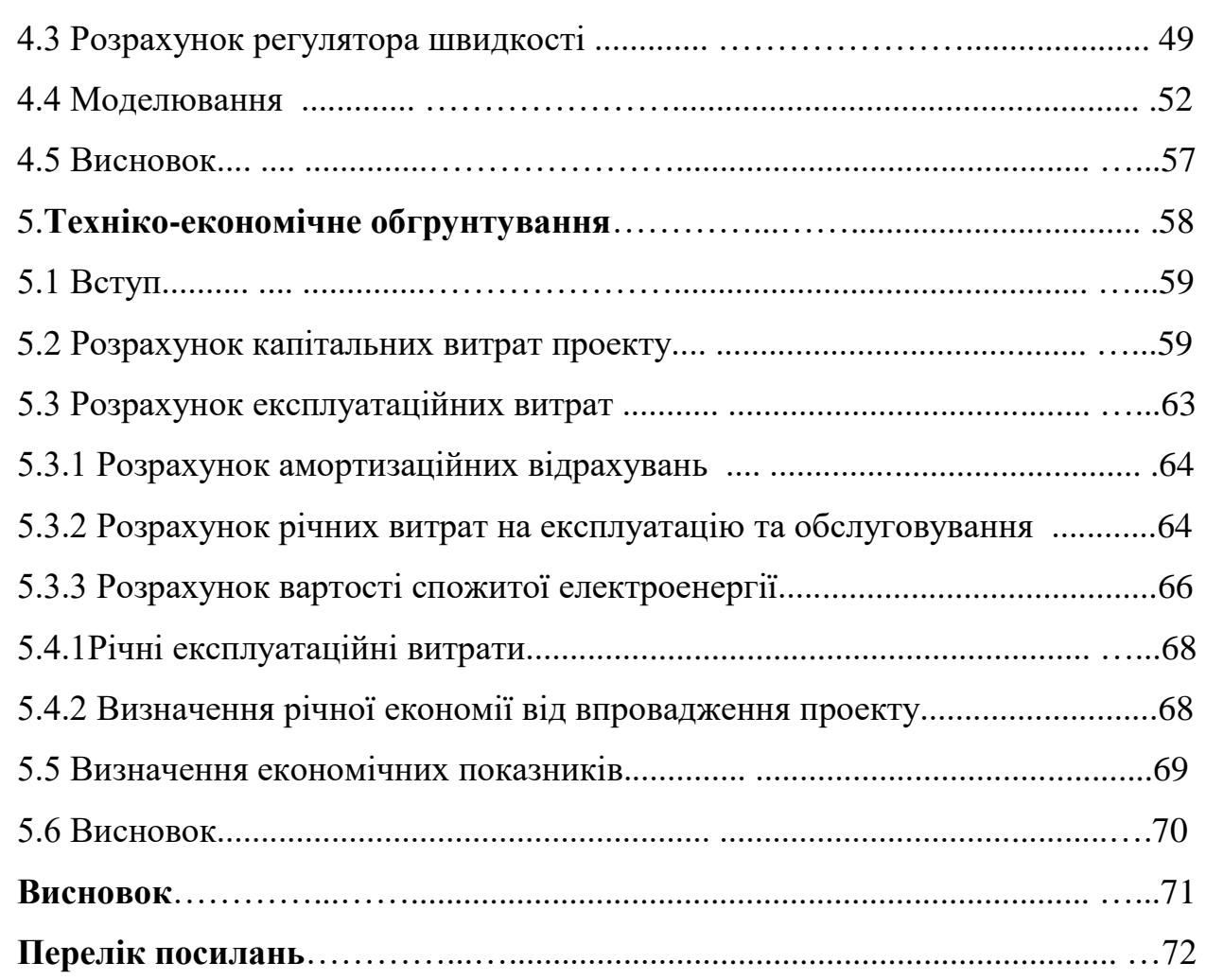

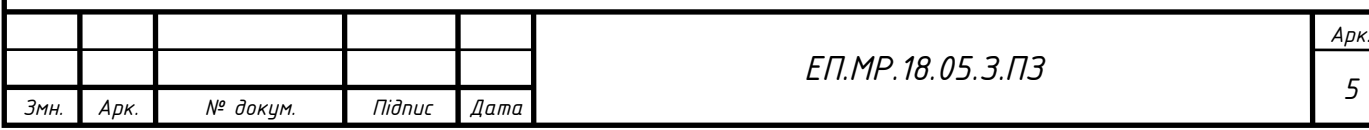

#### **Вступ.**

Тема дипломного проекту - "Електропривод в структурі системи автоматизації "Розумний будинок"".

В сучасному світі, повному технологій, які захопили левову частку сфер життя людини , постає питання у використані засобів автоматизації , не як виробничого інструменту, а в цілях комфорту і безпеки людини у власному будинку. У даному дипломному проекті буде представлено таку систему та дослідження двигуна вентиляційної установки.

Актуальність роботи полягає у впровадженні у повсякденне житця своєї власної системи "Розумний будинок", що є значно дешевшою та більш гнучкою відносно інших систем , що представленні на ринку.

Головною метою моєї роботи стало створення системи домашньої автоматизації, яка зможе закрити недостачі області домашньої автоматизації а також не менш важливою метою є створення моєї системи в рази дешевшої за аналоги які широко представленні на ринку, а також біль доступною для людини, яка має технічну освіту. У ході своєї роботи я проаналізував роботу пристроїв з технологією KNX , а також більшість приладів які використовуються у повсякденному житті.

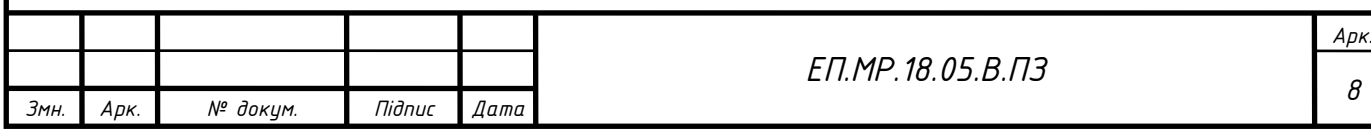

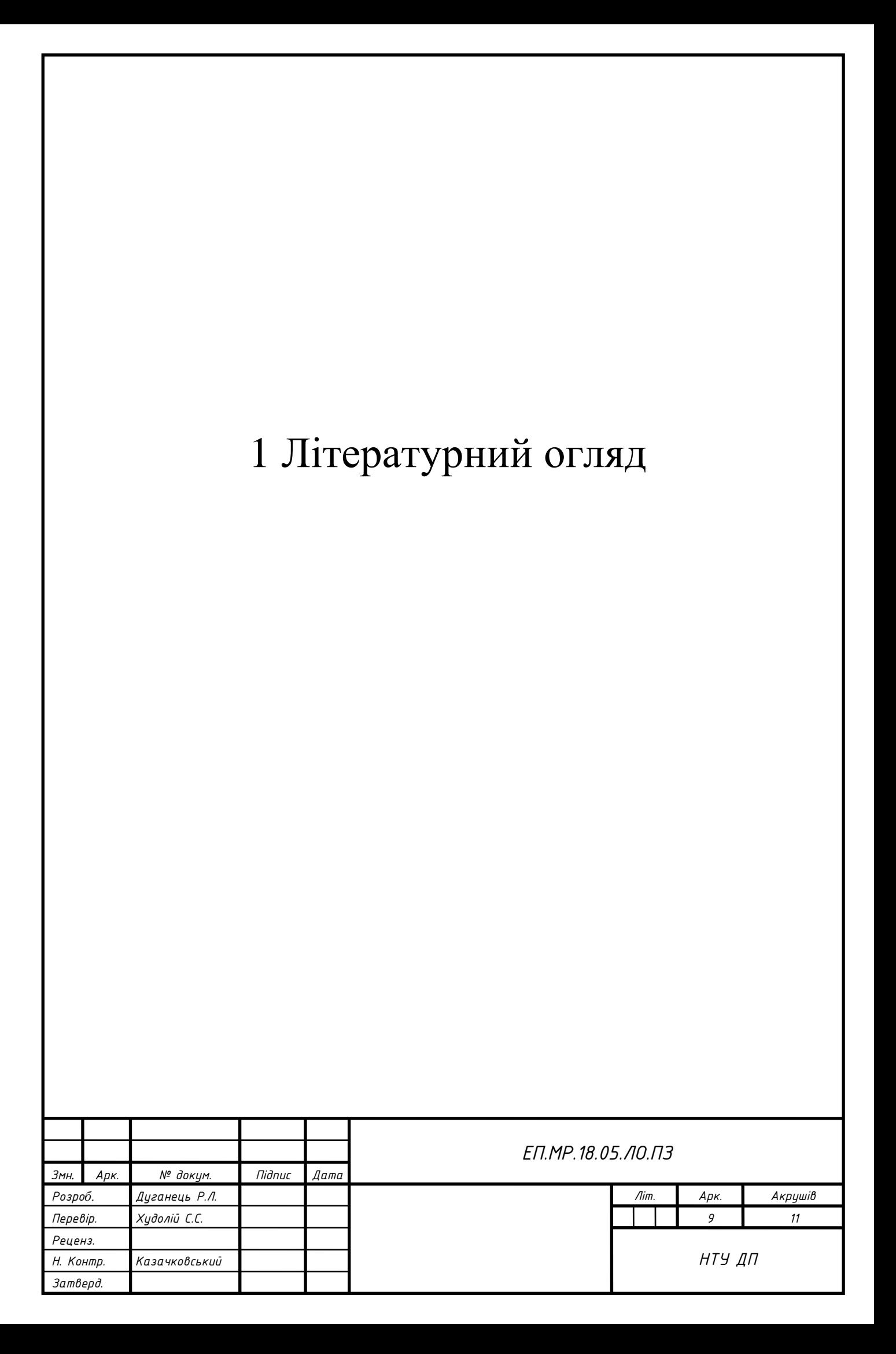

# **1 Літературний огляд**

#### **1.1 Що таке домашня автоматизація**

Домашня автоматизація (англ. Home automation), або розумний будинок (англ. Smart home) - система домашніх пристроїв, здатних виконувати дії і вирішувати певні повсякденні завдання без участі людини. Домашня автоматизація розглядається як окремий випадок інтернету речей, вона включає доступні через інтернет домашні пристрої, в той час як інтернет речей включає будь-які пов'язані через інтернет пристрою в принципі.

Найбільш поширені приклади автоматичних дій в "розумному будинку" автоматичне включення і виключення світла, автоматична корекція роботи опалювальної системи або кондиціонера і автоматичне повідомлення про вторгнення, загоряння або витік води.

Ідеї домашньої автоматизації мають свої початки в часи, коли в домах людей почали з'являтися перші пристрої, які працюють від електричної енергії. Тоді такі ідеї можна було сприйняти, як щось футуристичне. Займалися цією справою ентузіасти, які намагалися зробити свій будинок чимось футуристичним, але вони були далекі від того що зараз прийнято називати "Розумний дім" . Перші зразки, які більш-менш схожі на сучасні , що почали з'являтися це були "Дім з кнопками" у 1950р американського інженера Еміля Матіаса, у домі якого було встановлено велику кількість кнопок, які керували домашнім обладнанням , таким як моторизовані штори , вхідні ворота , побутові прилади. Другим визначним прикладом можна вважати роботу іншого американського інженера Джеймса Сазерленда, який у 1966 зміг адаптувати комп'ютер до керування домашніми приладами і зміг добитися того, щоб комп'ютер міг виключати і включати прилади за часом або іншими критеріями. Цікавим фактом є те, що існував цілий актракціон Діснейленді, який користувався великою популярністю у людей , який мав назву "Будинок Майбутнього" і який був дійсно схожий.

#### **1.2 Тенденції ринку**

У кінці травня 2018року аналітична компанія Strategy Analytic опублікувала деякі дослідження елементи із дослідження 2018 Global Smart Home Market Forecast, присвячену ринку "Розумних домів" . Світові витрати відповідне обладнання , системи та сервіси у 2017 році достигли \$84млрд, збільшились на 16% відносно 2016-го року , коли продажі вимірювалися у \$72м млрд. До

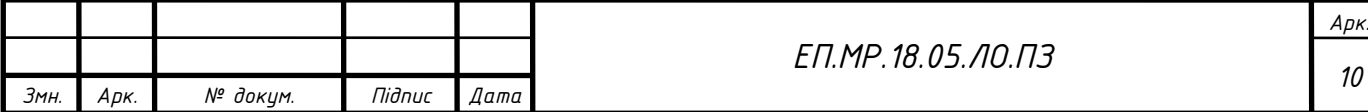

закінчення 2017р кількість домоволодінь, які використовують рішення розумного будинку , по усьому світу склало 164 млн проти 136 млн у минулому році.[1]

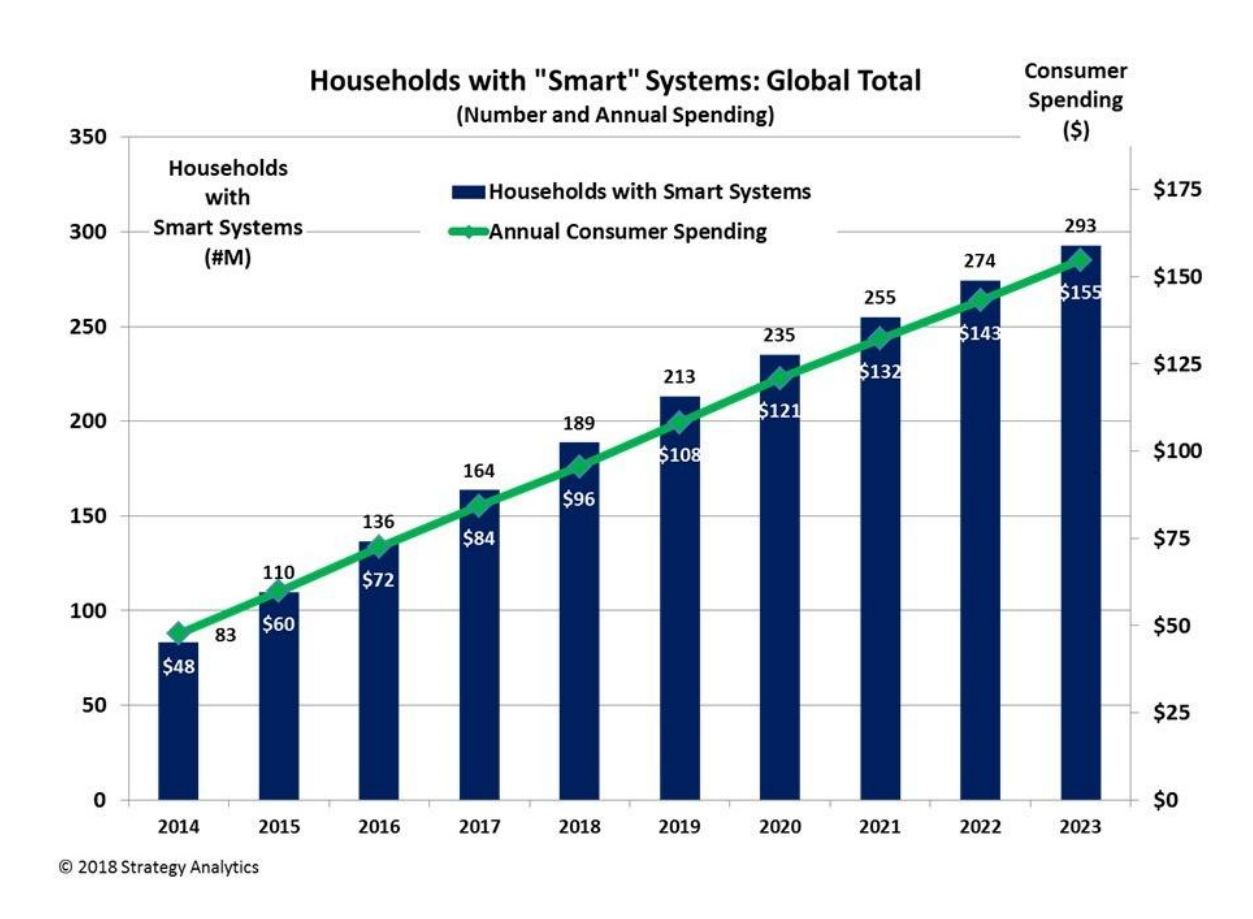

Рисунок1.1-Графік росту ринку"Розумний Дім"[2]

## **1.3 Шина KNX**

Під час обговорення тематики домашньої автоматизації не можна обійти стороною давно існуючі на ринку технології. Сьогодні KNX є одним з найбільш поширених рішень для використання в середніх і великих системах автоматизації будинків, офісів і комерційних приміщень. Він з'явився на ринку більше двадцяти років тому і сьогодні підтримується багатьма великими виробниками електротехнічного устаткування.

Переважна більшість проектів KNX заснована на використанні спеціально виділеної провідної шини (витої пари), так що інформація в даному матеріалі буде ставитися в основному саме до цього варіанту. Всі контролери, датчики і виконавчі пристрої підключаються до провідної шині. На практиці це означає необхідність розробки проекту і прокладку необхідних комунікацій під час будівництва або ремонту. Формально в стандарті існують і інші середовища передачі (зокрема мережа

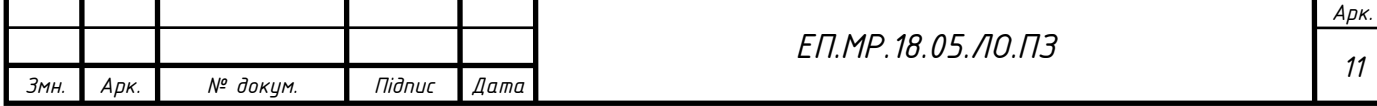

електроживлення і радіозв'язок), проте вони відносно рідко зустрічаються на практиці. Як альтернативний варіант, що не вимагає прокладки додаткової контрольної шини, досить часто використовуються схема з виводом всіх індивідуальних споживачів на загальний щиток. Обидві версії мають свої плюси і мінуси. При цьому допускається і їх поєднання, якщо зберігається відповідність специфікаціям KNX.

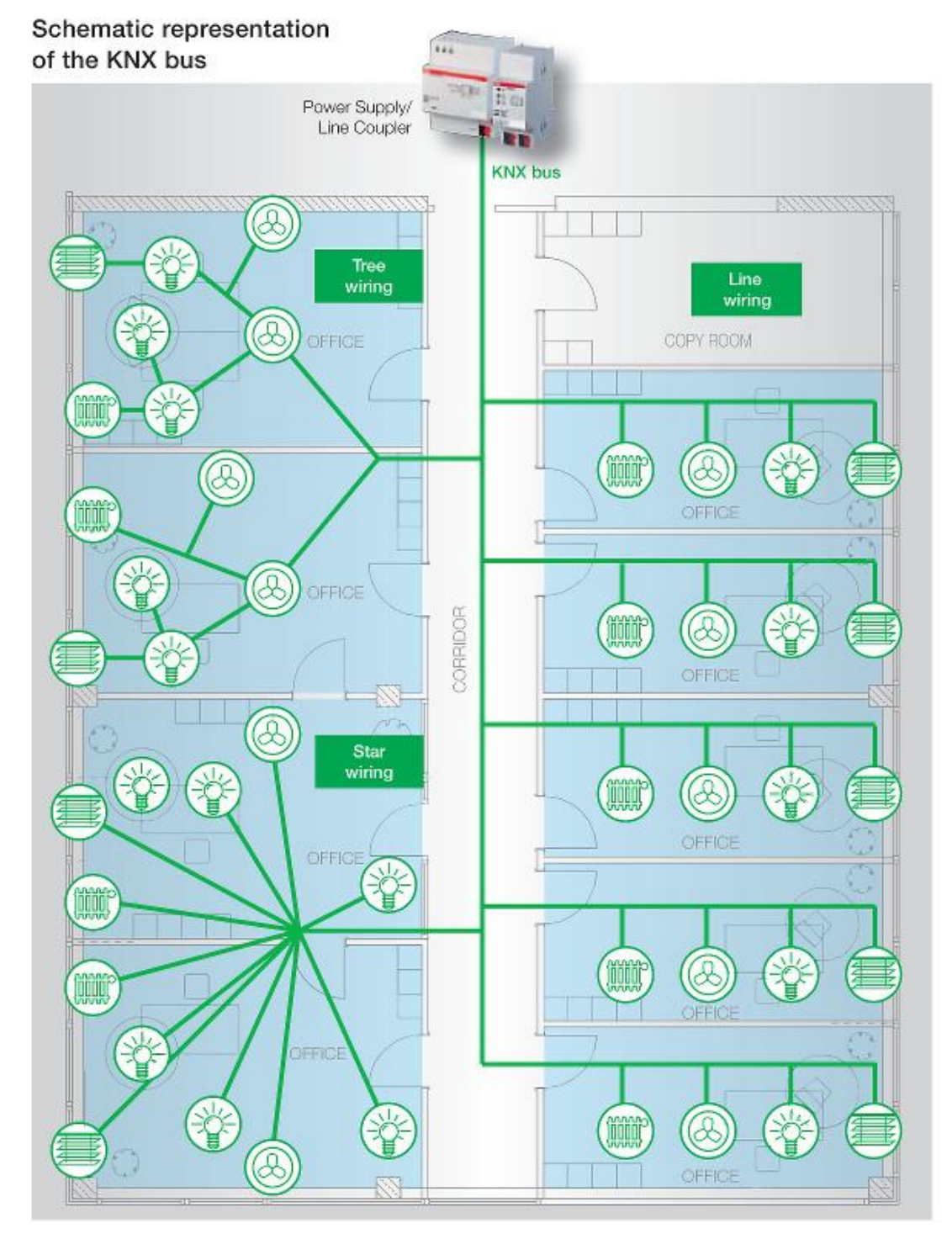

Рисунок 1.2- Схематичне зображення шини KNX.[3]

Топологія проводної шини може бути обрана досить гнучко. Допускається

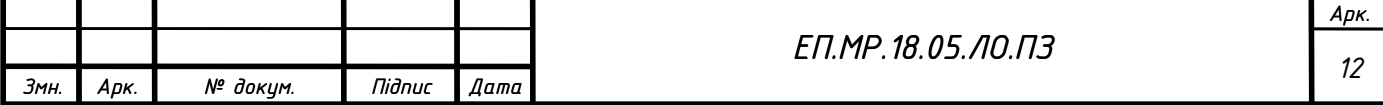

використання лінійних шин, дерева і зірок. Термінації тут не потрібно, але рекомендується приділити увагу захисту від перенапруги і грози. Базовим елементом логічної структури є сегмент, який містить до 64 вузлів.

До чотирьох сегментів можуть бути об'єднані в лінії, які можуть бути в свою чергу об'єднані в область (до 15 ліній). На самому верхньому рівні можна об'єднати в систему до 15 областей. Загальна кількість пристроїв в одній мережі становить близько 58 тисяч. Рекомендується використовувати для шини кабель 2 × 2 × 0,8, хоча власне для роботи KNX достатньо однієї пари ліній даних. Друга пара може використовуватися для подачі додаткового живлення (деякі пристрої можуть живитися від самої шини KNX) .

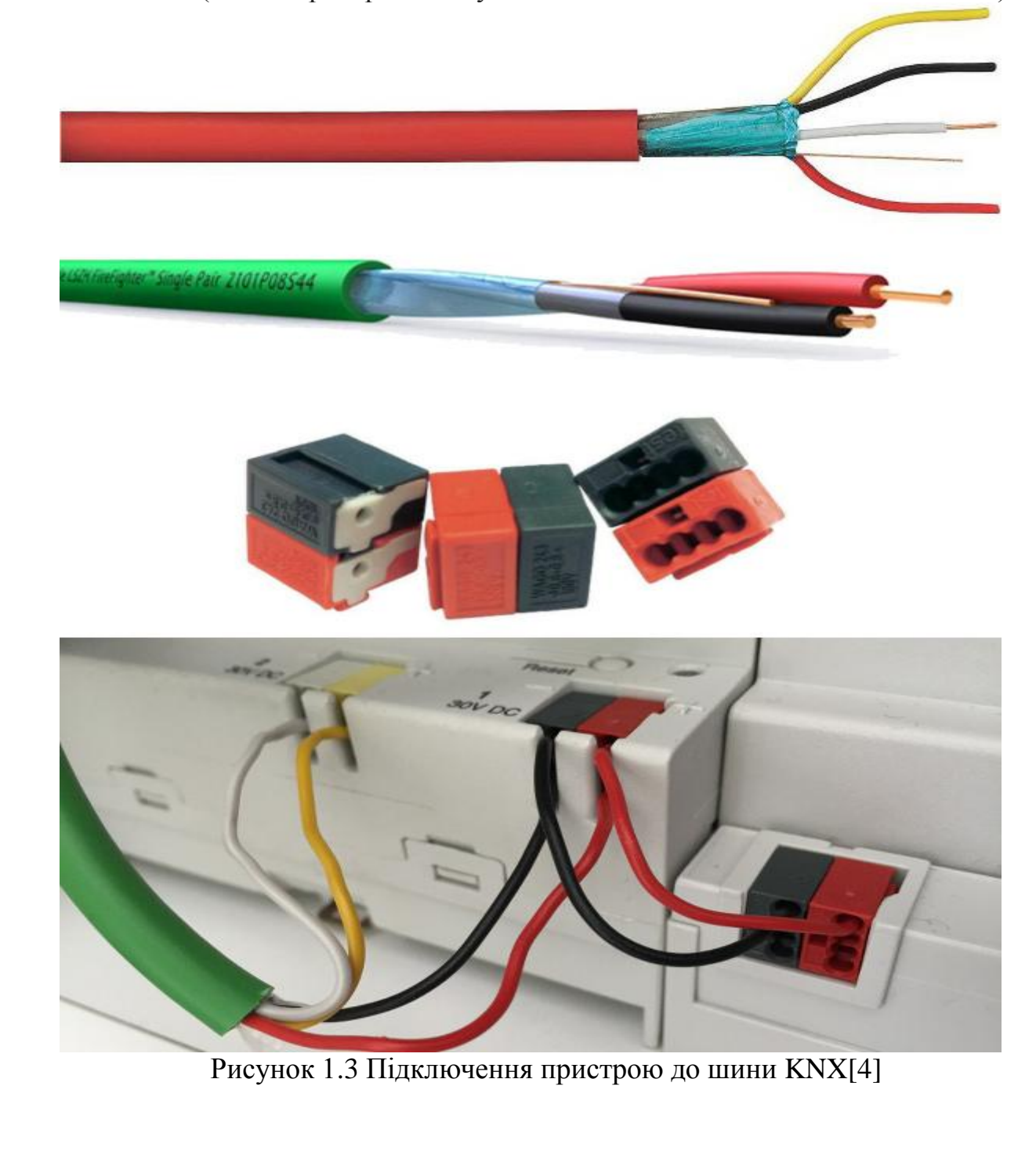

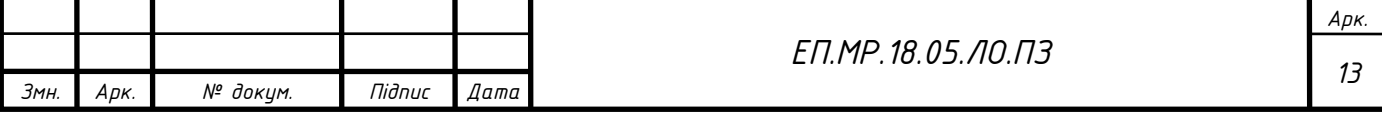

При необхідності, можна використовувати на сегменті кілька блоків живлення. Цікаво, що блок живлення повинен витримувати відсутність живлення до 100 мс, що підвищує надійність роботи системи. При створенні проекту у вас є можливість проконтролювати споживання всіх пристроїв на лінії на підставі їх характеристик, наданих виробником. Загальні характеристики шини наступні:

Максимальна довжина кабелів в сегменті - 1000 м; Максимальна відстань від пристрою до блоку живлення - 350 м; Максимальна відстань між двома пристроями - 700 м; Мінімальна напруга на пристроях - 21 В.

Для об'єднання сегментів і ліній використовується спеціальне сполучне обладнання, здатне виконувати функції повторювачів , мостів, маршрутизаторів і фільтрів пакетів. Зазвичай всі ці функції можуть виконуватися одним і тим же обладнанням, а дійсний алгоритм його роботи записується в момент програмування. Наступний етап масштабування системи досягається за рахунок використання мостів в традиційні IP-мережі.

Взаємодія пристроїв по шині відбувається шляхом обміну пакетами даних. Швидкість обміну становить 9600 біт / с, а для обробки колізій використовуються технологія CSMA / CA. Протокол описує всі можливі формати інформаційних посилок і типів даних використовуваних змінних. Зокрема, в пакеті вказуються адреси передавача і приймача, самі дані і контрольна сума. Загальна довжина пакета зазвичай не перевищує 23 байт. Час передачі становить 20-40 мс.

Швидкість залежить від завантаженості шини і числа пристроїв в ній. У разі простих варіантів контролю освітлення, робота вимикачів візуально не відрізняється від прямого управління. Але у великих навантажених мережах, в тому числі і об'єднаних по IP, можуть знадобитися додаткові операції оптимізації в залежності від вимог замовника. Передбачена схема підтвердження доставки і повторних відправлень в разі невдачі, деякі можливості пріоритетності. Цікаво, що в стандарті, крім традиційних бінарних, цілих і текстових змінних, безпосередньо записані формати для роботи з яскравістю, температурою, тиском, часом, потужністю та іншою інформацією. Найбільш популярні варіанти команд і типи даних включають в себе перемикання, управління приводом (включити рух, зупинка, крок), діммування (відносне, абсолютне значення) і передачу фізичних величин (наприклад, температури).

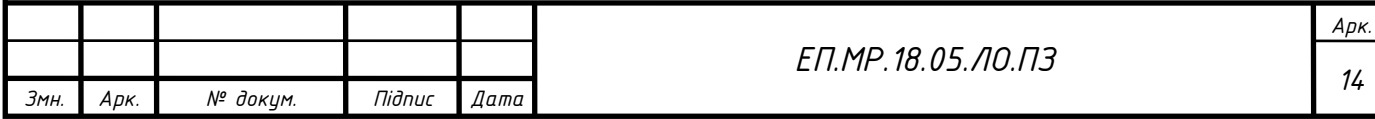

#### **1.4.Обладнаня KNX**

Різноманітність пристроїв даного стандарту можна оцінити за каталогами представленими на сайтах найбільших виробників . Зокрема останні версії у ABB і Schneider Electric мають приблизно 200 сторінок, а у Gira - близько 100 (частина каталогу про рішення KNX). Звичайно, це досить груба оцінка, але вона цілком дає уявлення про інтерес виробників до даної продукції. Навіть одне перерахування можливих груп товарів займе не один рядок: реле (включаючи управління шторами, жалюзі, воротами), диммери, кнопки і вимикачі, бінарні і аналогові входи і виходи, датчики (руху, освітленості, температури, енергоспоживання, погоди, протікання води, диму, витоку газу), управління кліматом (нагрів, вентиляція, кондиціонування), сенсорні панелі, мости в інші системи (IP, DALI, SMS, телефон, електронна пошта, домофон, охоронні системи), системні компоненти (блоки живлення, мости, інтерфейси програмування, контролери ). При цьому моделі можуть встановлюватися в стандартні розподільні коробки, так і для монтажу на DIN-рейку. У другому випадку часто використовуються пристрої на велике число каналів управління (зокрема реле і диммери). Зазвичай пристрої підключаються не тільки до шини KNX і безпосередньо до датчиків або керованих пристроїв, додаткове живлення в цьому випадку не потрібно.

Всі пристрої KNX сертифікуються. Для програмування обов'язково мати відповідний пристрою файл конфігурації. Зазвичай він завантажується з сайту виробника і інтегрується в програму ETS. У цій же програмі можна змінити конфігурацію пристроїв за передбаченою виробником схемою. Зокрема можна вибирати режими роботи вимикачів і двійкових входів, швидкості регулювання диммерів, коригувати температуру в термостатах.

У переважній більшості випадків, пристрої мають в своєму складі кілька об'єктів, які є мінімальною одиницею для участі в групах, прийому і відправки повідомлень, налаштування параметрів і інших елементах проекту.

Варто відзначити, що гнучкість технології дозволяє використовувати одні й ті ж апаратні пристрої для реалізації різних функцій, що досягається можливістю завантаження в них різних внутрішніх програм. Як приклад можна навести трансформацію блоку з кількома реле в пристрій управління шторами.

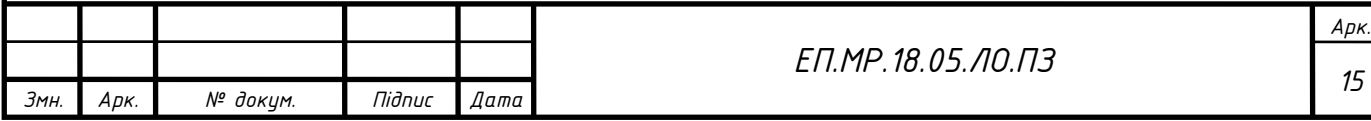

#### ABB i-bus<sup>®</sup> KNX-Overview

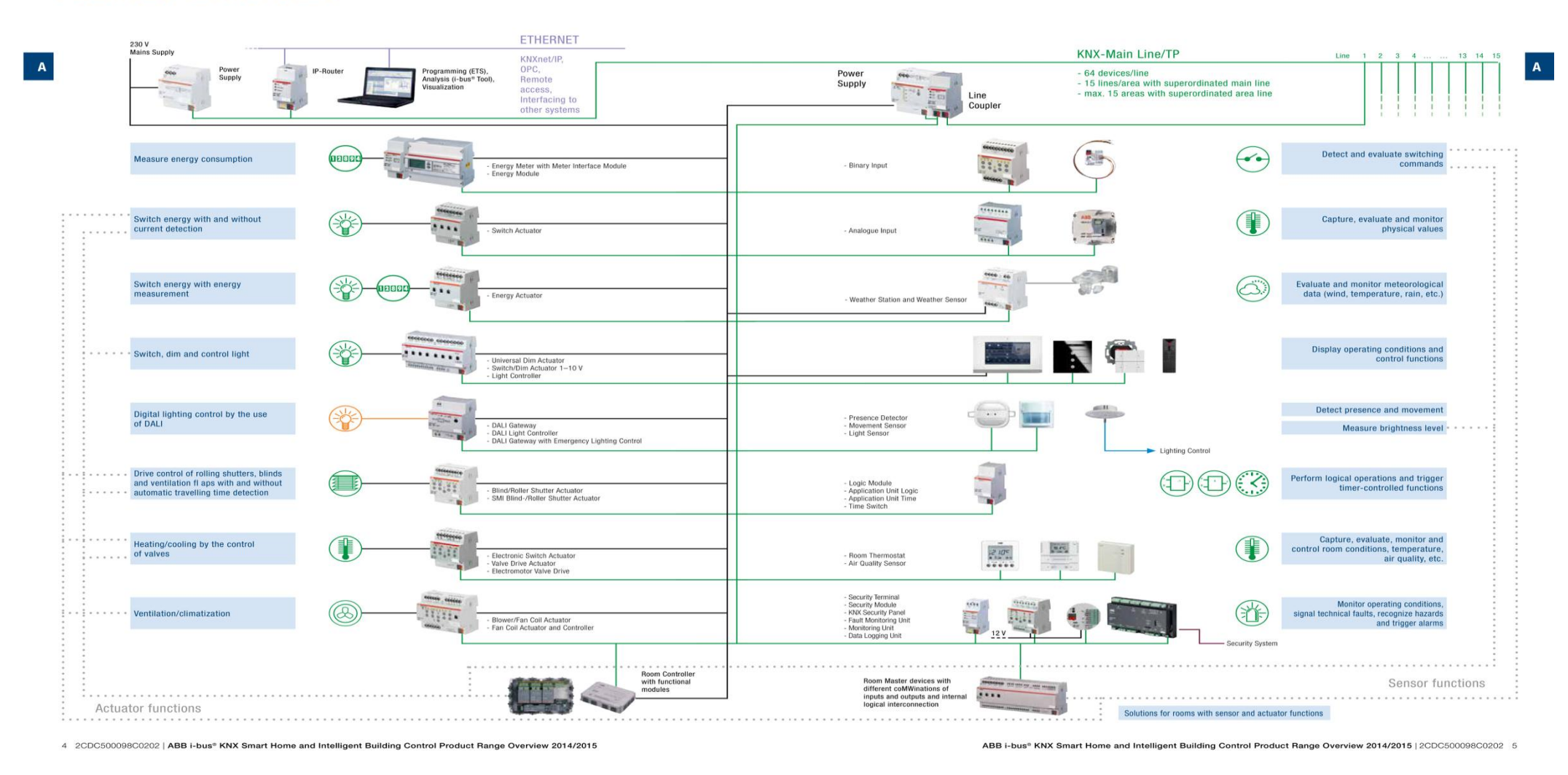

Рисунок 1.4- Огляд пристроїв KNX від компанії ABB[5]

#### **1.5. Адресація та команди шини KNX**

Базова конфігурація KNX-проектів може вважатися децентралізованою обмін даними між пристроями здійснюється безпосередньо, без безпосередньої участі якого-небудь окремого спеціалізованого контролера. Такий підхід має як свої плюси, так і мінуси і потрібно розглядати питання в застосуванні до конкретних завдань проекту. Наприклад, таким чином можна реалізувати автономний сегмент для управління освітленням в будинку на базі запрограмованих сцен і алгоритмів. Однак треба віддавати собі звіт в тому, що самі пристрої досить прості і при необхідності більш складних алгоритмів взаємодії потрібно установка додаткового контролера. Подальший опис в цьому матеріалі стосується саме штатних можливостей протоколу KNX.

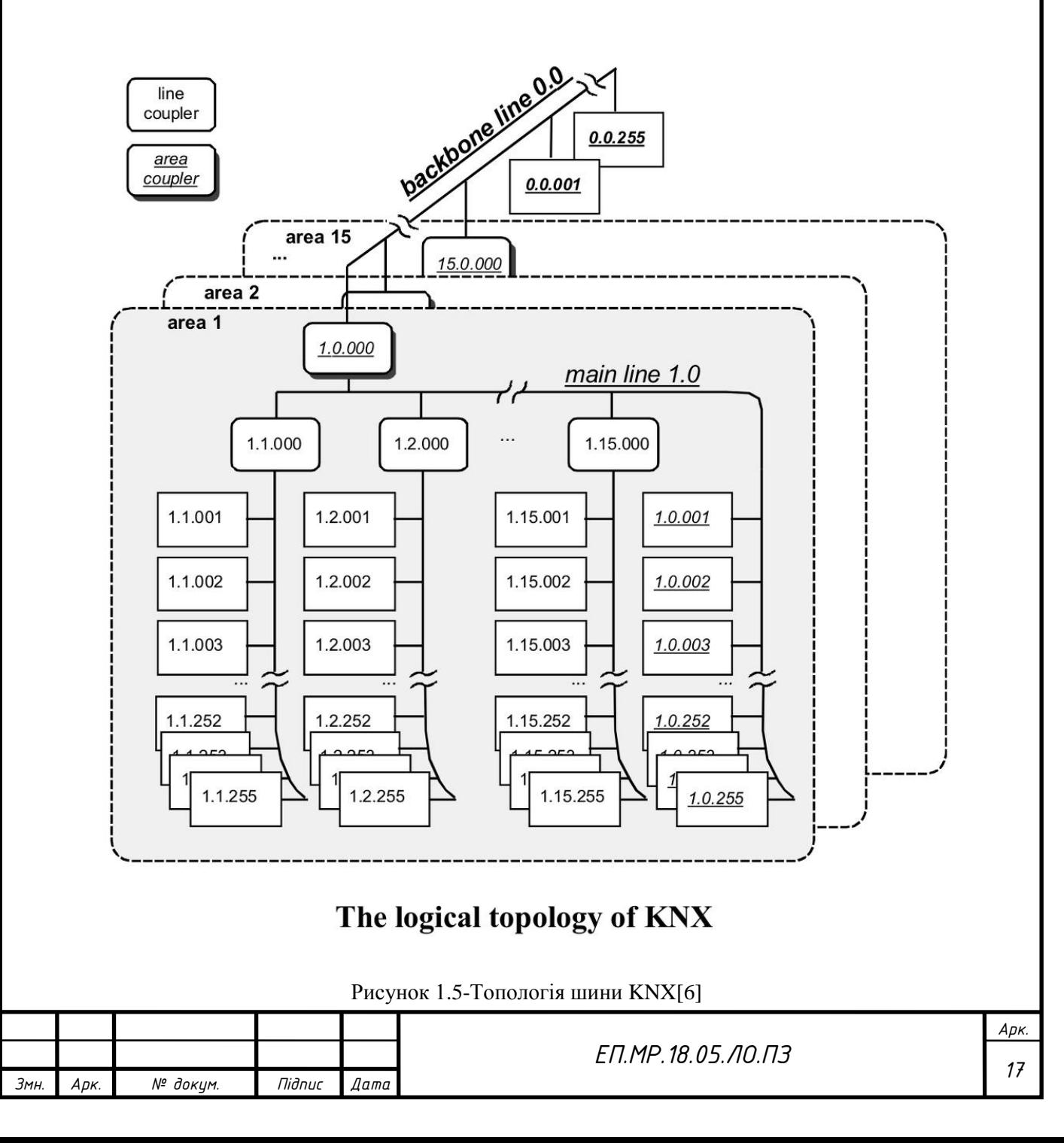

Адресація пристроїв зазвичай використовує схему «область-лінія-пристрій». Розмір поля адреси - 16 біт. При цьому власні адреси необхідно прописувати в кожен пристрій на етапі програмування системи через ETS. Зауважимо, що дана операція вимагає фізичного доступу (зазвичай - натискання на кнопку на корпусі), а після установки адреси можна здійснювати всі операції віддалено. Надалі ці адреси можна змінити. В останніх поколіннях були додані індивідуальні серійні номери, що більш зручно для програмування, і додатковий захист для віддаленого читання-запису даних пристрою (перевірка 4-байтового коду).

Важливими логічними елементами системи є групові адреси. Вони являють собою зібрані за функціональною ознакою пристрої. При цьому датчик / сенсор (наприклад, кнопка) може відправляти команди тільки в одну групу, а виконавчі пристрої (наприклад, реле) можуть приймати інформацію відразу в декількох групах. Відзначимо, що всі пристрої в групі повинні мати збігаються типи даних. Наприклад, не можна пов'язати відправку бінарного сигналу з вимикача для регулювання яскравості. Однак часто буває так, що один і той же пристрій може відправляти або отримувати дані різних типів, що може допомогти в даній ситуації. Наприклад, диммер може надавати інтерфейс для декількох групових об'єктів і розуміти команди включити / вимкнути, збільшити / зменшити яскравість і установку заданої яскравості у відсотках.

Використання такої схеми дозволяє реалізувати спрощене управління групою пристроїв шляхом відправки одного повідомлення на груповий адресу замість індивідуальної адресації. Обмеження на максимальну кількість групових адрес зазвичай індивідуальні та вказані в специфікаціях обладнання. Для спрощення структури можна розбивати групові адреси за певними категоріями. Наприклад, за схемою «поверх-кімната-освітлення». Розмір поля групи також становить 16 біт.

Зауважимо, що крім безпосередньо відправки команд виконавчим пристроям, передбачені й інші типи повідомлень, наприклад отримання статусу. Зокрема, таким чином можна реалізувати збереження індивідуального управління лампою однією кнопкою (натискання викликає переключення) з одночасною участю цього джерела світла в сцені.

Тут варто звернути увагу на те, що в схемі не передбачено ніяких програм, в тому числі логічних дій, перевірки умов, затримок, циклів і інших операцій. Іноді зустрічаються пристрої, всередині яких присутні базові логічні

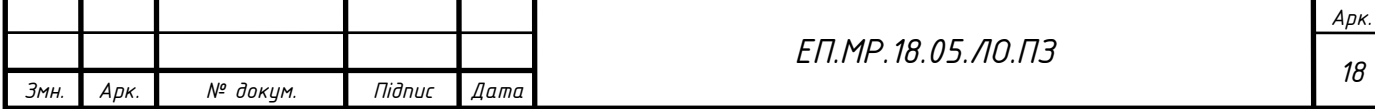

операції, а також моделі, здатні виступати в ролі зовнішніх логічних блоків на кілька операцій (наприклад, порівнянь).

Окремий клас пристроїв є контролери. Вони обладнані власним процесором, адаптером шини KNX, а також можуть мати і інші інтерфейси. Тут ніяких обмежень немає, все визначається розробником. Ці пристрої здатні виконувати безліч додаткових операцій, включаючи роботу з таймерами і часом, сценами, перевіркою логічних умов (наприклад, за станом датчиків), взаємодія з зовнішніми пристроями і іншими системами.

#### **1.6. Висновок**

У даному розділі було описано найпоширенішу систему "Розумний Будинок" - KNX, представлено тенденції ринку, та описали , що таке домашня автоматизація.

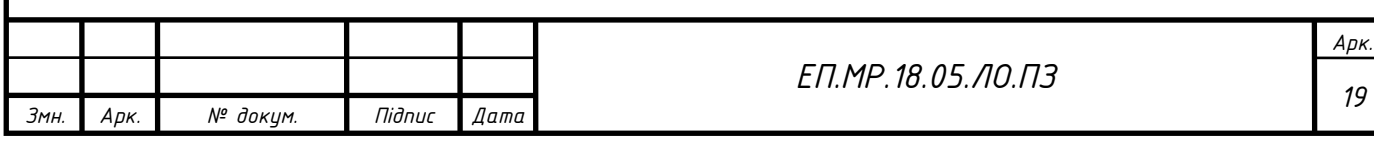

# 2. РОЗРОБКА АРХІТЕКТУРИ СИСТЕМИ «РОЗУМНИЙ БУДИНОК», ТА ПІДБІР ЕЛЕМЕНТІВ СИСТЕМИ.

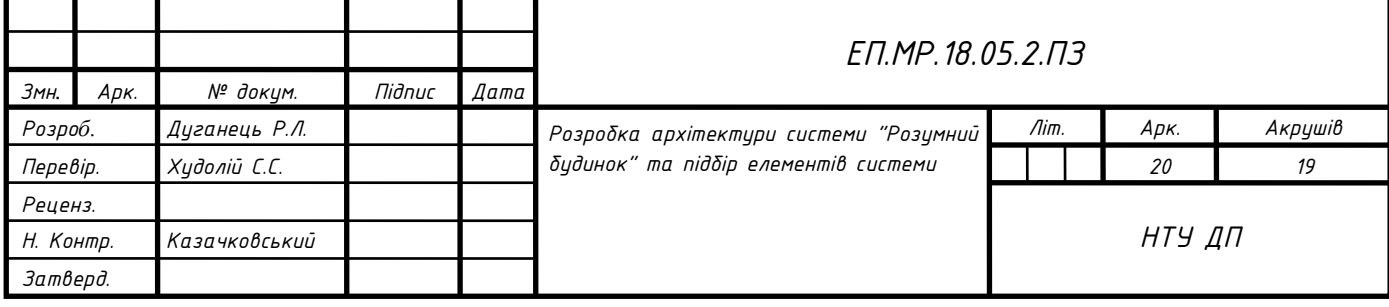

# **2. РОЗРОБКА АРХІТЕКТУРИ СИСТЕМИ «РОЗУМНИЙ ДІМ», ТА ПІДБІР ЕЛЕМЕНТІВ СИСТЕМИ.**

Спираючись на отриманні дані з попереднього розділу було прийнято рішення розробити свою власну архітектуру системи «РОЗУМНИЙ ДІМ».

Концепція системи «розумний дім» передбачає новий підхід в побудові життєвого процесу, в якому, на основі об'єднання різного комплексу інноваційних технічних рішень, створюється єдина система автоматизованого управління, що надає можливість значно збільшити ефективність функціонування і надійність управління всіх систем життєзабезпечення. Основними завданнями системи «РОЗУМНИЙ ДІМ» є повний контроль за будинком в цілому, такий контроль полягає у керуванні освітленням (можливість вмикання/вимикання , димування , створення сценаріїв освітлення), кліматом (компонування роботи теплих підлог та системи вентиляції в одну систему, яка буде працювати в одному режиму для підтримання заданої температури та клімату у приміщенні).

Існує два головних принципу побудови таких систем - це централізована система та децентралізована.

#### **2.1 Централізована система**

Головним принципом побудови такої системи є те, що присутній головний контролер, який має під контролем усі елементи системи. Головний контролер має бути значно потужнішим за інші елементи системи. Головний контролер проводить усі розрахунки та приймає усі рішення у системі і фактично відповідає за всю систему. Така система має значні переваги при побудові складних алгоритмів керування, і має більшу швидкодію та потенціал до розширення. Важливо відзначити, що потужний головний контролер дасть можливість інтегрувати інші системи до розумного будинку. Функціонал системи здебільшого залежить від потужності головного контролера. Головними перевагами системи є

Можливість реалізувати інтелектуальні алгоритми керування

Можливість поєднувати в одне ціле суміжні системи

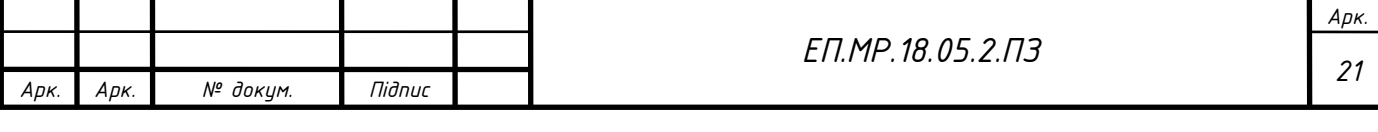

- Висока швидкість обробки даних і швидкий аналіз умов та видача сигналів одразу на все потрібні виконавчі пристрої одним комплексом
- Простота та дешевизна периферійних пристроїв.

До недоліків можна віднести

- Складність та дороговизна головного контролера
- Залежність від головного контролера (при вимиканні головного контролера вимикається вся система )

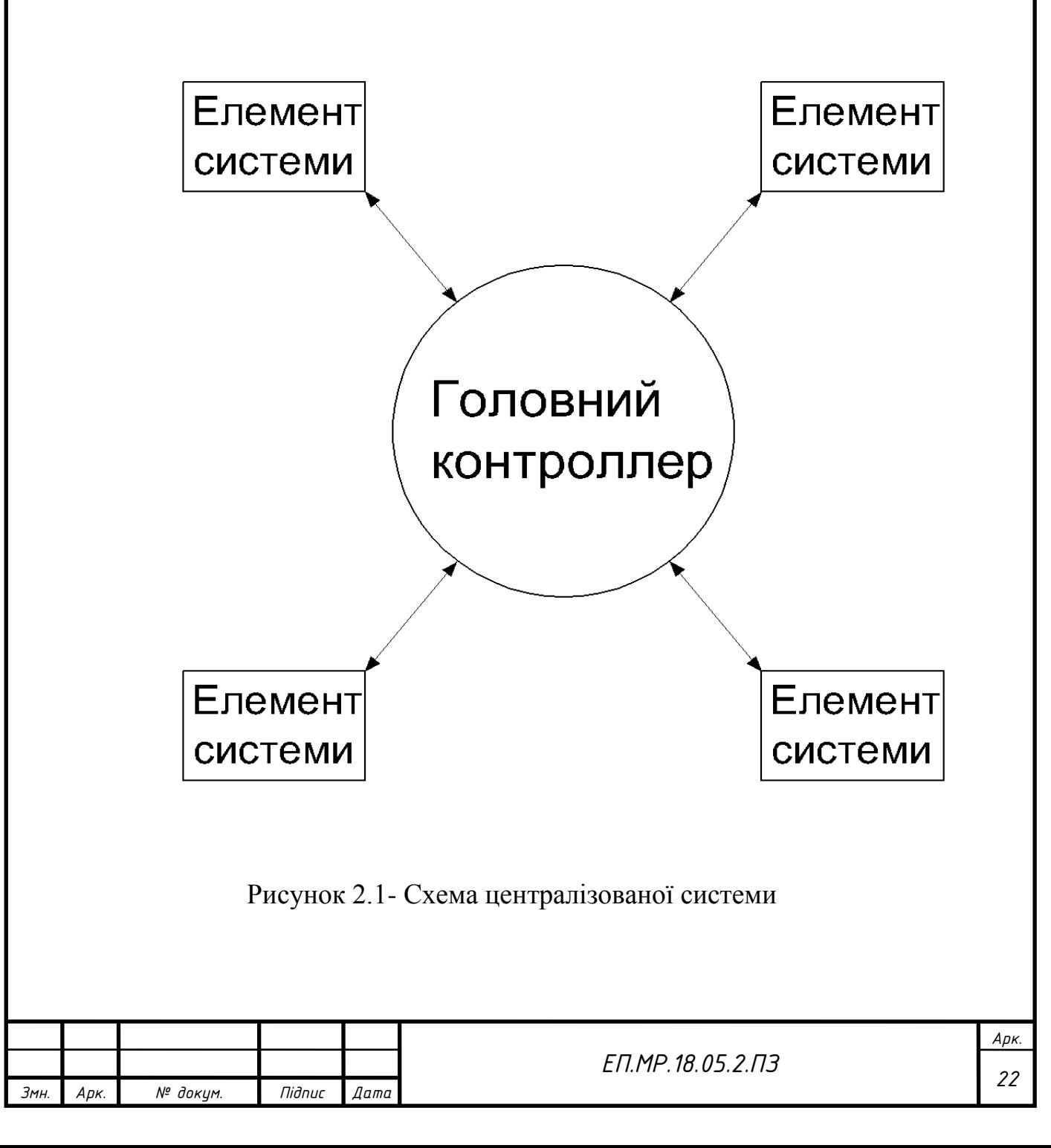

#### **2.2 Децентралізована система**

Децентралізована система принципово відрізняється від централізованої тим, що відсутній головний контролер та усі елементи системи працюють незалежно один від одного, однак мають можливість спілкуватися між собою. Варто відзначити , що елементи такої системи зазвичай слабші за головний контролер , що у свою чергу накладає певні обмеження на складність системи та на її можливості. Враховуючи особливості такої побудови системи можна сказати, що така система мало схожа на комплекс із за простоти елементів , але така система має право на життя в простих рішеннях , або якщо немає потреби у комплексному підході.

Переваги децентралізованої системи:

- Простота реалізації , побудови та розширення оскільки немає потреби корегувати всю систему під кожну ланку
- Незалежність ланок одна від одної у випадку виходження з ладу одної ланки інші не втратять працездатності
- Дешевизна системи, оскільки немає дорого головного контролера

Однак побудова системи за таким принципом має свої недоліки а саме

- Неможливість створення високо інтелектуальної системи з комплексним підходом
- Потрібність поєднувати функціонал різних ланок у групи
- Потрібність реалізувати вихід до мережі Інтернет кожної ланки системи

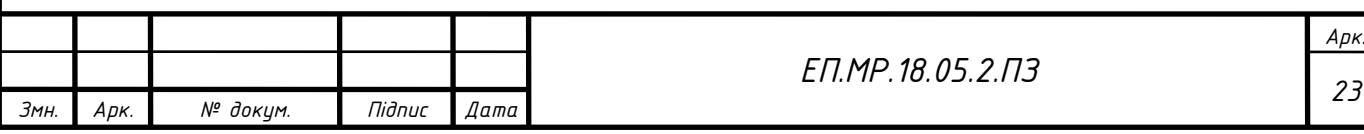

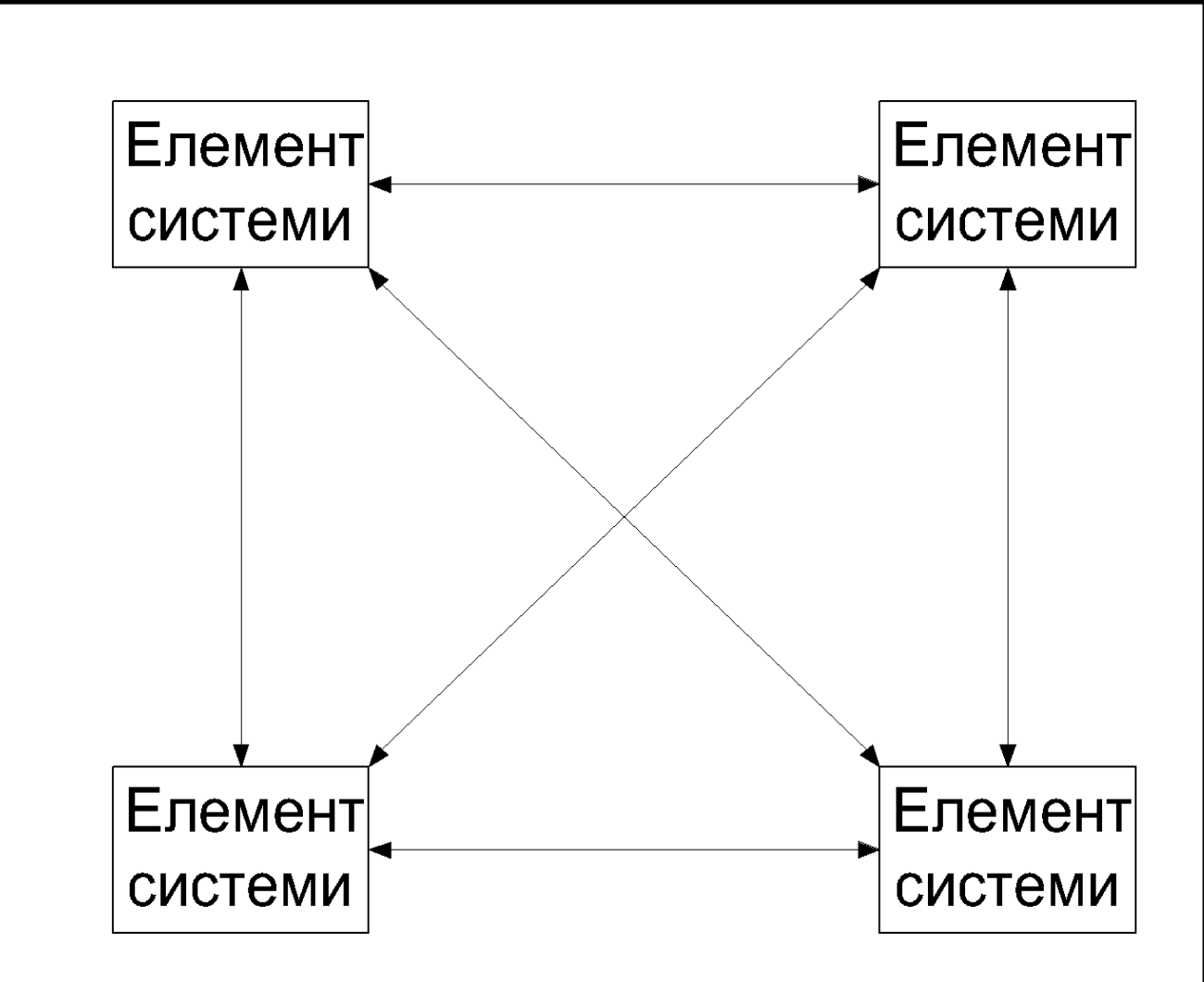

Рисунок 2.2- Схема децентралізованої системи

### **2.3 Пропонована система**

Проаналізувавши особливості обох методів побудови системи, варто врахувати їх у побудові власної системи. Варто відзначити, що в

чистому вигляді жодна з систем не є задовільною до нашої роботи . Недоліки та переваги обох систем вимагають створення концепції, яка поєднає два метода побудови системи. Такий підхід до побудови системи дозволить у повній мірі реалізувати концепцію розумного будинку. Користуючись перевагою децентралізованої системи, що полягає у можливості кожної елемента системи працювати незалежно від інших, можна побудувати середній рівень системи розумний будинок. Однак для ланки нижчого рівня система є централізованою де головним контролером стає контролер середнього рівня. Тобто система має складатися з

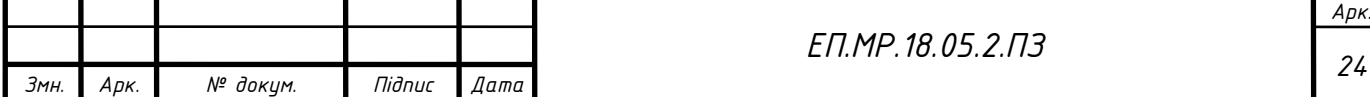

централізованих систем. Це надасть можливість незалежної роботи ланок у системі.

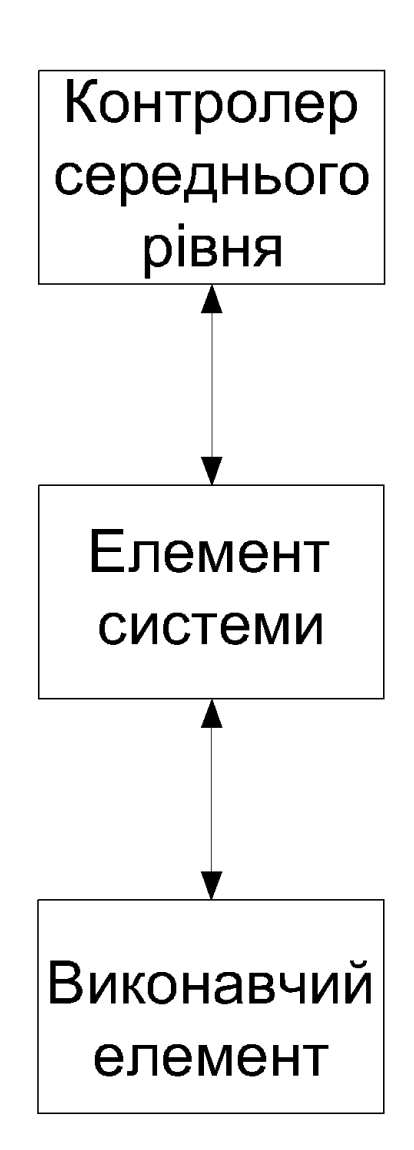

Рисунок 2.3-Централізована система з головним контролером яка є ланкою системи

Однак присутність контролера високого рівня також потрібна . Однак наявність контролера високого рівня не робить систему повністю централізованою. В нашому випадку контролер не є 'головою' системи оскільки на нього лягає не функція повного керування системою, а функція поєднання централізованих ланок у децентралізовану систему . Також на контролер високого рівня полягає функція поєднання ланок контролерів середнього рівня з зовнішнім інтерфейсом керування. Варто також відзначити,

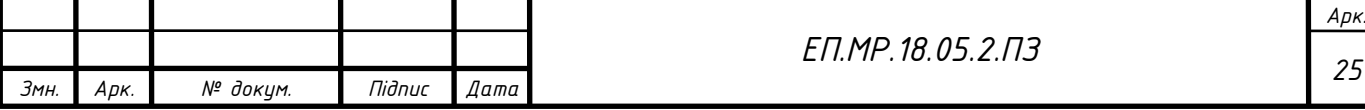

що наявність такого контролеру високо рівня дає більшу безпеку системи , за рахунок того, що данні не потрапляють до сторонніх ресурсів, фактично данні проходять від нашого серверу до пристрою і у зворотному напрямку Можна сказати, що контролер високого рівня виконує функцію "Мосту" між усіма ланками системи та ретранслює дані між зовнішнім інтерфейсом та ланками. Отже можна сказати, що концепція системи розумний будинок полягає у створенні децентралізованої системи централізованих ланок.

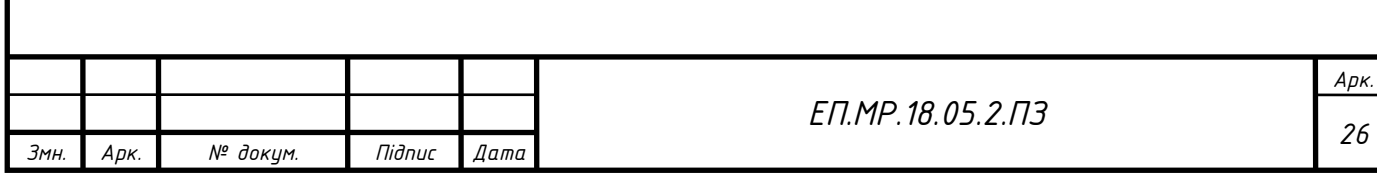

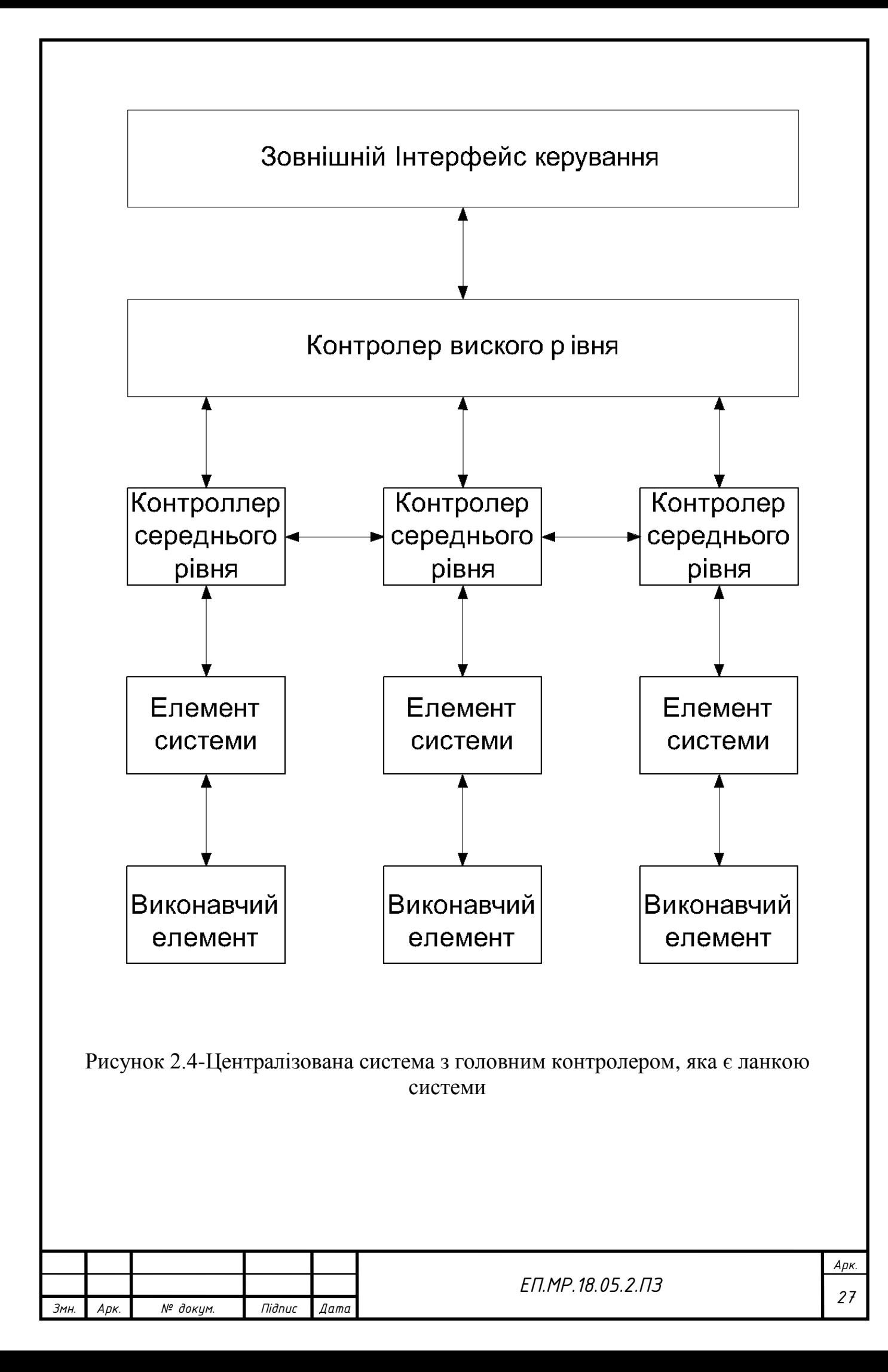

#### **2.4 Вибір контролера середнього рівня.**

Пристрій, що має виконувати роль контролера середнього рівня має відповідати таким вимогам:

- Наявність не менше 7 GPIO інтерфейсів передачі даних
- Наявність апаратних UART, I2C, I2S, SPI інтерфейсів передачі даних для поєднання декількох пристроїв нижнього рівня в одну централізовану ланку
- Можливість програмно або апаратно взаємодіяти з шиною 1-Wire
- Апаратна можливість генерувати PWM сигнал на виводах
- Наявність АЦП , переривань, таймерів
- Апаратний стек протоколів TCP/IP
- Живлення постійною напругою 12В
- Невисока піна

Найкращим вибором стане плата NODE MCU на основі мікроконтролера серії ESP , а саме ESP-12-E. Дана плата повністю задовольняє усім вимогам до контролера середнього рівня. А враховуючи апаратну можливість працювати з мережею Інтернет система позбавляється недоліків децентралізованої системи. Також даний контролер надає можливість мати зв'язок безпосередньо з ланкою в обхід головного контролера , що беззаперечно підвищує надійність системи, а також дає більшу можливість адаптувати систему до різних інтерфейсів керування. Також варто відзначити низьке енергоспоживання та малі розміри . Дана плата може живитися постійною напругою 3-12V. Наявність 4 мегабайт пам'яті стає ключовим аспектом при виборі контролера на користь плати NODE MCU.

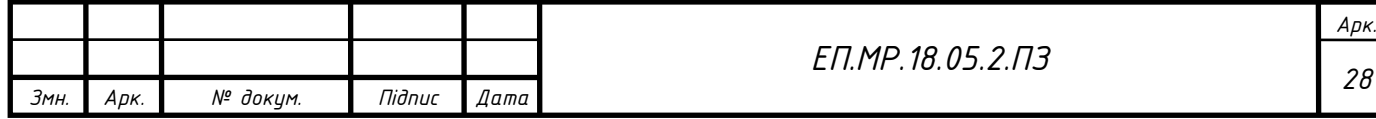

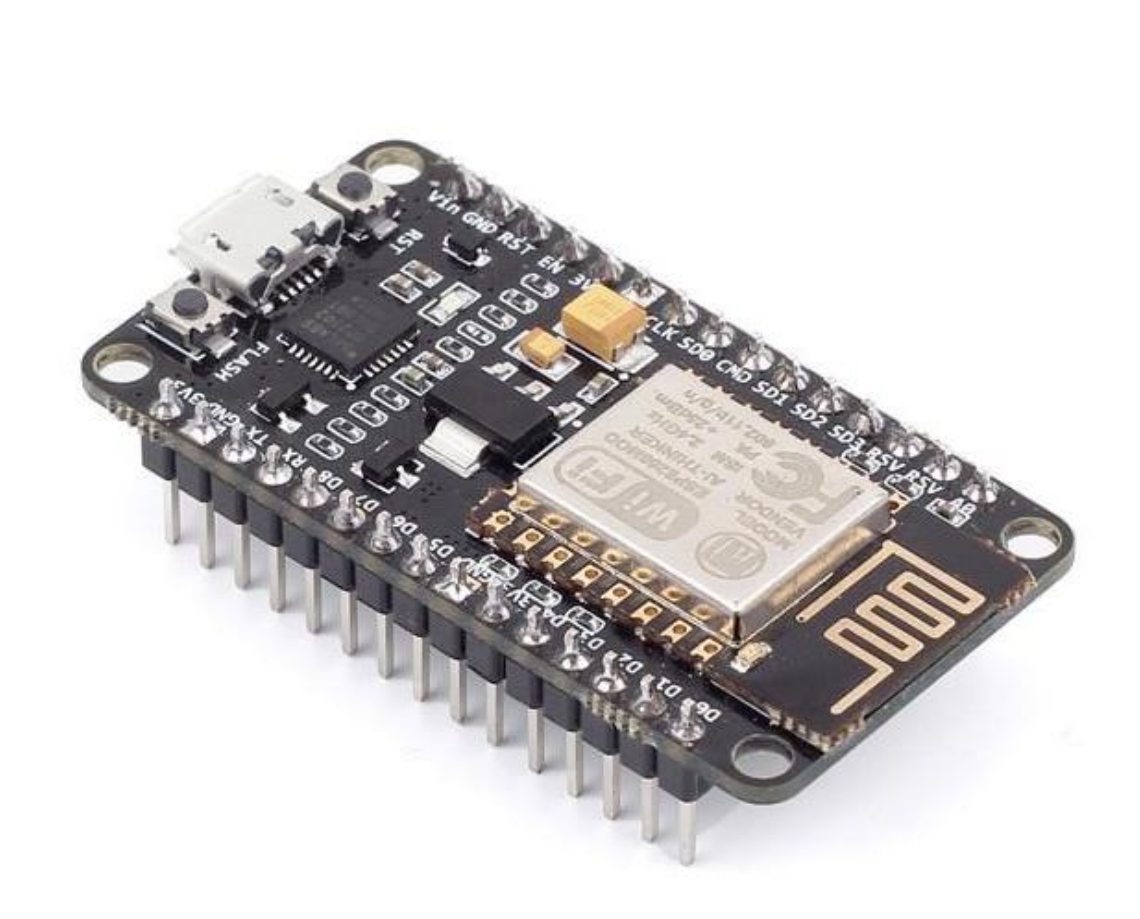

Рисунок 2.5-Контролер NODE MCU[7]

#### **2.5 Вибір контролера високого рівня**

На місці контролера високого рівня може використовуватися сервер, побудований на персональному комп'ютері, однак це в край невдале рішення, оскільки робота ПК викликає дискомфорт рівнем шуму. Також такий сервер буде занадто потужним для використання у такій системі, варто відзначити відносно велике енергоспоживання та ціну. Такий вибір можна зробити у випадку якщо сервер є у наявності і його можна додатково навантажити. Однак такий варіант не завжди підходить.

Оскільки ПК не завжди підходить, варто звернути увагу на пристрої, у яких відсутні недоліки ПК, а саме створення дискомфорту, енергоспоживання , занадта потужність. Таким рішення стануть мікрокомп'ютери. Вони достатню потужність, низьке енергоспоживання , малі габарити , легко можуть виконувати функції сервера і не рідко мають апаратні інтерфейси I2C та SPI, що э додатковим плюсом. Особливістю таких пристрої є можливість роботи під керуванням операційної системи Linux. Можна виділити два найбільш вдалих

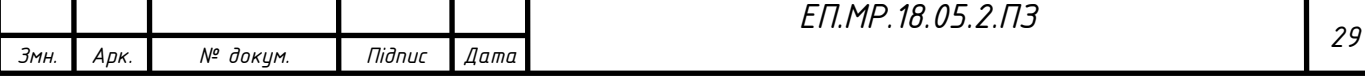

*Арк.*

варіанта для побудови сервера, це ORANGE PI Zero та Onion Omega2+ характеристики яких наведено нижче:

ORANGE PI Zero:

- Процесор: SoC: Allwinner H2+, Quad-Core Cortex A7@1,2 ГГц
- Графічний процесор: GPU: MaH400MP2(5)600MHz, Підтримка OpenGL ES2.0
- Оперативна пам'ять: DDR3 RAM: 256M
- Пам'ять програм: MicroSD
- Мережевий інтерфейс: 10/100M Ethernet port
- Аудіо вихід: GPIO
- Мікрофон: GPIO
- Інфрачервоний порт: GPIO
- USB порти: Host 1x USB 2.0 и 2 порта на додатковому модулі розширення
- Micro USB порт: OTG порт
- Відео вихід: композитний
- GPIO входи/выходи: 2.54мм 24-контактний и 12-контактный , включая USB, UART, SPI, I2C, PWM и т.д. Напруга живлення: 5В
- Максимальний струм живелня: 2А
- Розміри плати: 46 x 48мм
- Вага: 26 грам [8]

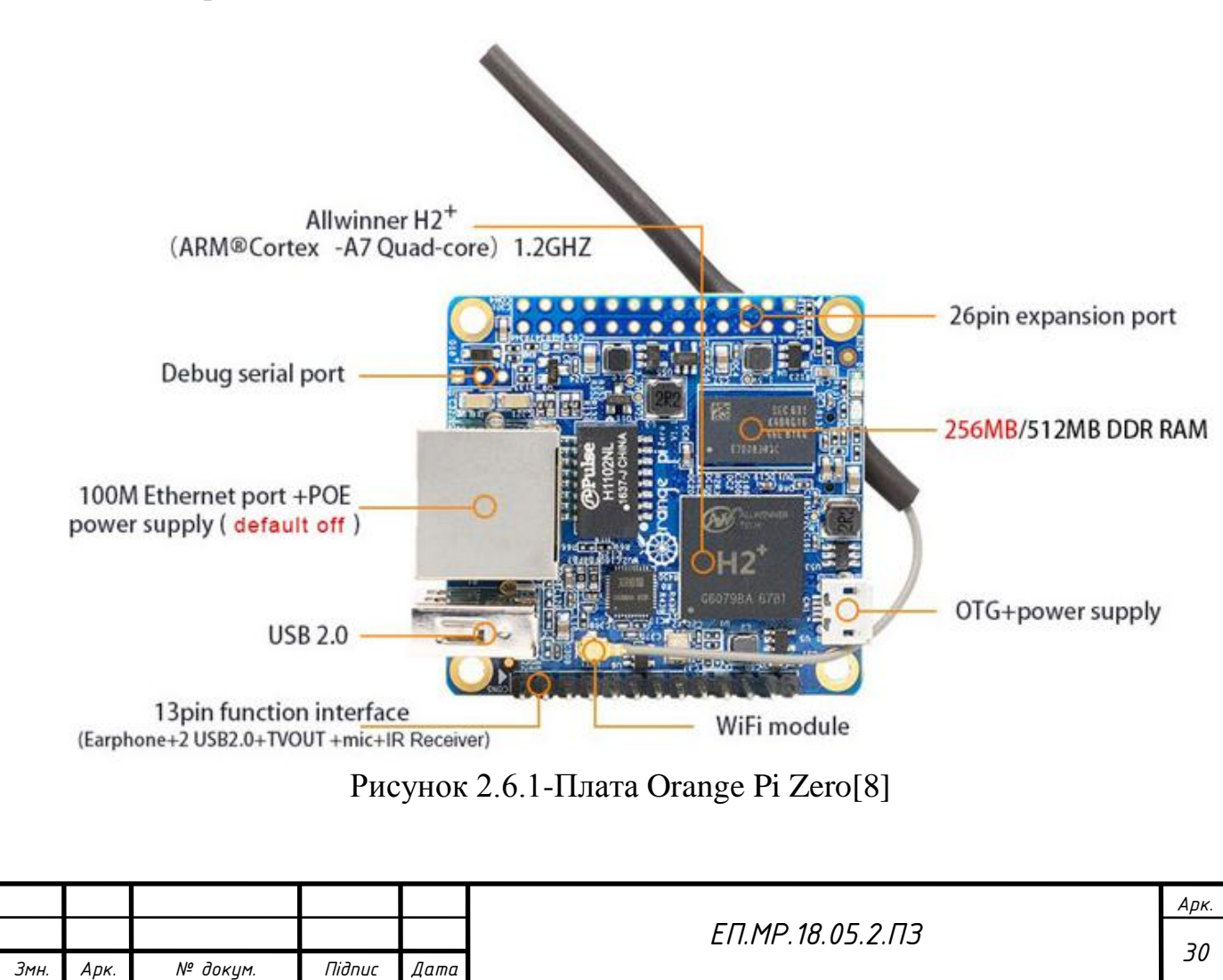

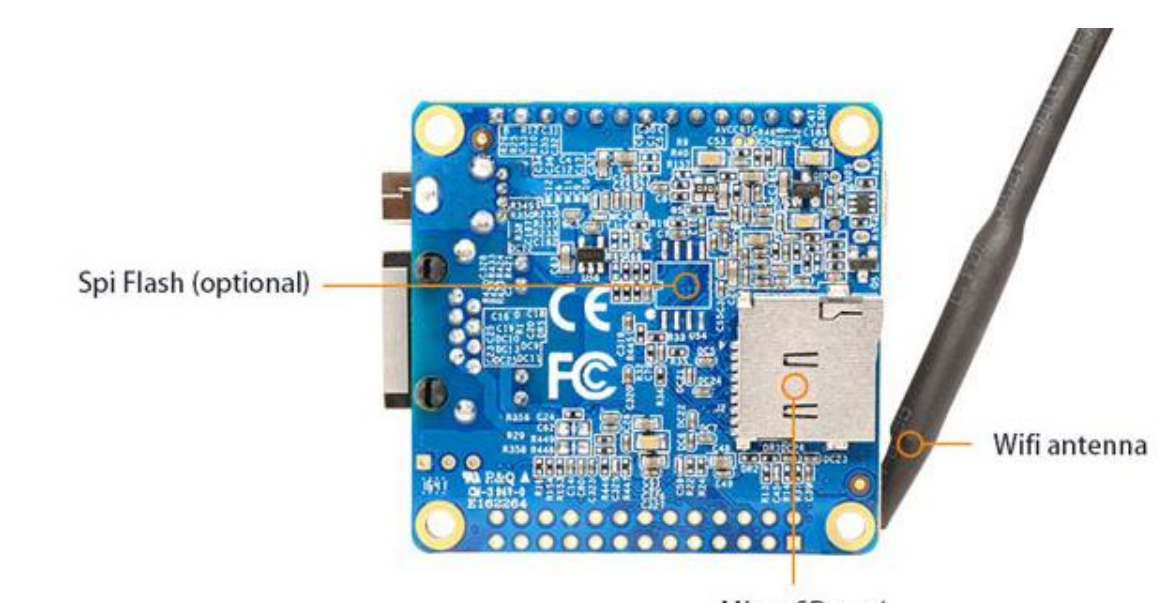

Micro SD card

Рисунок 2.6.2-Плата Orange Pi Zero[8]

Onion Omega 2:

- Процесор: MIPS на частоті 580MHz;
- Оперативна пам'ять обсягом : 64МБ;
- Flash-пам'ять обсягом: 16МБ;
- Підтримка USB2.0;
- WiFi:  $2.4$ GHz b/g/n;
- Робоча Напруга : 3.3В;
- Кількість входів/виходів: 12 GPIO;
- Підтримка протоколів передачі даних: UART, I2C и SPI;

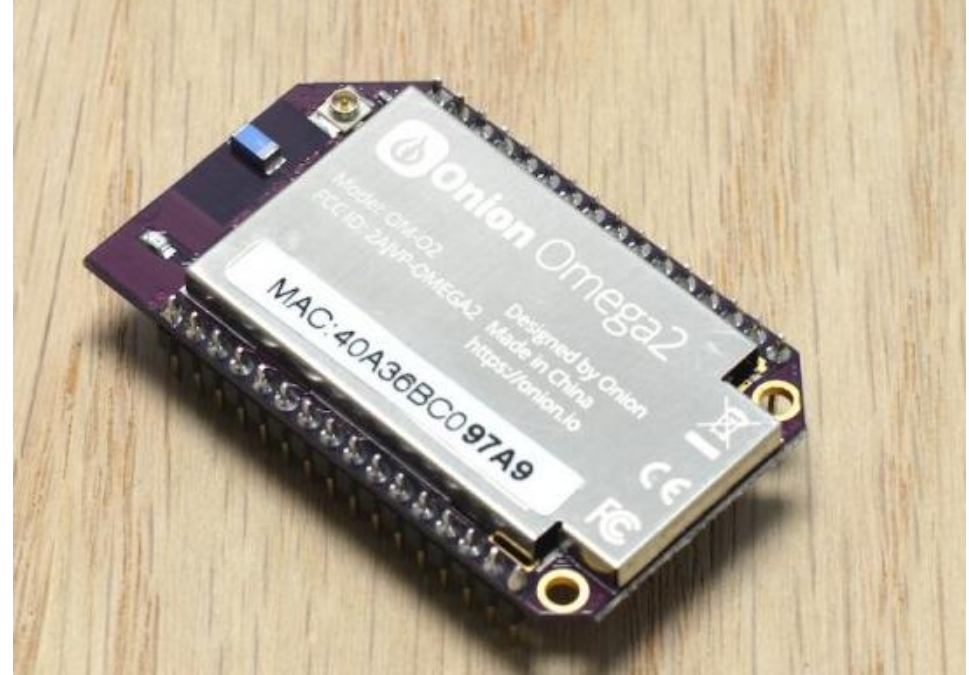

Рисунок 2.7- Плата Onion Omega 2[9]

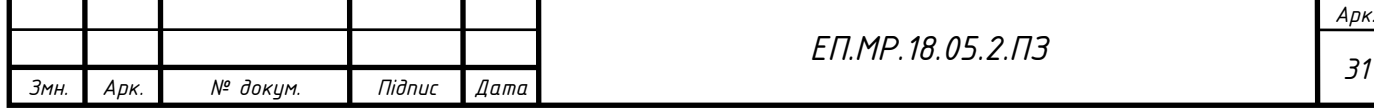

Спираючись на основні данні представлених мікрокомп'ютерів, на наявність у них потрібних інтерфейсів , наявності WiFi , допустимої напруги живлення, не великий розмір, і безшумність при роботі можна сказати , що обидва мікрокомп'ютера можна використовувати як головний контролер. Однак потрібно відзначити що Onion Omega 2 може бути використана у малих системах, оскільки має менший обсяг двох видів пам'яті , та слабший центральний процесор. Не можна обійти стороною і те ,що Onion Omega 2 дуже рідко зустрічається у продажі, що є мінусом на відміну від поширеної Orange Pi zero, який можна придбати майже у будь якому магазині.

Для проекту обрано Orange PI Zero за його поширеність, більший обсяг пам'яті, та більшу сервероорієнтованість.

# **2.6 Вибір інтерфейсу зв'язку з системою керування приводом вентиляції.**

Оскільки на даний час системи вентиляції дуже складні потрібно виконати інтеграцію такої системи до системи Розумний ДІМ. Головним елементом вентиляційної установки є електродвигун. Для реалізації повноцінного вентилювання приміщення не вистачить лише вмикати або вимикати двигун, це означає що ні контролер середнього рівня, ні контролер високого рівня не впораються з безпосереднім керування приводом вентиляції. Для таких цілей у всьому світі використовують перетворювачі частоти , які дають змогу повноцінно керувати асинхронним або синхронним приводом вентиляційної установки.

Однак ні контролер середнього рівня , ні контролер високого рівня не мають інтерфейсів зв'язку, які могли бути використані для керування перетворювачем частоти.

Для того, щоб система могла керувати перетворювачем частоти необхідно обрати найпоширеніший інтерфейс зв'язку і знайти плату, що

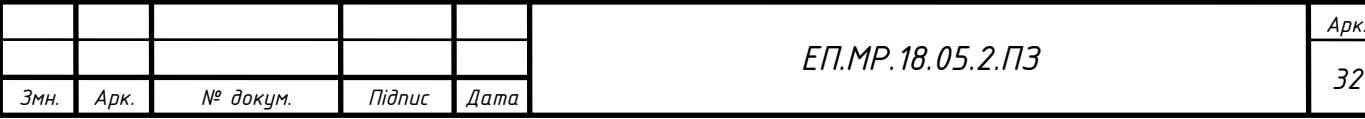

надасть нам змогу поєднати контролер середнього рівня та перетворювач частоти.

Найпоширенішим інтерфейсом, який підтримує більшість перетворювачів частоти є Modbus. Modbus - [комунікаційний протокол,](https://uk.wikipedia.org/wiki/%D0%9A%D0%BE%D0%BC%D1%83%D0%BD%D1%96%D0%BA%D0%B0%D1%86%D1%96%D0%B9%D0%BD%D0%B8%D0%B9_%D0%BF%D1%80%D0%BE%D1%82%D0%BE%D0%BA%D0%BE%D0%BB) заснований на технології master-slave. Широко застосовується в промисловості для організації [зв'язку між електронними пристроями.](https://uk.wikipedia.org/wiki/%D0%9F%D1%80%D0%BE%D0%BC%D0%B8%D1%81%D0%BB%D0%BE%D0%B2%D0%B0_%D0%BC%D0%B5%D1%80%D0%B5%D0%B6%D0%B0) Може використовувати для передачі даних через послідовні лінії зв'язку [RS-485,](https://uk.wikipedia.org/wiki/RS-485) [RS-422,](https://uk.wikipedia.org/wiki/EIA-422) [RS-232,](https://uk.wikipedia.org/wiki/RS-232) а також мережі [TCP/IP](https://uk.wikipedia.org/wiki/TCP/IP) [\(Modbus TCP](https://uk.wikipedia.org/w/index.php?title=Modbus_TCP&action=edit&redlink=1) ).

На основі описаного вище можна сказати, що плата MAX485, може бути використана даній системі.

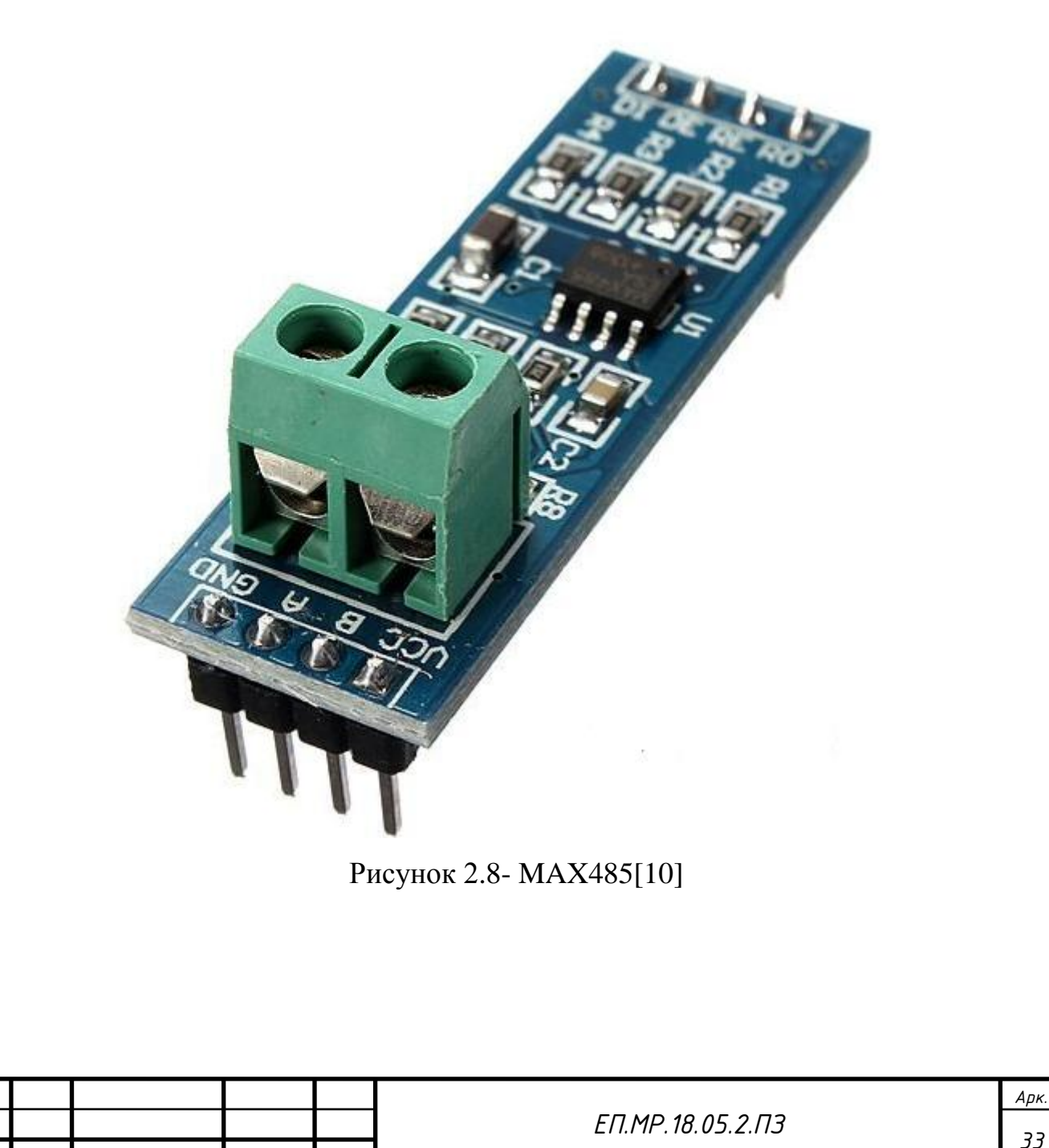

*Змн. Арк. № докум. Підпис Дата*

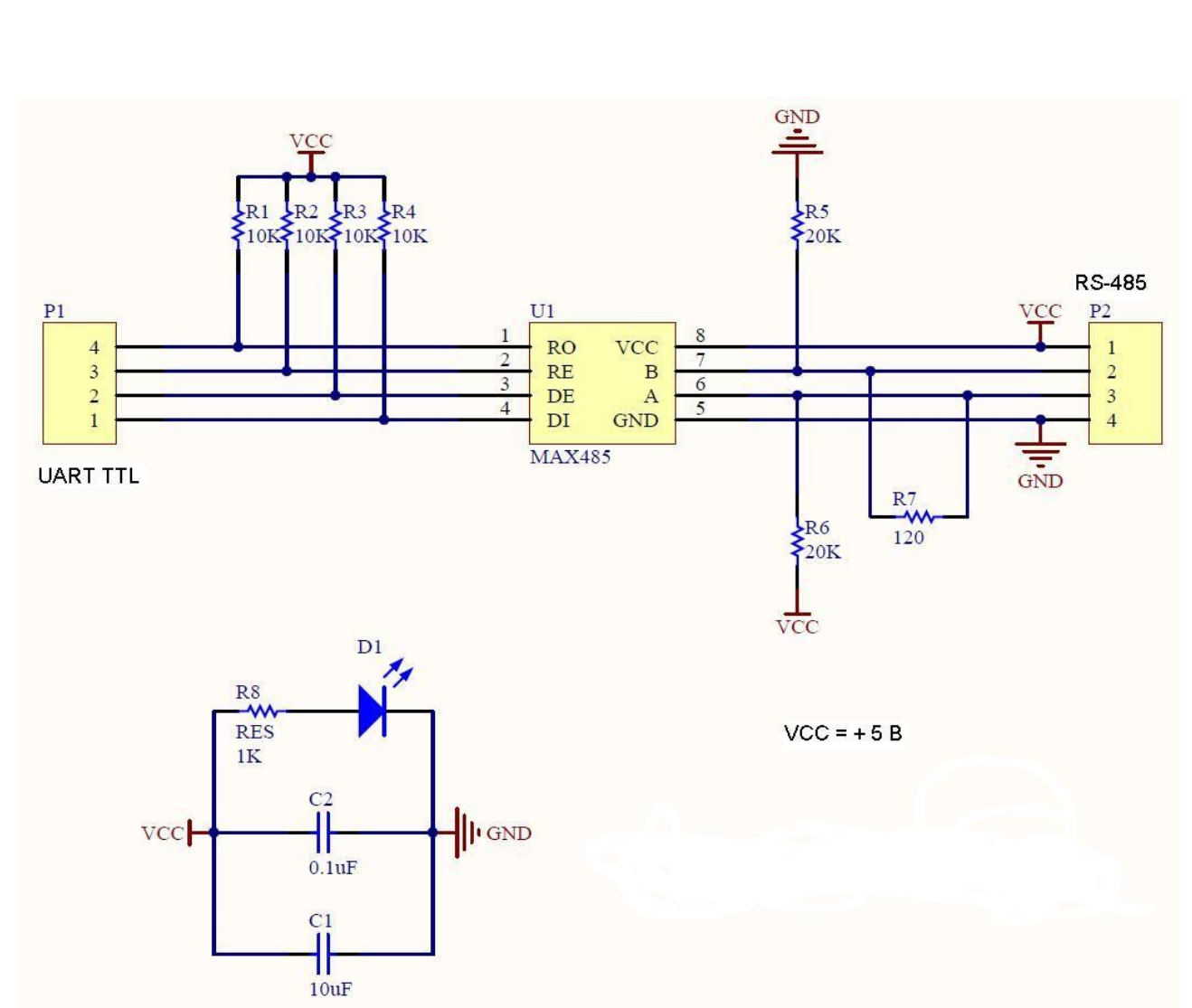

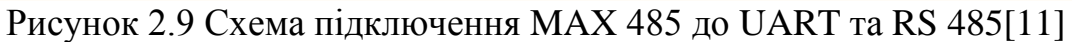

Роз'єм P1 - UART TTL:

1 - DI вхід передавача

- 2 DE (driver enable) дозвіл роботи передавача
- 3 RE (receiver enable) дозвіл роботи приймача
- 4 RO вихід приймача

Роз'єм P2 - RS-485:

- $1 \left\langle \leftarrow \right\rangle$  живлення
- 2 B- інверсний диференціальний вхід / вихід лінії RS-485
- 3 A + прямий диференційний вхід / вихід лінії RS-485

4 - GND - загальний

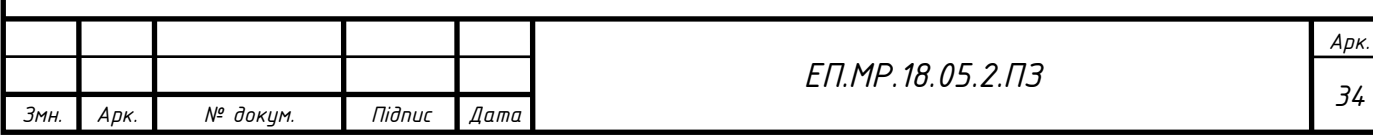

#### **2.7 Вибір зовнішнього інтерфейсу зв'язку**

Зважаючи на те , що контролер високого рівня може виконувати функції сервера , можна одразу відкинути інтерфейси та сервіси з використання зовнішніх серверів, що зробить систему незалежною від сторонніх ресурсів. Тому можна відкинути такі ресурси, як Blynk та MAGORDOMO.

Спираючись на можливості та потреби , доцільно використовувати MQTT сервер.

MQTT гранично примітивний: з коротким заголовком, без контролю цілісності, що не накладає ніяких обмежень на структуру, кодування або схему даних. Єдина вимога до даних в кожному пакеті - вони повинні супроводжуватися ідентифікатором інформаційного каналу. Цей ідентифікатор в специфікації називається Topic Name або простіше топік. Дані передаються пакетам поверх протоколу TCP. Кількість даних в пакеті може бути від одного байта до 268 435 455 байт. Функціонування MQTT полягає утому, що клієнти записують або зчитують дані з топіків сервера. У даному випадку сервером буде служити контролер високого рівня плата Оrange PI Zero, а клієнтами плати NODE MCU .

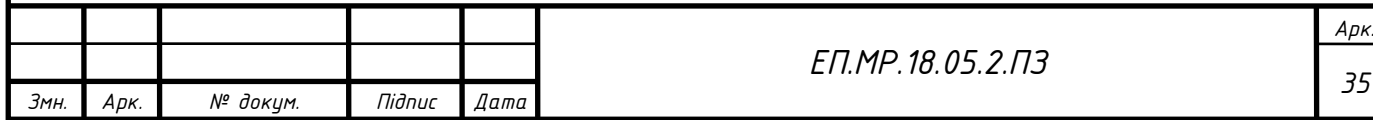

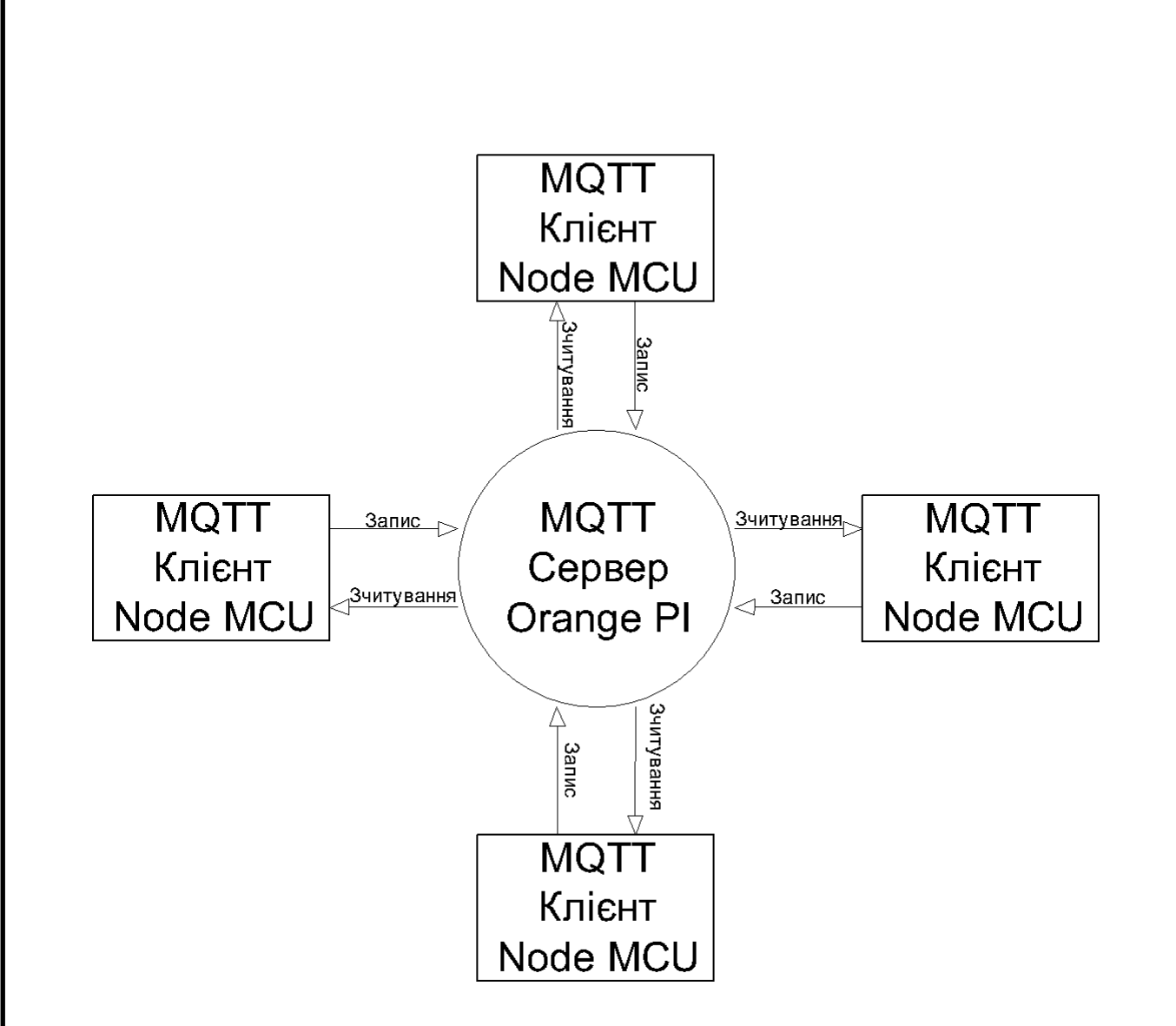

Рисунок 2.10 Схематичне зображення роботи MQTT сервера.

Однак для повноцінної системи розумний дім обов'язкова можливість керувати приміщення за допомогою мобільного девайсу або комп'ютеру. Для цього у вільному доступі можна знайти багато додатків, які зможуть працювати з нашим сервером з можливістю віддавати команди та зчитувати інформацію з системи. Найбільш оптимальним варіантом додатку э MQTT Dashboard, який можна безкоштовно завантажити з ресурсу Google Play Market.

Цей додаток конфігурується відповідно до топіків нашого MQTT сервера і дозволяє зчитувати або записувати значення до системи. Інтерфейс цієї програми складається з 2 сторінок одна сторінка зі значеннями, які зчитані

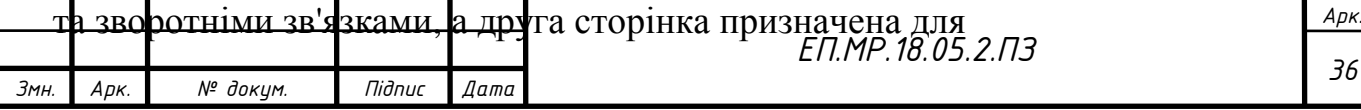
передачі даних до серверу тобто вмикання/ вимикання пристроїв або зміни їх станів. Приклади інтерфейсу додатку для мобільного пристрою наведено нижче(Рисунки 2.11.-12).

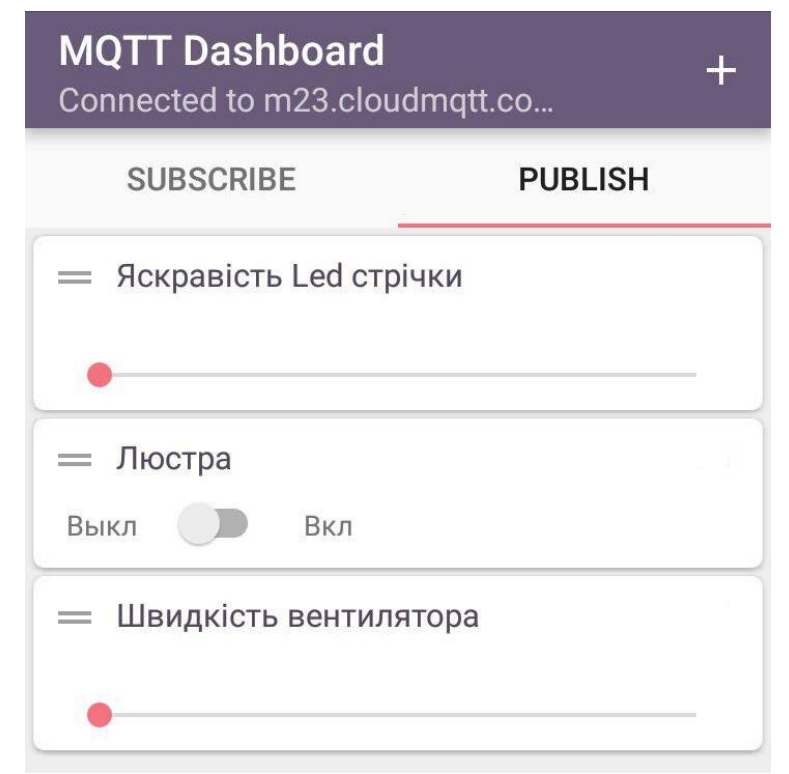

Рисунок 2.11 Сторінка передачі даних у MQTT Dashboard

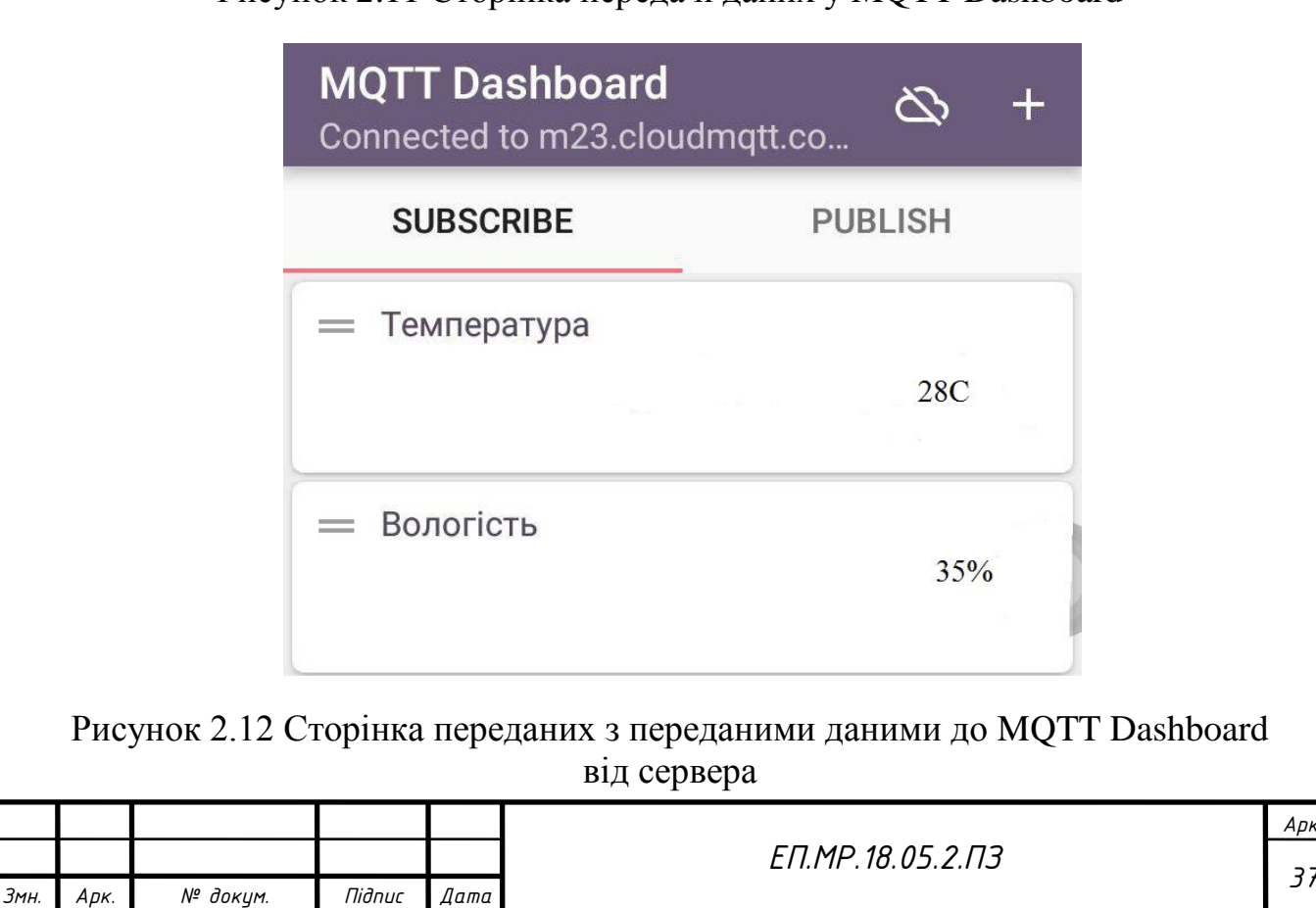

#### **2.8 Висновок.**

В даному розділі було приведено розроблену архітектуру системи "Розумний Будинок", особливістю якої є можливість під'єднати до системи перетворювач частоти або інший пристрій який має можливість передачі даних через протокол передачі даних RS-485.

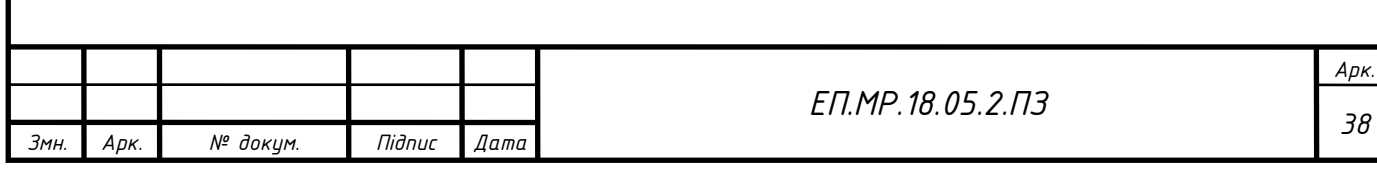

## 3. Розрахунок потужності асинхронного двигуна центробіжного вентилятора вентиляційної установки.

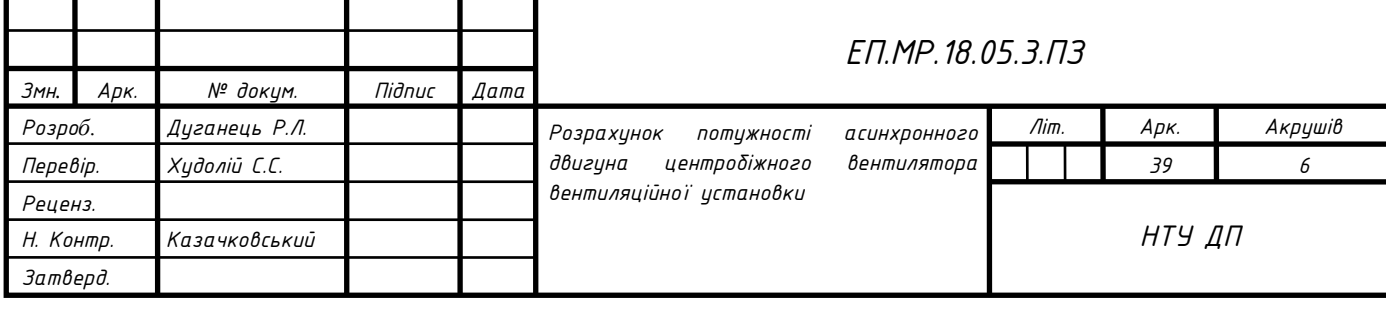

### **3. РОЗРАХУНОК ПОТУЖНОСТІ АСИНХРОННОГО ДВИГУНА ЦЕНТРОБІЖНОГО ВЕТИЛЯТОРА ВЕНТЕЛЯЦІЙНОЇ УСТАНОВКИ**

#### **3.1 Опис робочої установки**

Як було сказано раніше система "Розумний будинок" не обходиться без вентиляційної установки. У нашому разі буде використана вентиляційна установка у основі якої лежить асинхронний двигун на перетворювач частоти , однак нам потрібно визначитися з потужністю двигуна та перетворювача спираючися на необхідні данні для розрахунку.

Відцентровий або радіальний вентилятор складається з трьох основних частин:

- Колесо з лопатками
- спіральний кожух
- Станина з валом і підшипниками.

Для того щоб привести вентилятор в рух використовується електричний двигун.У свою чергу колесо вентилятора - його основний елемент, складається з лопаток, переднього і заднього дисків, а також маточини. Кількість лопаток і то, як вони загнуті - вперед або назад залежить від мети використання відцентрового вентилятора. Колеса з лопатками, загнутими назад, більш економічні, вони споживають на 20% менше електрики і добре справляються з перевантаженнями по витраті повітря. Але і у вентиляторів з лопатками, загнутими вперед, є свої переваги. Так, вони менше шумлять за рахунок більш низької частоти обертання, а також відрізняються меншим розміром колеса, а значить і корпусу.

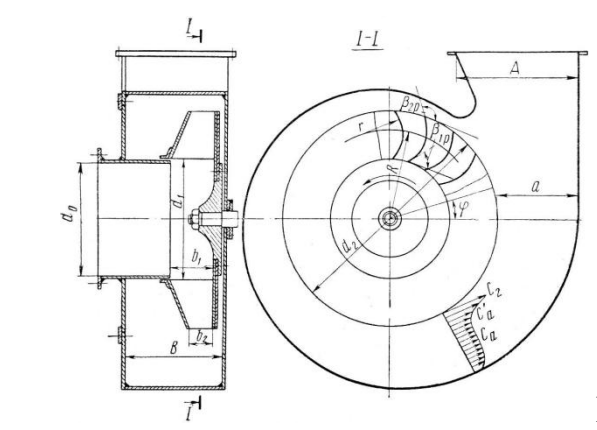

Рисунок.3.1 Центробіжний вентилятор[12].

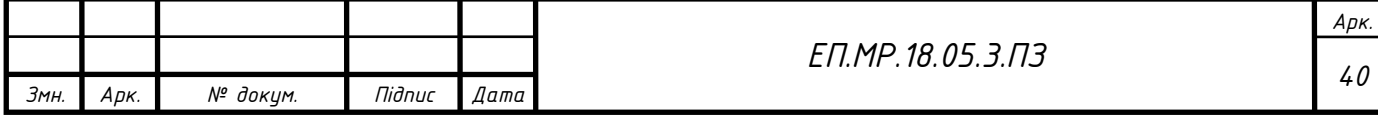

Колесо вентилятора може обертатися за годинниковою стрілкою або проти неї (якщо дивитися на пристрій з того боку, звідки всмоктується повітря), а радіальний вентилятор називається правого або лівого обертання відповідно.

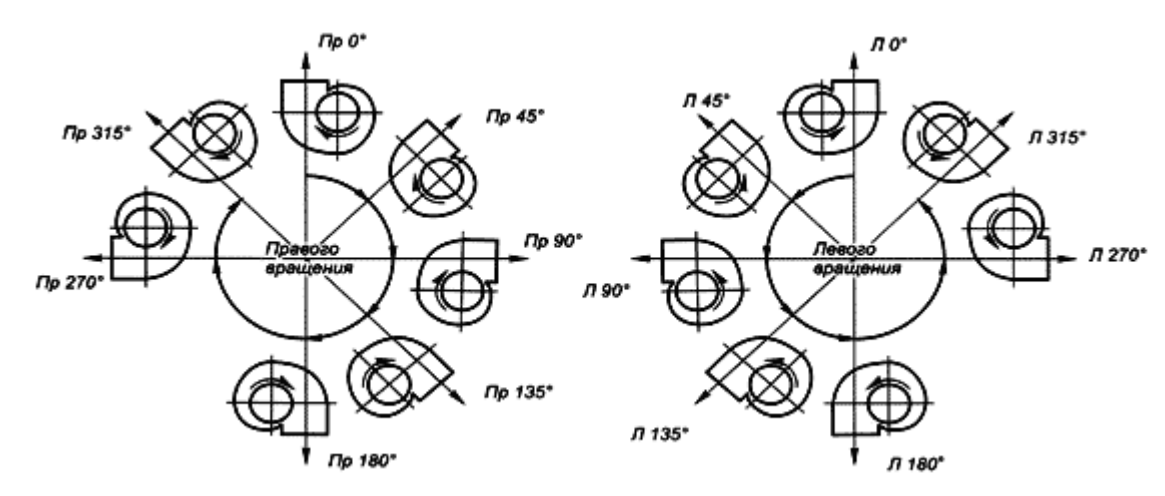

Рисунок3.2 Види вентиляторів залежно від напрямку руху лопатей[13].

В першу чергу, вибираючи центробіжний вентилятор, слід враховувати з якою середовищем він буде взаємодіяти. Так, вентилятори звичайного виконання призначені для переміщення повітря температурою до 80 градусів, що не містить агресивних і липких речовин, з вмістом пилу і твердих домішок до 100 мг / м3.

#### **3.2 Розрахунок потужності центробіжного вентилятора**

Оскільки центробіжний вентилятор відноситься до турбомеханізмів то режим його роботи характеризується трьома основними параметрами:

- Подача Q [ м<sup>3</sup>/с ];
- Напор Н [Па;Н/м<sup>2</sup>];
- Швидкість обертання w  $[1/c]$ ;

Ці величини визначають момент спротиву та потужність на валу механізму , за якими виконується вибір потужності привідного двигуна. Для центрбіжного вентилятора потужність на валу визначається як величина енергії передаваємої рухомому газу в одиницю часу.

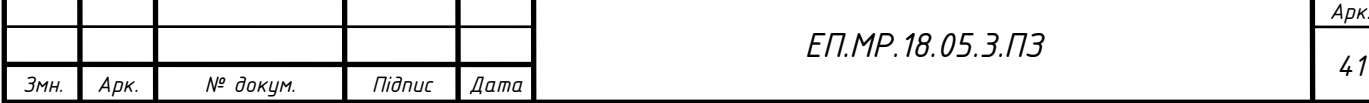

Маса газу, переміщеного за секунду розраховується за (3.1):

$$
m = F \cdot \rho \cdot \upsilon \left[\frac{\kappa r}{c}\right]
$$
 (3.1)

Де

F-площа перерізу газопроводу;

υ- швидкість руху газу;

ρ- густина газу;

Тоді вираз для енергії рухомого газу приймає вигляд (3.2):

$$
W = \frac{m \cdot v^2}{2} \cdot t = \frac{F \cdot v^3 \cdot \rho}{2} \cdot t \quad [X \times 1]
$$
 (3.2)

Звідки отримуємо формулу розрахунку потужності на валу вентилятора (3.3):

$$
P = \frac{F \cdot v^3 \cdot \rho}{2 \cdot \eta_B} [Br] \tag{3.3}
$$

де  $\eta_B$  коефіцієнт корисної дії вентилятора.

Враховуючи що площа перерізу вентилюємого приміщення  $F = 20m^2$ , а швидкість руху повітря під час вентилювання не перевищує = 3м/с , густина повітря складає  $\rho = 1.2$ кг/м<sup>3</sup> при температурі 20С, ККД вентилятора

η<sup>в</sup> = 75% . Підставивши дані у 3.3 розрахуємо потужність на валу вентилятора:

$$
P = \frac{F \cdot v^3 \cdot \rho}{2 \cdot \eta_B} = \frac{20 \cdot 3^3 \cdot 1.2}{2 \cdot 0.75} = 432 \,[B_T]
$$

Враховуючи необхідність запасу потужності обираємо двигун потужністю 550Вт. Асинхронний двигун такої потужності присутні у серії 4А моделлю 4АМ63В2.

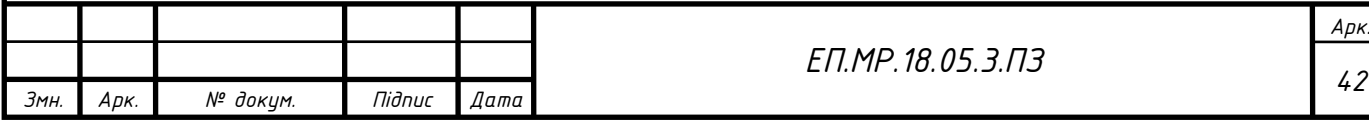

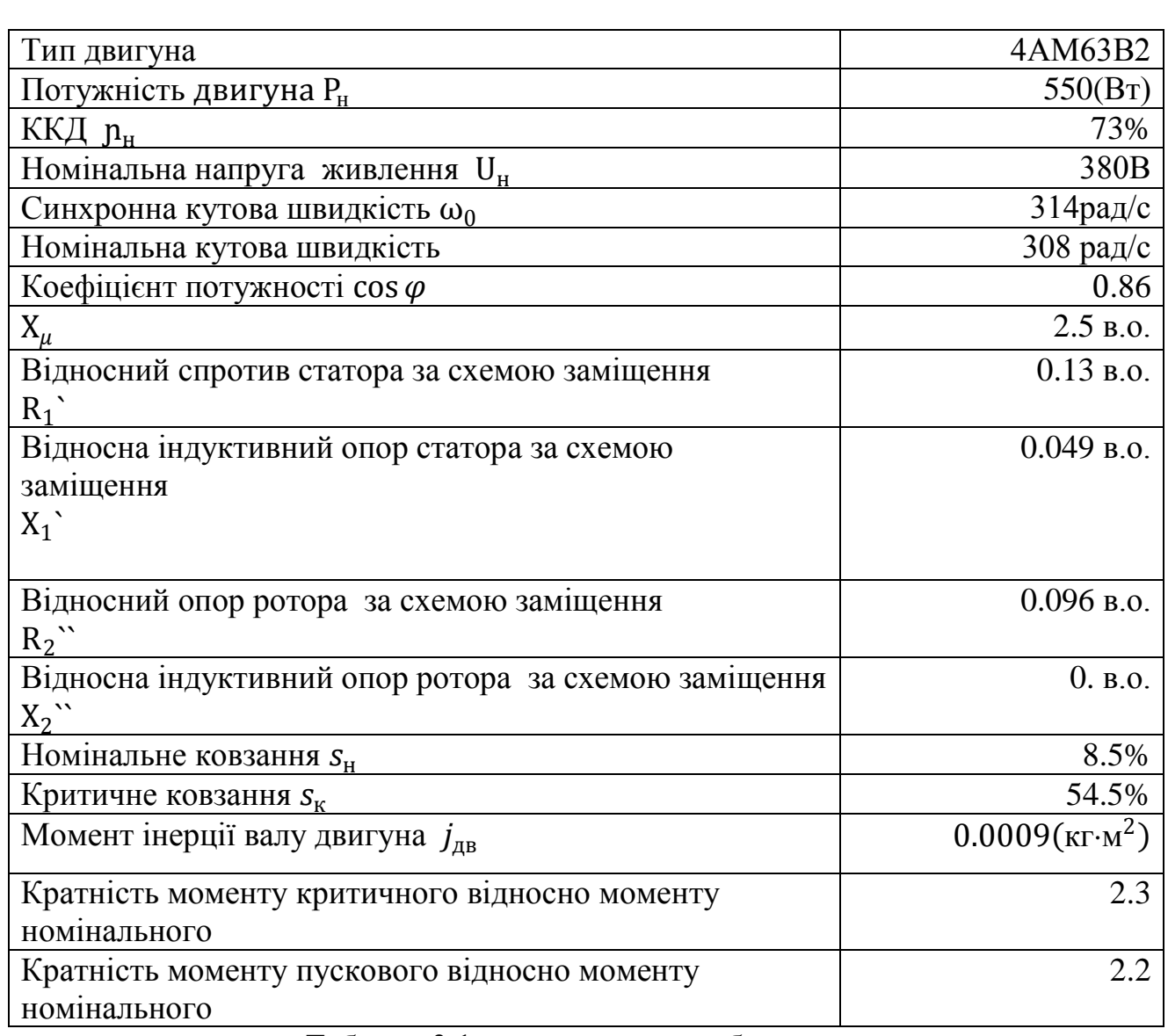

Таблиця 3.1 характеристики обраного двигуна.

#### **3.3 Вибір перетворювача частоти.**

Наступним кроком буде обрання перетворювача частоти, оскільки робочий механізм вентилятор , то рекуперативні режими відсутні і можна гальмувати вільним вибігом , що у свою чергу дозволяє не використовувати тормозний резистор або систему рекуперації.

Для обрання перетворювача частоти необхідно знати номінальний струм двигуна, і якщо виконується наступна умова перетворювач частоти є задовільним

$$
I_{n\gamma} \ge I_{\partial s} \cdot K_3 \tag{3.4}
$$

Де:

I*пч* номінальний струм перетворювача частоти;

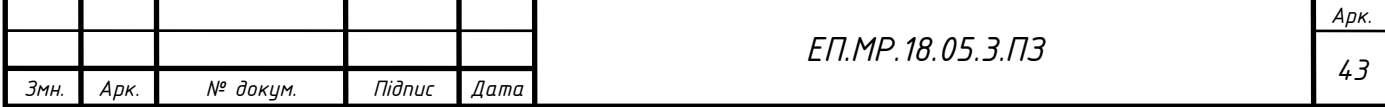

I*дв* номінальний струм двигуна ;

*К<sup>з</sup>* коефіцієнт запаса;

Розрахуємо струм двигуна за (3.5):

$$
I_{AB} = \frac{P_{\mu}}{3 \cdot p_{H} \cdot \cos \varphi \cdot U_{H}} = 1.4(A)
$$
 (3.5)

Далі врахуємо коефіцієнт запасу

I*пч* ≥ 1.4 ∙ 1.2 = 1.68(А)

Обираємо перетворювач частоти Шнейдер Електрик серії Altivar 61 ATV 61HU15M3, номінальний струм якого I*пч* =2.2(А), який повністю задовольняє нашим вимогам за струмом та має інтерфейс передачі даних RS485.

#### **3.4 Висновок**

У даному розділі роботи було розраховано потужність центробіжного вентилятора, обрано двигун та перетворювач частоти , які повністю задовольняють наші вимоги.

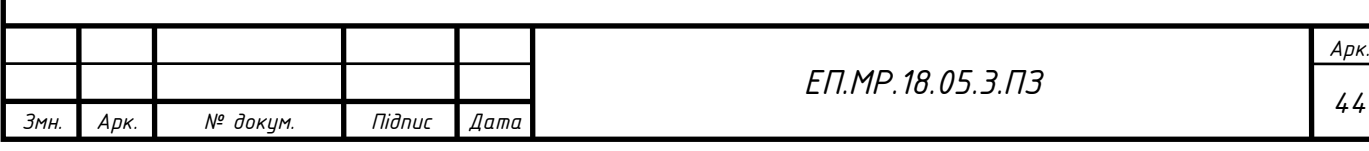

## 4 Дослідження динаміки електропривода

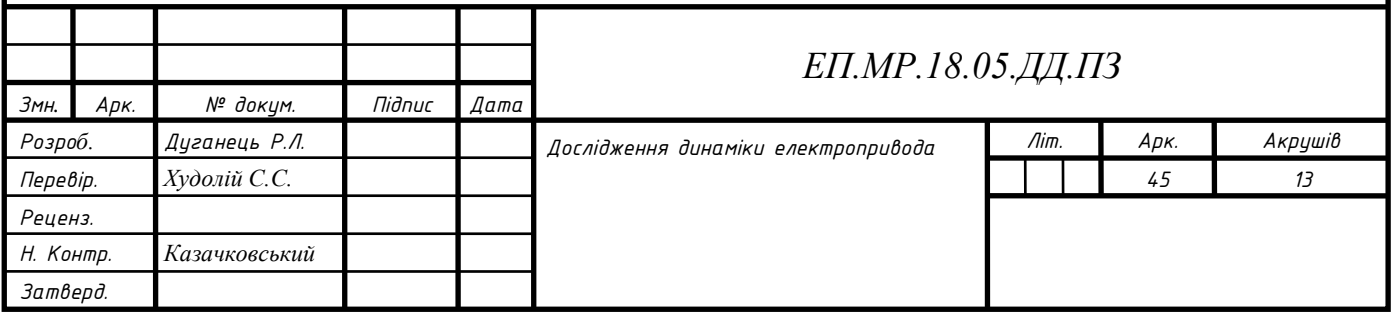

#### **4.1 Вибір математичної моделі електродвигуна**

 Оскільки в даному проекті не потрібно велика точність регулювання координат електропривода, то можна прийняти скалярний метод керування за законом пропорційної заміни напруги та частоти за формулою (4.1).

$$
\frac{U}{F} = \text{cost},\tag{4.1}
$$

Де U- живляча напруга двигуна, F- частота живлячої напруги.

Для дослідження двигуна при скалярному керуванні, зазвичай використовують дві моделі в координатах  $\langle \alpha-\beta\rangle$ та  $\langle x-y\rangle$ . Модель в координатах $\langle \alpha-\beta \rangle$  э нерухомою  $\omega_c = 0$ вісь  $\alpha$  жорстко пов'язана з віссю фази А обмотки статора, а вісь  $\beta$  випереджає її на 90 градусів, така модель має велику кількість диференційних та алгебраїчних рівнянь, а також значною кількістю перехресних зв'язків у структурі моделі, що робить цю модель не зручною для використання. Модель у координатах $\langle x-y \rangle \in pyx$ омою  $\omega_c = \omega_0$  тобто система координат обертається з синхронною швидкістю обертання поля двигуна  $\omega_0$ . Така модель характеризується меншою кількістю диференційних та алгебраічних рівнянь , що спрощує розрахунок і використання моделі. Така модель є найбільш доцільною при частотному керуванні двигуном.

#### **4.2 Розрахунок математичної моделі двигуна координатах <x-y>**

Данні двигуна беремо з таблиці (3.1), а також розрахунки значень опору та індуктивності статора та ротора і розрахунок струму , моменту, коефіцієнта  $Z_b$  з другої частини проекту.

Розрахуємо кількість пар полюсів двигуна  $\mathrm{N}_\mathrm{n}.$ 

$$
N_{\rm n} = \frac{3000}{n_0} = \frac{3000}{3000} = 1
$$
 (4.2)

Розрахуємо проміжні коефіцієнти  $L1_{\rm s}$  та  $L2_{\rm s}$ :

$$
L1_s = \frac{X_1}{\omega_0} = \frac{0.049}{314} = 1.56 \cdot 10^{-4}
$$
 (4.3)

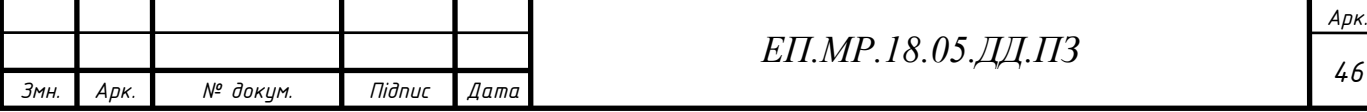

$$
L2_s = \frac{X_2}{\omega_0} = \frac{0.11}{314} = 3.5 \cdot 10^{-4}
$$
 (4.4)

Розрахуємо індуктивність повітряного зазору $L_m$ :

$$
L_m = \frac{X_{\mu}}{\omega_0} = \frac{2.5}{314} = 0.008
$$
 (4.5)

Розрахуємо індуктивності статора $\boldsymbol{\mathrm{L}}_{\textit{s}}$  та ротора $\boldsymbol{\mathrm{L}}_{\textit{r}}$ :

$$
L_s = L_m + L1_s = 0.008 + 1.56 \cdot 10^{-4} = 0.00816 \tag{4.6}
$$

$$
L_r = L_m + L2_s = 0.008 + 3.5 \cdot 10^{-4} = 0.00835 \tag{4.7}
$$

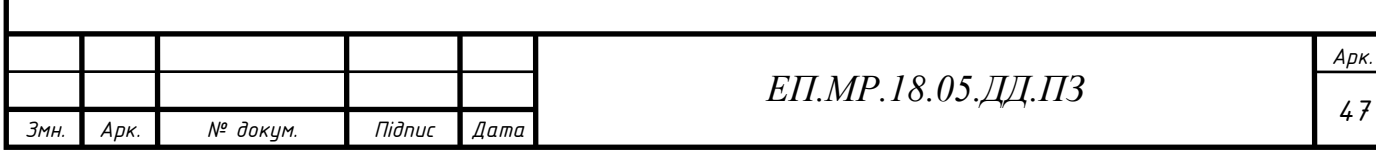

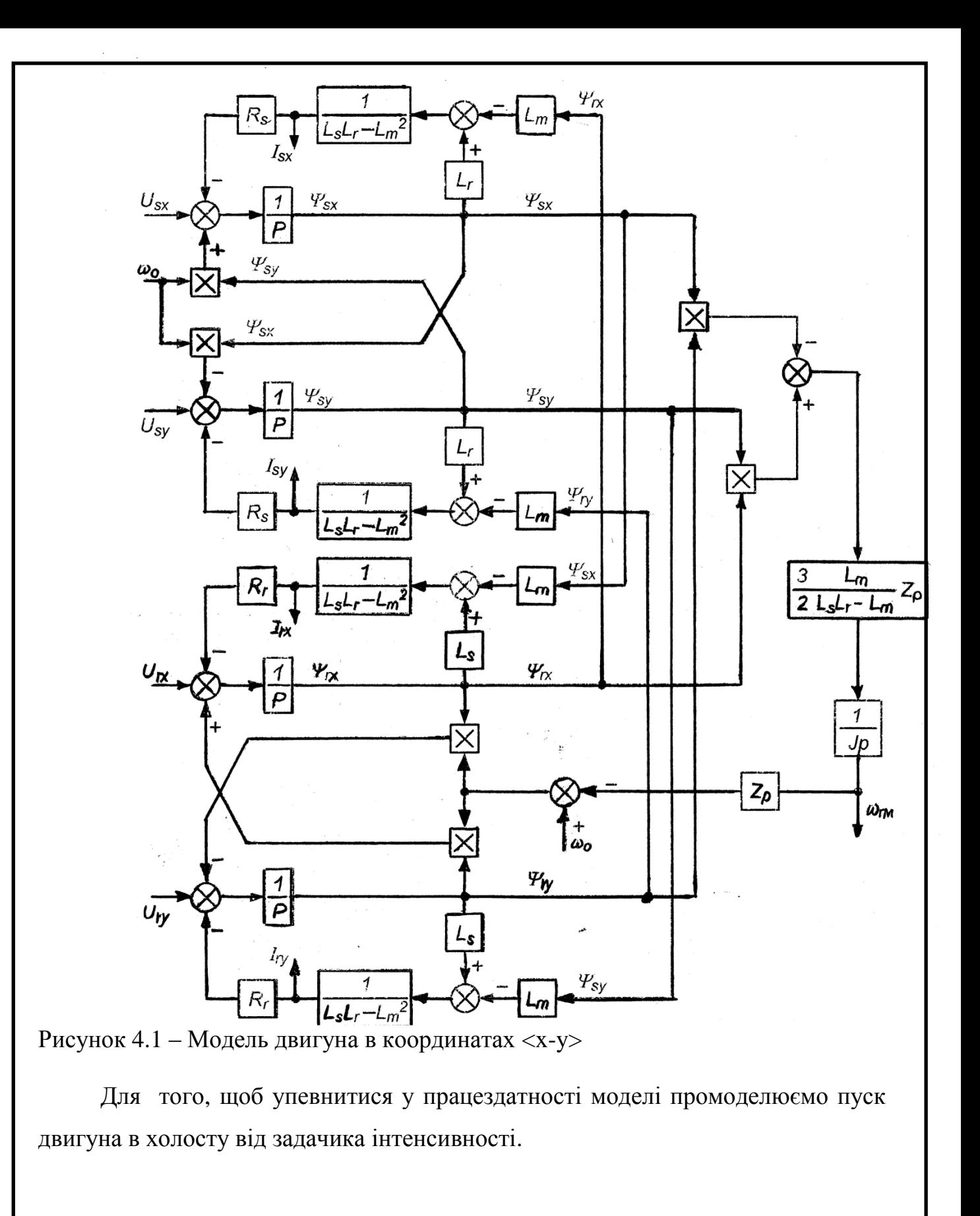

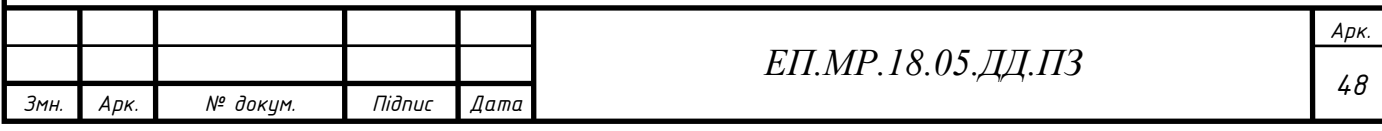

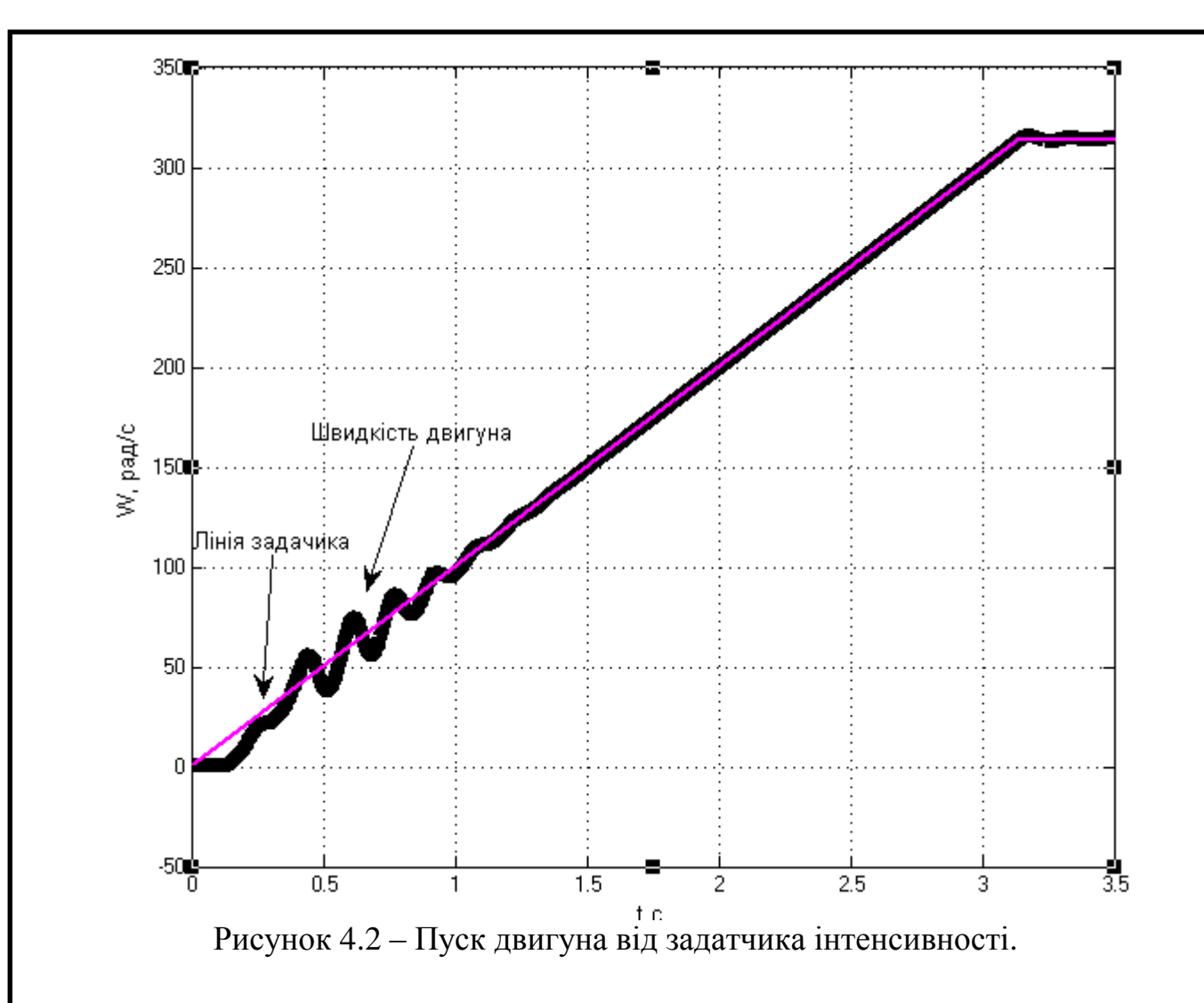

#### **4.3 Розрахунок регулятора швидкості:**

Оскільки обрано модель двигуна у координатах <x-y> , яка є громіздкою, і дуже не зручною для розробки контурів регулювання координат, відмовляємося від контуру струму і розраховуємо тільки регулятор швидкості. за спрощеною моделлю асинхронного двигуна.

Для спрощення розрахунку регулятора швидкості приймемо асинхронний двигун в лінеаризованному вигляді, він буде складатися з двох диференційних ланок першого порядку.

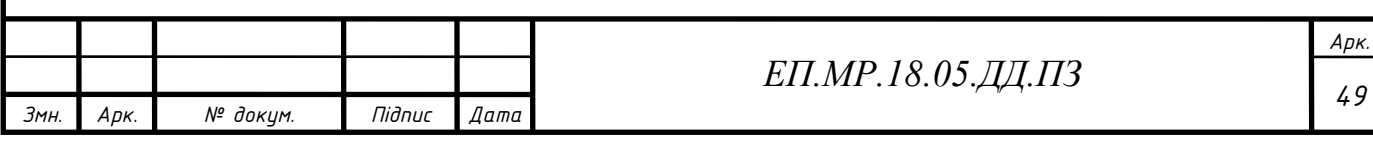

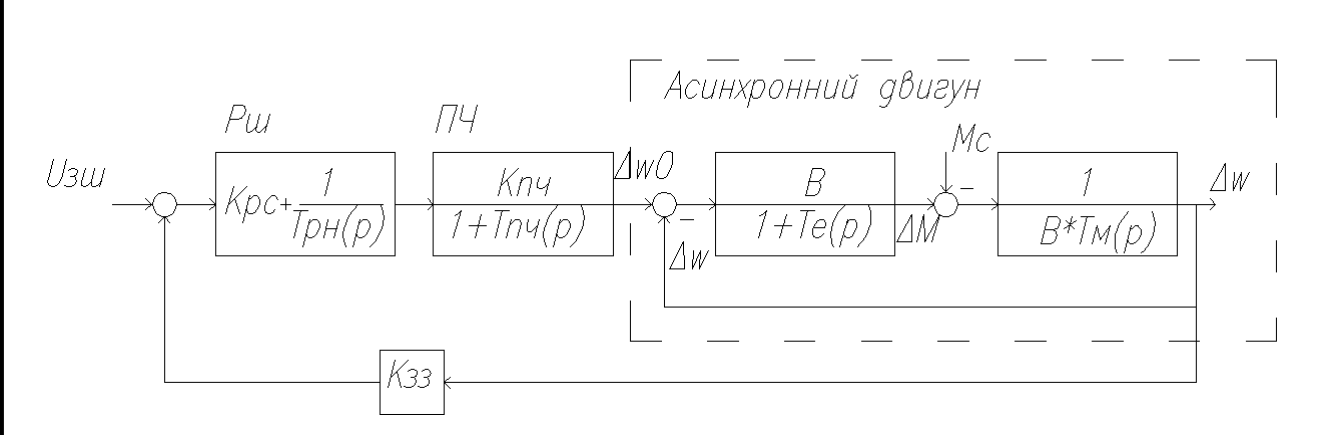

Рисунок 4.3 – Спрощена структурна схема системи ПЧ-АД зі зворотнім зв'язком за швидкістю.

В даній моделі  $\beta$  модуль жорсткості лінеаризованної механічної характеристики двигуна

$$
\beta = \frac{2 \cdot M_{\kappa}}{s_{\kappa} \cdot \omega_0} = \frac{2 \cdot 2.3 \cdot 1.75}{314 \cdot 0.54} = 0.047
$$
\n(4.8)

Те - еквівалентна електромагнітна стала часу статора та ротора асинхронного двигуна

$$
T_e = \frac{1}{s_k \cdot \omega_0} = \frac{1}{314 \cdot 0.54} = 0,006 \text{ (c)}
$$
 (4.9)

kпч- коефіцієнт перетворення перетворювача частоти

$$
k_{\text{H}q} = \frac{f_{\text{H}}}{U_{\text{H}}} = \frac{50}{380} = 0.13 \, \left(\frac{\Gamma_{\text{H}}}{B}\right) \tag{4.10}
$$

Tпч-стала часу контуру перетворювача частоти , приймаємо її в розмірі  $T_{\text{H}q} = 5 \cdot 10^{-4}$ (c)

Передатна функція ПІ-регулятора швидкості:

$$
W_{\text{pmi}}(p) = k_{\text{pmi}} \cdot \frac{1}{T_{\text{pmi}}(p)}\tag{4.11}
$$

Де р - оператор Лапласа

Передатна функція кола зворотного зв'язку за швидкістю двигуна:

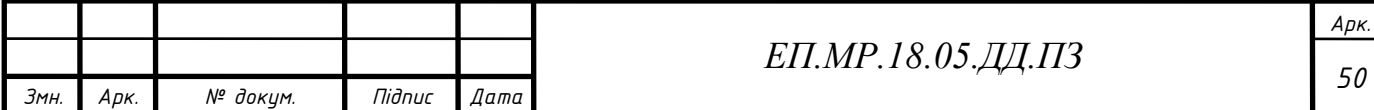

$$
W_{33}(p) = \frac{\Delta U_{33}}{\Delta \omega} = k_{33}
$$
 (4.12)

Де U33значеня сигналу зворотнього зв'язку .

При номінальному сигналі керування електроприводом, рівному  $U_{\kappa\text{ HOM}} = 10(B)$ , та відповідаючій йому номінальній швидкості двигуна:

$$
k_{33} = \frac{U_{\text{K HOM}}}{\omega_{\text{H}}} = \frac{10}{308} = 0.0324 \left(\frac{B}{\text{paA}}\right)
$$
(4.13)

Для розрахунку передатної функції двигуна потрібно розрахувати електромеханічну сталу двигуна $T_{M}$ 

$$
T_{M} = \frac{J_{AB} \cdot \omega_{0}}{M_{\pi}} = \frac{0.0009 \cdot 314}{1,75} = 0,161(c)
$$
 (4.14)

Оскільки  $T_{M} > 4T_{e}$ , то у відповідності до спрощеної структурної схеми двигуна, його результуюча передатна функція по відношенню до зміни кутової швидкості матиме вигляд:

$$
W_{\mu}(p) = \frac{1}{(T_{01}(p) + 1) \cdot (T_{02}(p) + 1)}
$$
(4.15)

Де

$$
\frac{1}{T_{01}} = \left(\frac{1}{2 \cdot T_e} \cdot \left(1 + \sqrt{1 - \frac{4 \cdot T_e}{T_M}}\right)\right)^{-1}
$$
(4.16)

$$
T_{01} = \left(\frac{1}{2 \cdot 0.006} \cdot \left(1 + \sqrt{1 - \frac{4 \cdot 0.006}{0.161}}\right)\right)^{-1} = 0.0062 \text{ (c)}
$$

$$
T_{02} = \left(\frac{1}{2 \cdot T_e} \cdot \left(1 - \sqrt{1 - \frac{4 \cdot T_e}{T_M}}\right)\right)^{-1}
$$
(4.17)

$$
T_{02} = \left(\frac{1}{2 \cdot 0.006} \cdot \left(1 - \sqrt{1 - \frac{4 \cdot 0.006}{0.161}}\right)\right)^{-1} = 0.154 \text{ (c)}
$$

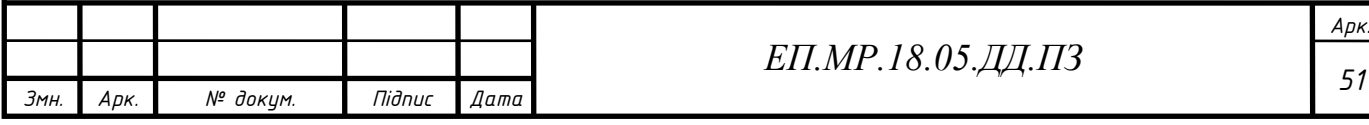

Якщо віднести сталі Т<sub>02</sub> та Т<sub>пч</sub> до малих некомпенсуїмих сталих і в якості оцінки їх впливу прийняти :

$$
T_{\mu} = T_{02} + T_{\text{H}q} = 0.154 + 5 \cdot 10^{-4} = 0.155 \text{ (c)}
$$
 (4.18)

то при налаштуванні електропривода на модульний оптимум стала інтегрування і коефіцієнт передачі пропорційної частини регулятора швидкості

розраховуються

$$
T_{\text{p}m} = k_{33} \cdot k_{\text{m}q} \cdot T_{\mu} \cdot a_{\mu} =
$$
  
= 0.113 \cdot 0.0324 \cdot 0.155 \cdot 2 = 0.0011 (4.19)

$$
k_{\text{p}m} = \frac{T_{01}}{T_{\text{p}m}} = \frac{0.0062}{0.0011} = 5.65
$$
 (4.20)

#### **4.4Моделювання:**

Першим кроком буде отримання графіків перехідних процесів у регуляторі швидкості при спрощеній моделі двигуна зі зворотнім зв'язко по швидкості .

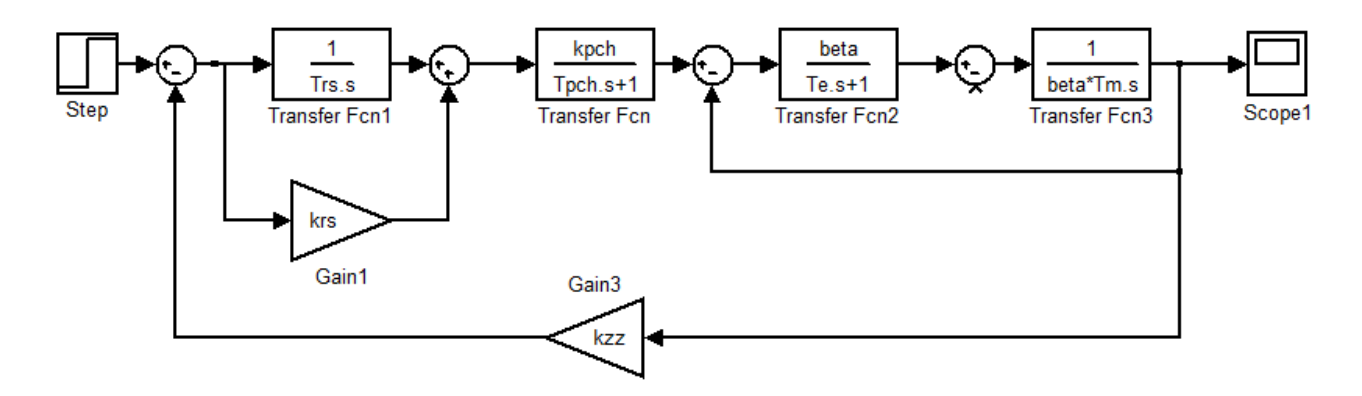

Рисунок 4.4 – Спрощена структурна схема системи ПЧ-АД зі зворотнім зв'язком за швидкістю в середі розробки Simulink.

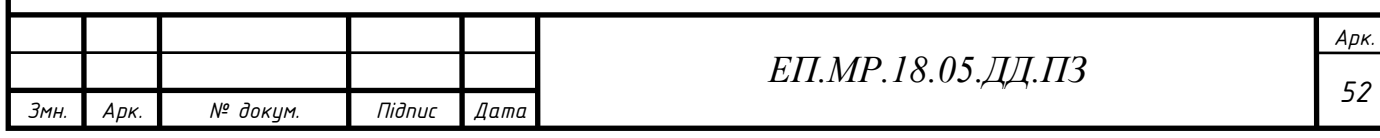

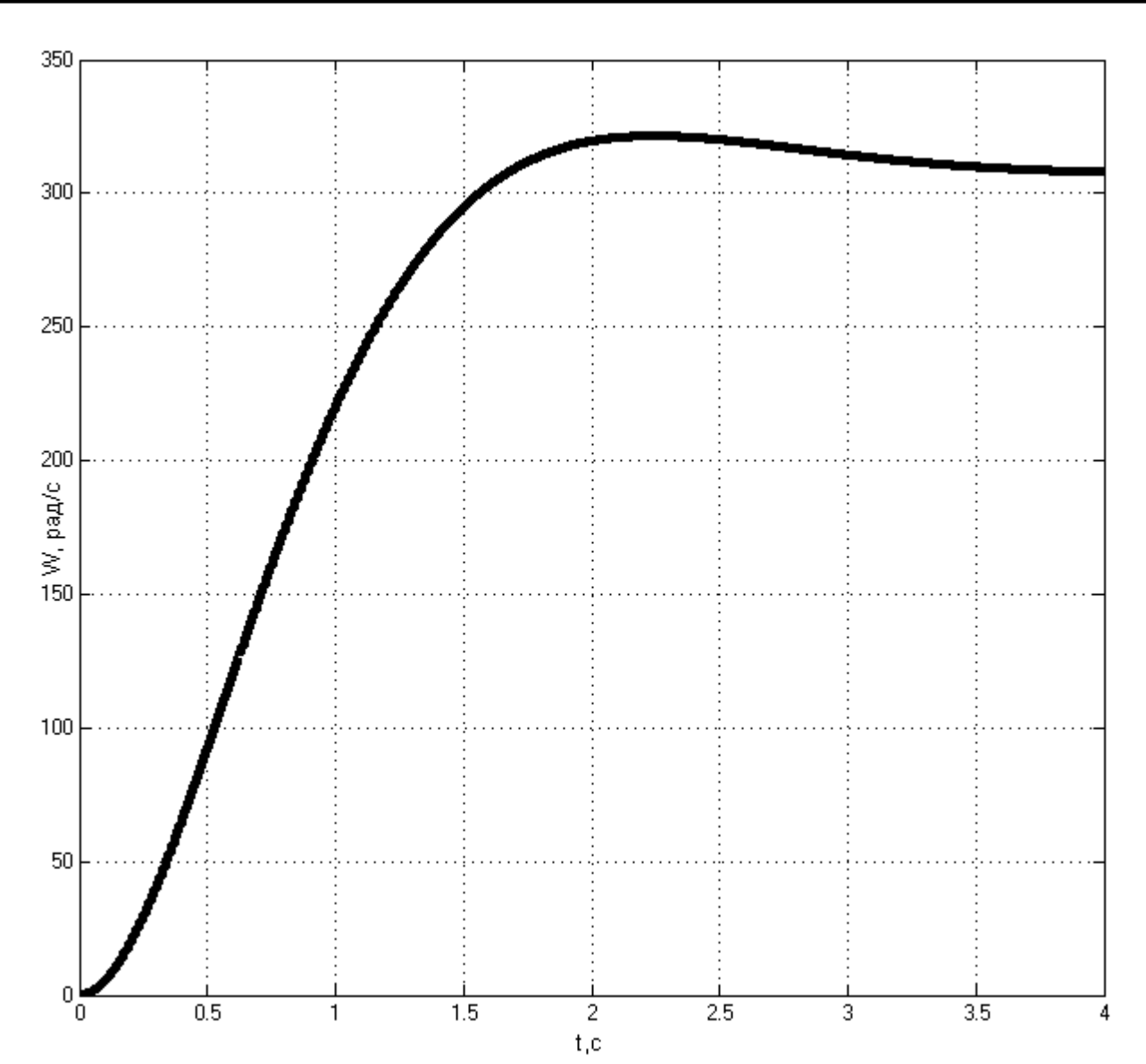

Рисунок 4.5 – Перехідний процес в спрощеній моделі системи ПЧ-АД зі зворотнім зв'язком за швидкістю при максимальному сигналі керування.

Отриманий перехідний процес має вигляд перехідного процесу з Пі-регуляторм це означає що, коефіцієнти розраховано правильно. Тепер під'єднаємо модель двигуна в системі координат <x-y> до регулятора швидкості з задатчиком інтенсивності і проведемо пуск двигуна в холосту від отриманої моделі.

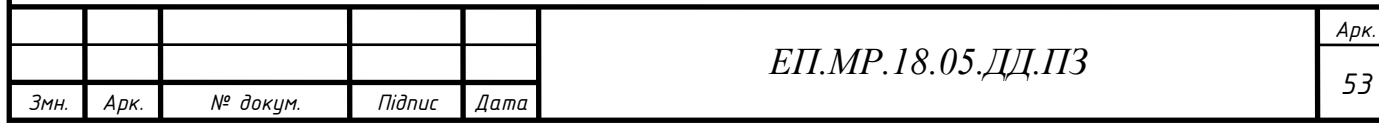

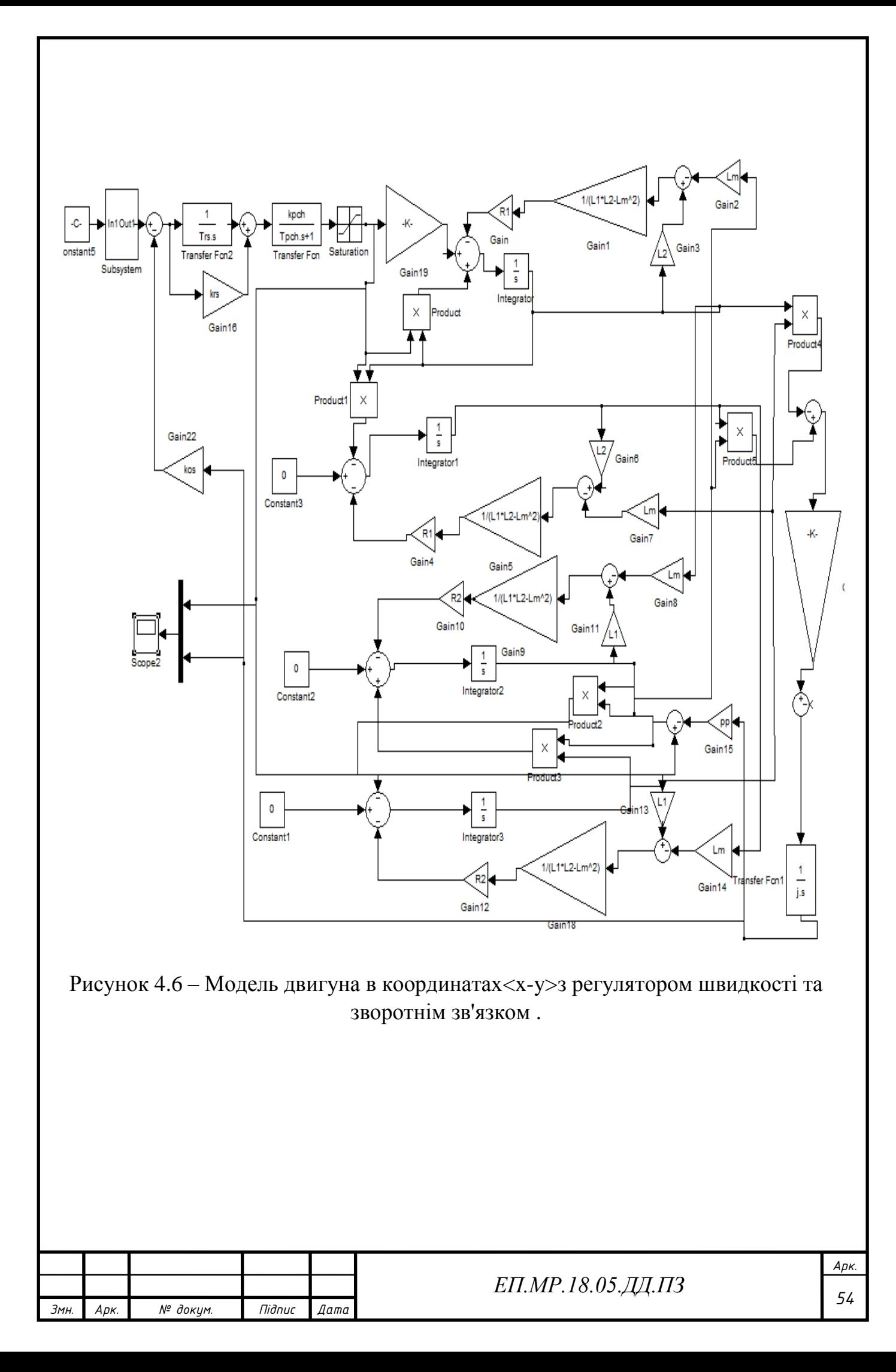

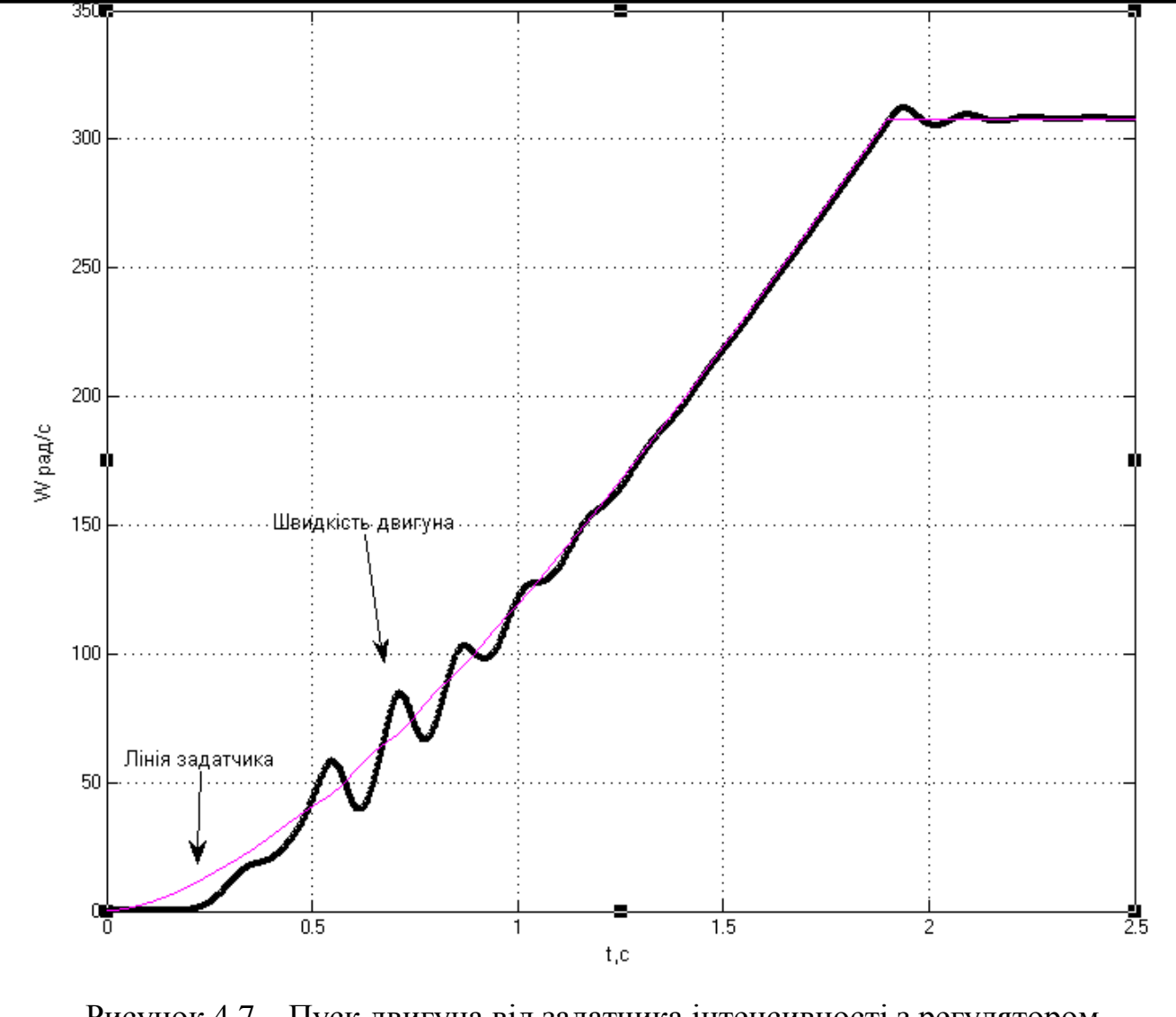

Рисунок 4.7 – Пуск двигуна від задатчика інтенсивності з регулятором швидкості .

На рис4.7 видно не лінійність лінії задатчика це вказує на вплив регулятора швидкості. Далі проведемо пуск та гальмування.

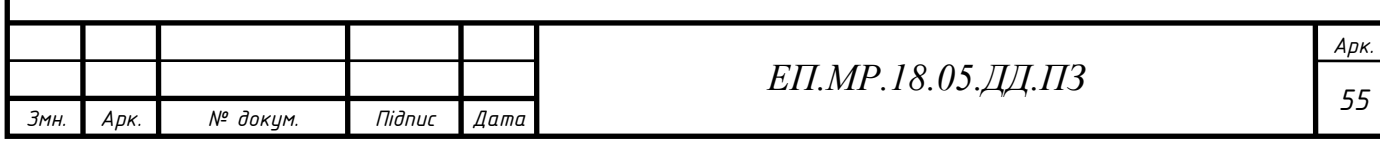

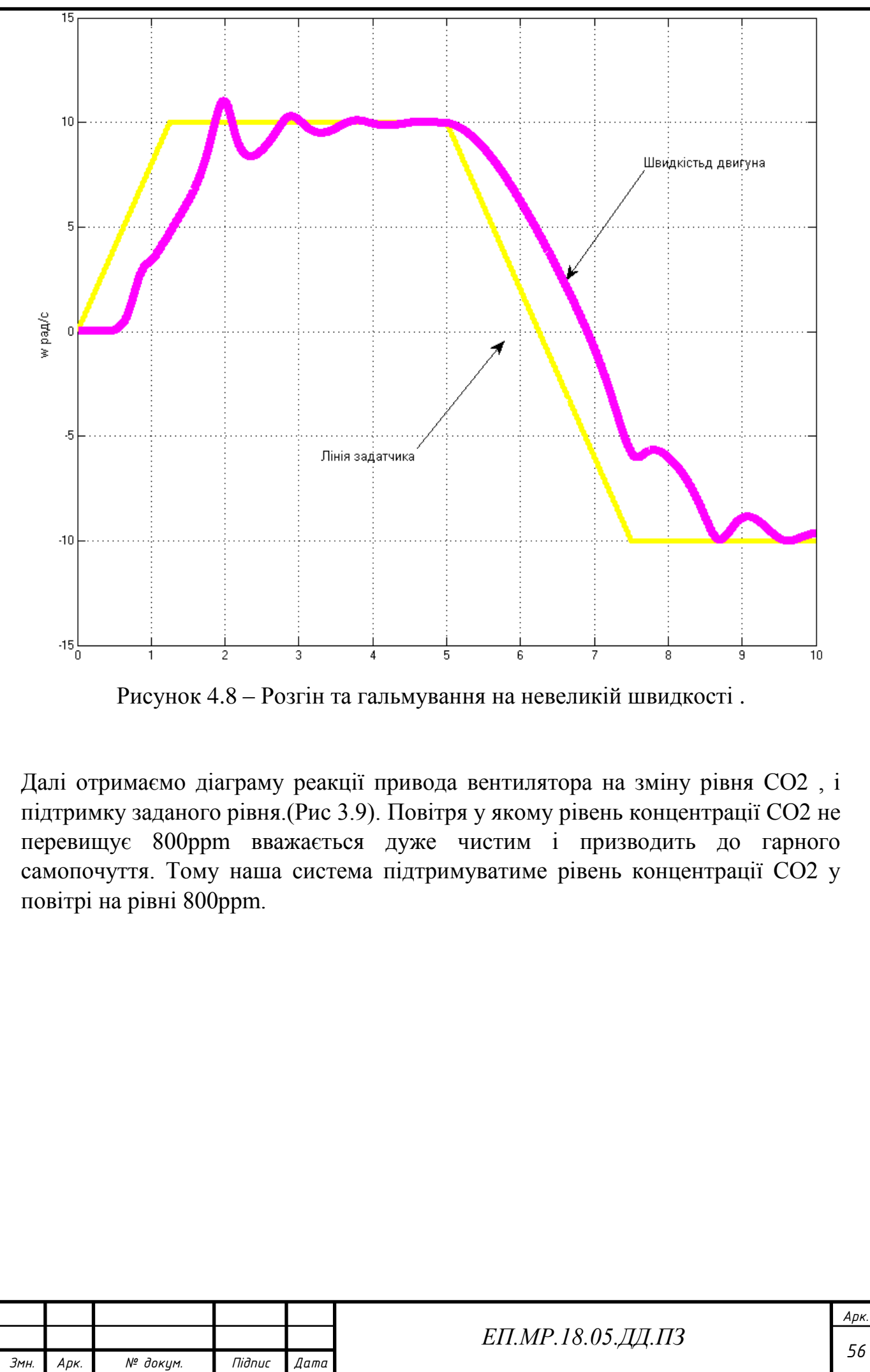

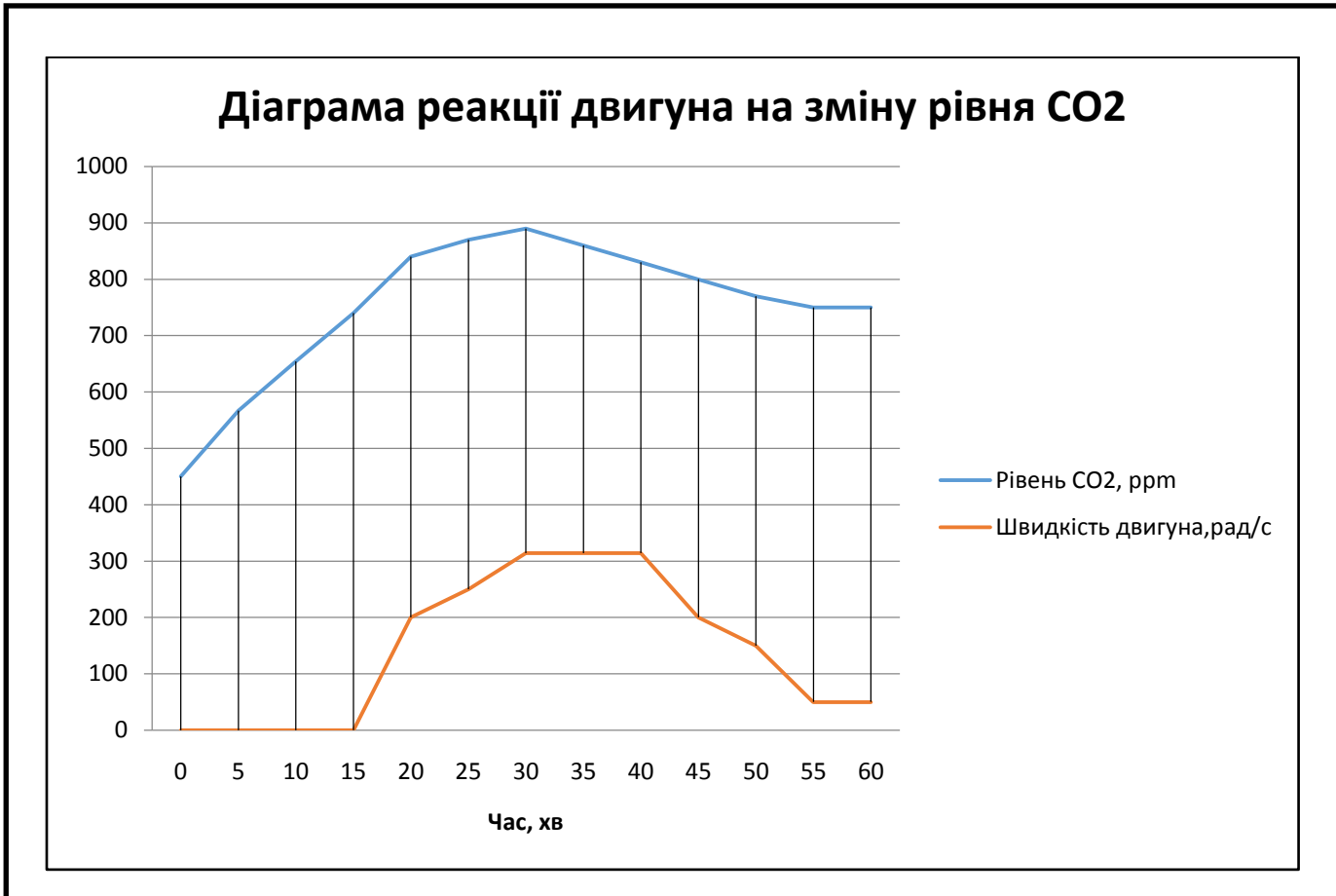

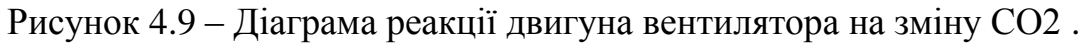

#### **4.5 Висновок:**

У даному розділі магістерської роботи було розраховано регулятор швидкості електропривода для чого було виконано лінеаризацію двигуна, виконано моделювання роботи приводного електропривода вентилятора вентиляцій установки, представленого у координатах <x-y> та було проведено дослідження реакції двигуна на рівень СО2 у повітрі.

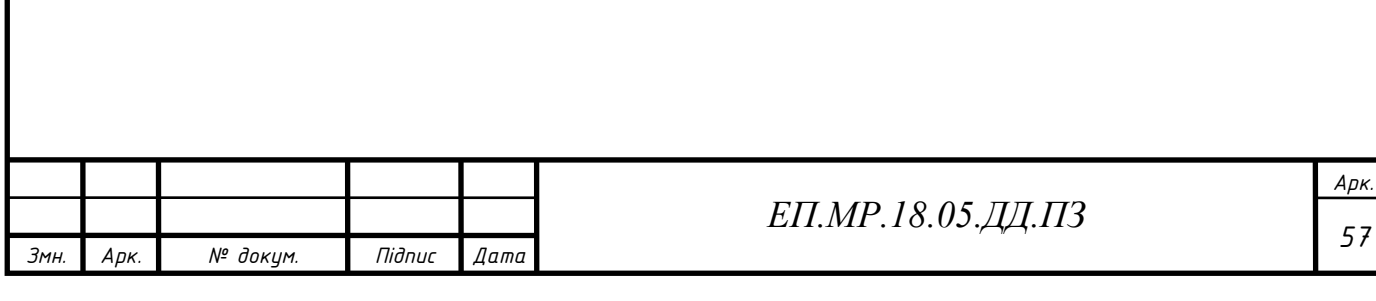

# 5 Техніко-економічне обґрунтування

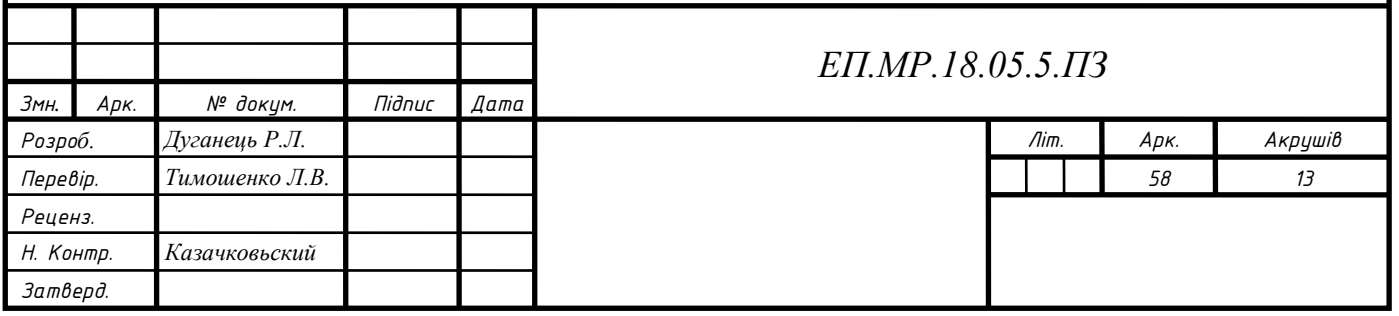

#### **5 Техніко-економічне обґрунтування**

#### **5.1 Вступ**

У сучасних реаліях життя все більше більше застосовується автоматизація, не тільки у промисловості, а й у повсякденному житті людини. Такі системи отримали назву "Розумний будинок", вони значно полегшують життя людини даруючи комфорт у приміщенні і дозволяють керувати усією будівлею з однієї точки,однак такі системи є доволі дорогими, та маю ряд своїх недоліків.

В даній роботі проектується нова система "Розумний Дім", яка є значно дешевшою за розповсюджені аналоги на ринку, також вона стане більш дешевшою у експлуатації та обслуговуванні.

#### **5.2 Розрахунок капітальних витрат проекту**

Капітальні вкладення - це кошти, призначені для створення і придбання основних фондів та нематеріальних активів, що підлягають амортизації.

Капітальні витрати по реалізації проектного технічного рішення включають в себе :

• витрати на придбання обладнання, техніки, технології, технічних засобів контролю і обліку витрачання ресурсів, приладів діагностики стану обладнання

та інші;

витрати, пов'язані з виконанням монтажно-налагоджувальних робіт, також відносяться до капітальних;

• витрати фінансових коштів на проведення проектно-конструкторських робіт, підготовку персоналу та виконання інших робіт, необхідних для реалізації технічного рішення.

Розрахунок капітальних витрат оформлений у вигляді зведення капітальних витрат по розділах (таблиця 5.1).

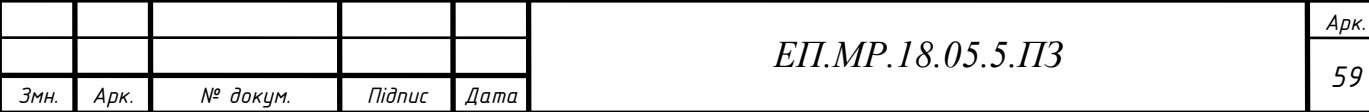

$$
K_{np} = B_{o6} \left( \sum_{i=1}^{k} L_i \right) + B_{msc} + B_m + B_{H} + B_{ihu}
$$
 (5.1)

де  $B_{o6}(\sum_{i=1}^{\kappa}\mathcal{U}_i)$  $\binom{\kappa}{i=1}$ Ц,)сумарна вартість комплектуючих (табл. 5.1);

к - кількість необхідних комплектуючих елементів;

*Втзс*- транспортно-заготівельні і складські витрати;

*Вм*- витрати на монтажні роботи (табл. 5.2);

*Вн* - витрати на налагоджувальні роботи (табл. 5.3);

*Вінш*- інші витрати;

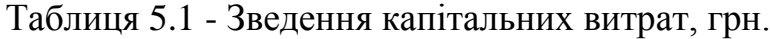

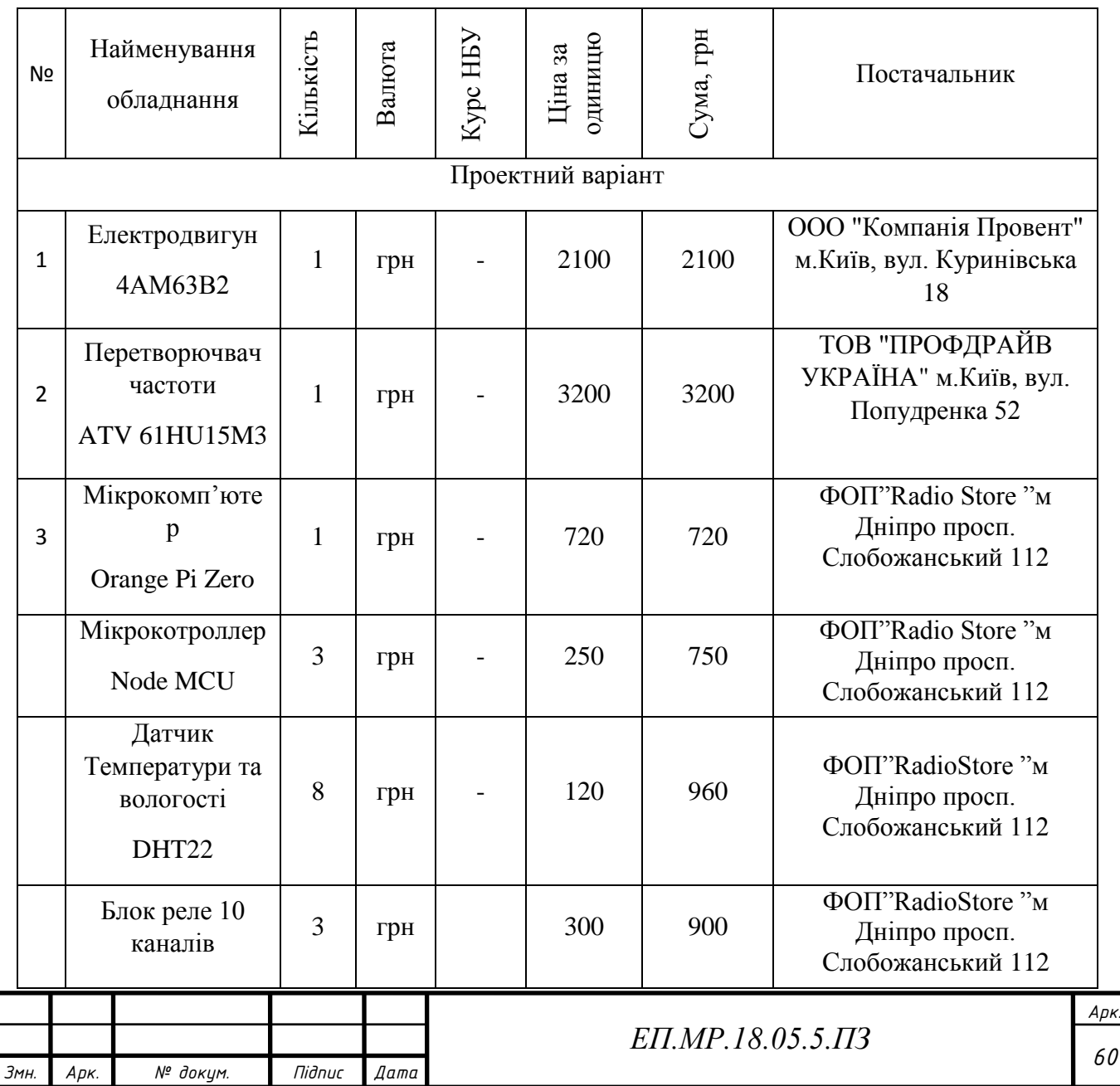

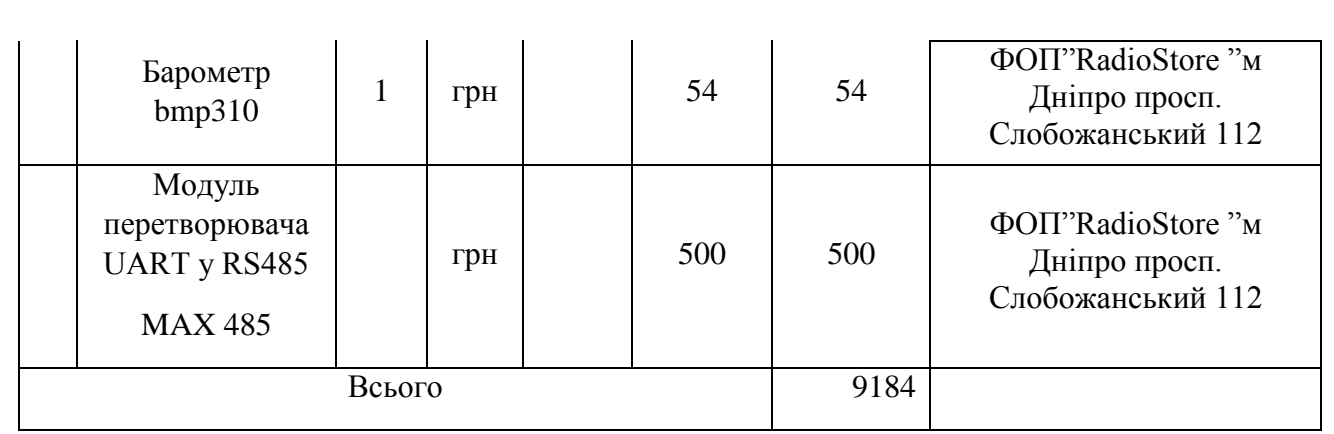

Таблиця 5.2 - Витрати на монтажні роботи (Вм)

| N∘<br>$\Pi/\Pi$ | Найменування витрат                                         | Один. вим. | позначення      | значення       |
|-----------------|-------------------------------------------------------------|------------|-----------------|----------------|
|                 | Кількість робітників                                        |            | Ч               | $\overline{2}$ |
| 2               | Часова тарифна ставка монтажника<br>четвертого розряду      | грн/год    | a               | 31,4           |
| 3               | Час для виконання робіт                                     | ГОД        | t               | 10             |
| $\overline{4}$  | Коефіцієнт, що враховує розмір доплат                       |            | $K_{\pi}$       | 1,27           |
| 5               | Коефіцієнт, що враховує відрахування на<br>соціальні заходи |            | $K_{\text{cm}}$ | 1,22           |
| 6               | Коефіцієнт, що враховує інші витрати                        |            | $K_{\text{np}}$ | 1,05           |

З 01.01.2017 р вступив в силу законопроект №5130 "Про внесення змін до деяких законодавчих актів України", відповідно до якого мінімальна заробітна плата становить 3200 гривень. У нашому випадку для монтажника 4 розряду з урахуванням тарифного коефіцієнту 1,57 місячна тарифна заробітна плата=3200\*1,57=5024грн. Звідси знайдемо годинну тарифну ставку :5024грн/160год=31,4грн/год

$$
B_{M} = \sum (4 \cdot a \cdot t) \cdot K_{A} \cdot K_{cs} \cdot K_{i_{Hill}} \tag{5.2}
$$

$$
B_{\rm m}=2\cdot 31{,}4\cdot 10\cdot 1{,}27\cdot 1{,}22\cdot 1{,}05=1021\ \text{rph}.
$$

де Ч - Кількість осіб необхідних для монтажу и налагодження устаткування;

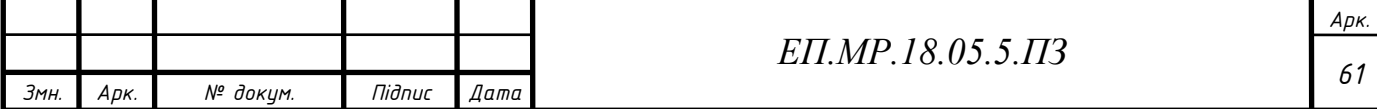

а - годинна тарифна ставка інженера-наладчика, 4-го розряду, грн / рік;

t - час, необхідній для монтажу та наладки обладнання, рік;

К<sub>д</sub> - коефіцієнт, що враховує розмір доплат;

Ксз - коефіцієнт, що враховує відрахування на єдиний соціальний внесок;

Кінш - коефіцієнт враховує інші витрати на здійснення робіт.

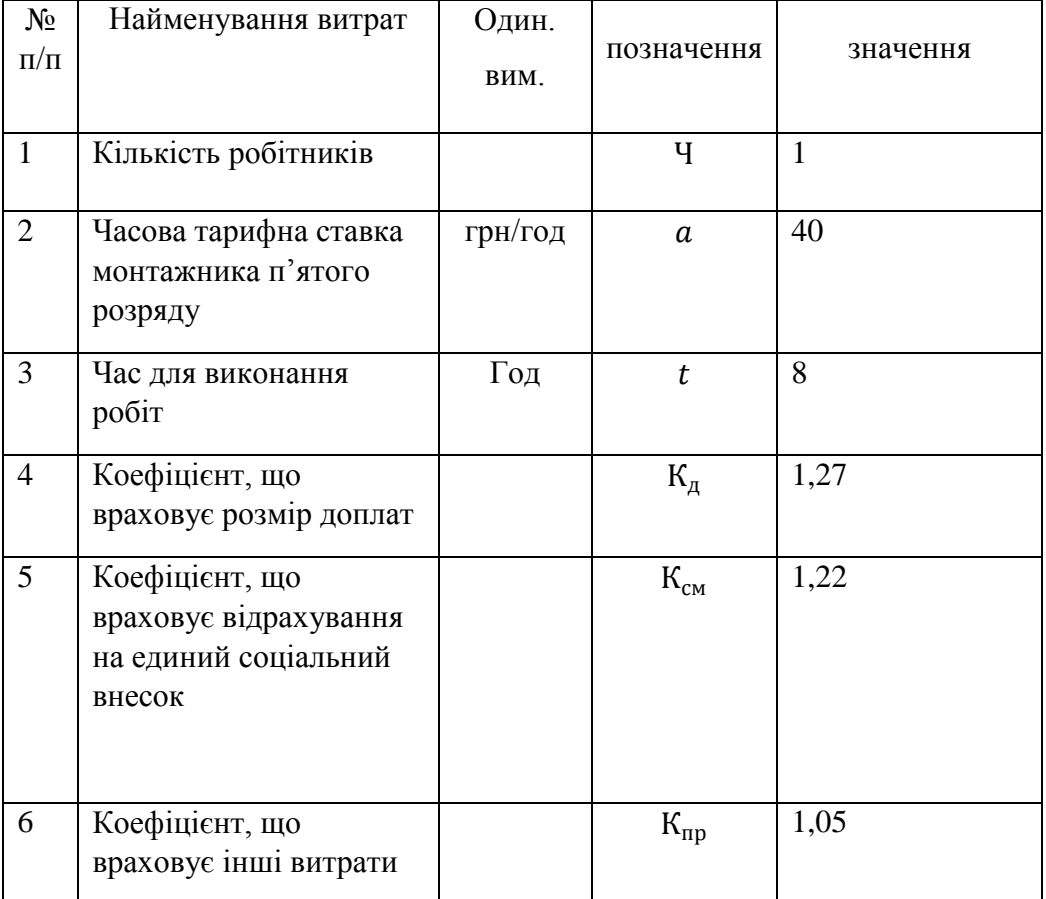

Таблиця 5.3 - Витрати на налагоджувальні роботи (Вн)

$$
B_{H} = \sum (4 \cdot a \cdot t) \cdot K_{A} \cdot K_{cs} \cdot K_{i_{Hill}} \tag{5.3}
$$

 $B_{\mu} = 1 \cdot 8 \cdot 40 \cdot 1,27 \cdot 1,22 \cdot 1,05 = 520$  грн.

Транспортно-заготівельні і складські витрати розраховуємо згідно прейскуранта цін фірми «Нова Пошта» (https://novaposhta.ua) станом на 30.11.2018

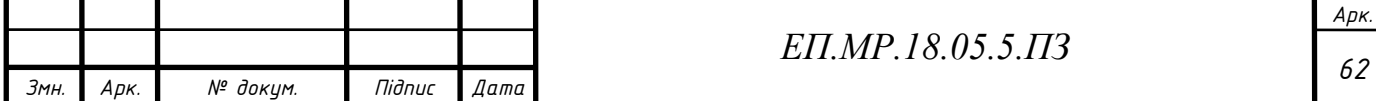

Електродвигун серії 4AM63В2 (4 кг),перетворювач частоти Altivar 61 ATV 61HU15M3(3кг), з м. Київ в м. Дніпро

Тариф:до 30кг з відділення до адреси

Загальна сума = 210грн

$$
B_{m3c} = 210 \text{rph} \tag{5.4}
$$

 $K_{\text{nn}} = 9184 + 1021 + 520 + 210 =$ 

 $= 10935$  грн

#### **5.3 Розрахунок експлуатаційних витрат**

Експлуатаційні витрати - це поточні витрати на експлуатацію та обслуговування об'єкта проектування за певний період, виражений у грошовій формі.

До основних статей експлуатаційних витрат електротехнічного обладнання відносяться:

- Амортизаційні відрахування  $(C_a)$ ;

- Відрахування на соціальні заходи від заробітної плати  $(\mathsf{C}_{\mathsf{c}})$ ;

- Витрати на технічне обслуговування и поточний ремонт устаткування Витрати на технічне обслуговування і поточний ремонт обладнання  $(\mathsf{C}_{\mathsf{r}});$ 

- Вартість електроенергії, споживаної об'єктом проектування Вартість електроенергії, споживаної об'єктом проектування  $(\mathsf{C}_\mathrm{e});$ 

Таким чином, річні експлуатаційні витрати становлять:

$$
C = Ca + CT + Ce
$$
 (5.5)

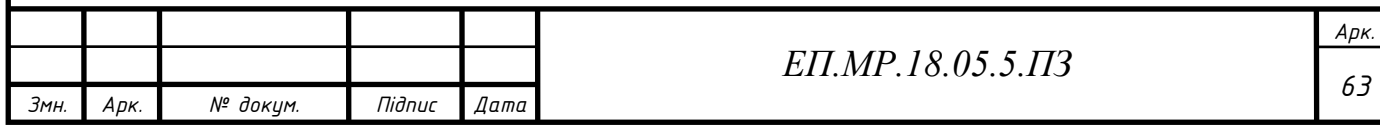

#### **5.3.1 Розрахунок амортизаційних відрахувань**

Амортизація об'єкта основних засобів нараховується виходячи з терміну його корисного використання. Строк корисного використання (експлуатації)

об'єктів основних засобів і нематеріальних активів визначається підприємством самостійно, виходячи з очікуваних економічних вигод, технічних і якісних характеристик основного засобу, морального і фізичного зносу, а також інших

факторів, які можуть вплинути на можливість використання. Строк корисного використання об'єкта проектування належить до 4 групи ОЗ, складає 5 років. Розрахунок зведений в таблицю 5.5.

$$
C_a = \phi_n \frac{H_a}{100} \tag{5.6}
$$

де На– норма амортизації для заміняємого обладнання

Для розрахунку норм амортизації використовуємо прямолінійний метод. Норма амортизації для проектного і базового варіантів складає:

$$
H_a = \frac{1}{T_{\text{min}}} = \frac{1}{5} \cdot 100\% = 20\%
$$
 (5.7)

Таблиця 5.4 - Розрахунок амортизаційних відрахувань

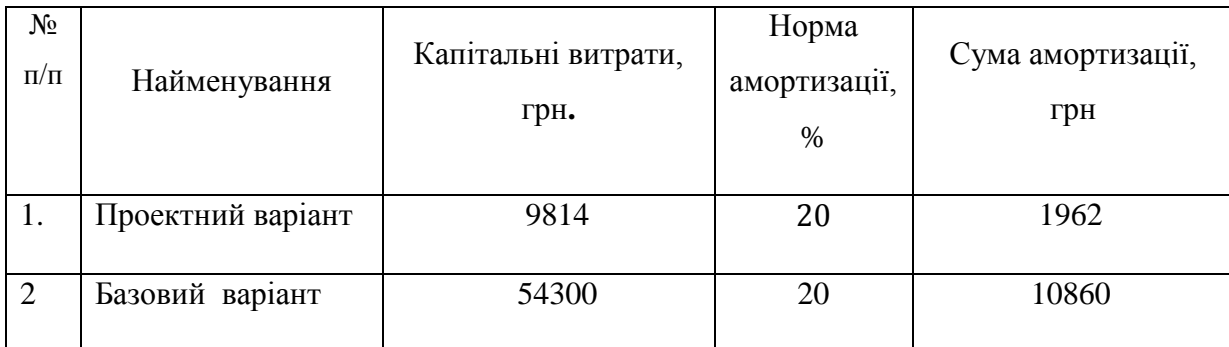

#### **5.3.2 Розрахунок річних витрат на експлуатацію та обслуговування**

Річні витрати на технічне обслуговування і поточний ремонт

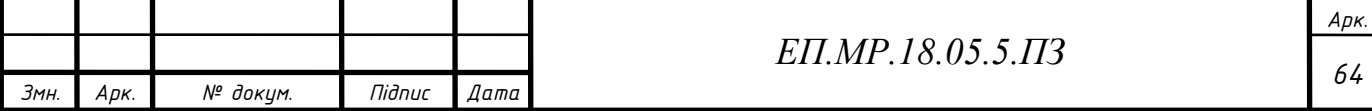

електротехнічного обладнання включають витрати на матеріали, запасні частини, заробітну плату ремонтним робітникам і можуть визначатися за фактичними даними підприємства. Ці показники можуть змінюватися в залежності від зносу обладнання. Витрати на поточний ремонт апаратури автоматики і систем автоматизації можна розрахувати за формулою:

$$
B_{\tau.p.} = \sum_{i=1}^{n} (R \cdot t \cdot m \cdot R_{\Sigma} + \frac{S \cdot \Pi}{T} \cdot T_{\phi})
$$
 (5.8)

де R - годинна ставка робітників, що виконують ремонт, грн;

t - трудомісткість одного ремонту (для середнього приймаємо 2 г / од.);

m - кількість ремонтів в рік;

 $R_{\Sigma}$ - сумарна категорія складності ремонту (приймаємо 10);

S - вартість однотипних замінних елементів, грн;

*П*- кількість однотипних замінних елементів, грн;

*Т*- середній термін служби деталей одного типу, ч;

Т<sup>ф</sup> - число годин роботи обладнання в рік, годин.

У свою чергу ефективний фонд робочого часу для обладнання системи "Розумний Дім" складає 365 діб по 24 години.

Число годин роботи в рік становить 365\*24 = 8760 год.

Час на проведення ремонтних попереджувальних робіт  $T_{\text{max}} = 6 * 2 = 12$  год.

Загальний час роботи обладнання становить:

$$
T_p = 8700 - 12 = 8688 \text{ roq.}
$$
 (5.9)

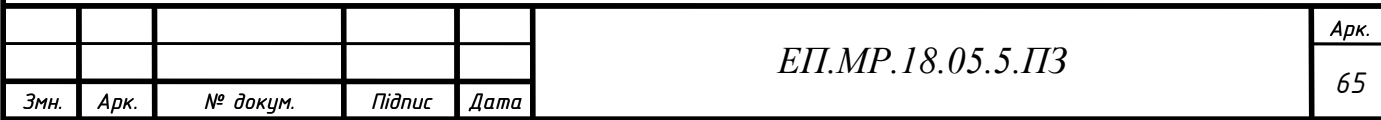

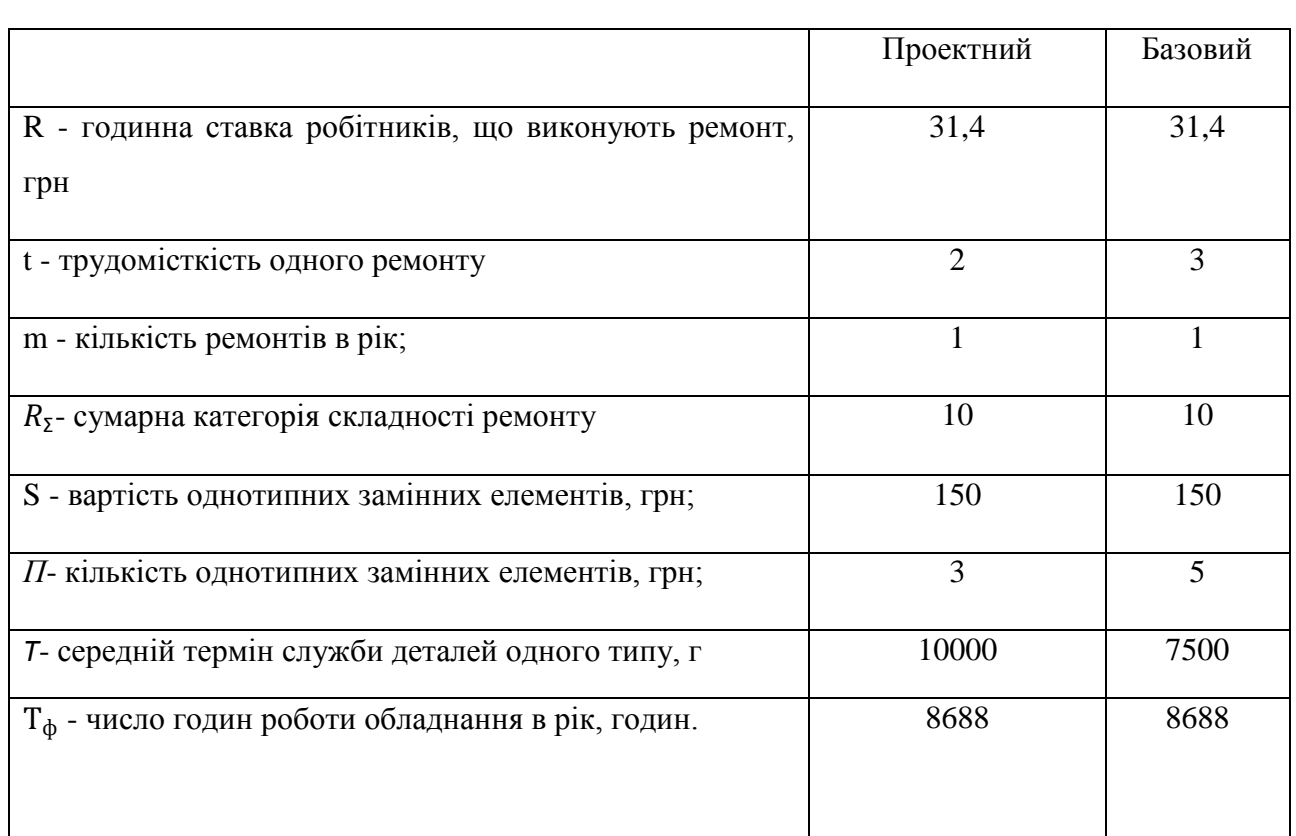

#### Таблиця 5.6 - розрахунок витрат на ремонтні роботи

Проектні витрати:

$$
C_{\text{T.p.}} = 31.4 \cdot 2 \cdot 1 \cdot 10 + \frac{150 \cdot 3}{10000} \cdot 8688 = 1018 \text{ rph} \tag{5.10}
$$

Базові витрати:

$$
C_{\text{T.p.}} = 31,4 \cdot 3 \cdot 1 \cdot 10 + \frac{150 \cdot 5}{7500} \cdot 8688 = 1810 \text{rph}
$$

#### **5.3.3 Розрахунок вартості спожитої електроенергії**

Вартість електроенергії, споживаної об'єктом проектування протягом

року, визначається виходячи з його встановленої потужності і річного фонду робочого часу об'єкта проектування по формулі:

$$
C_e = W_p \cdot L_{e}r p H \tag{5.11}
$$

де W<sub>p</sub> - кількість спожитої за рік електроенергії, кВт год;

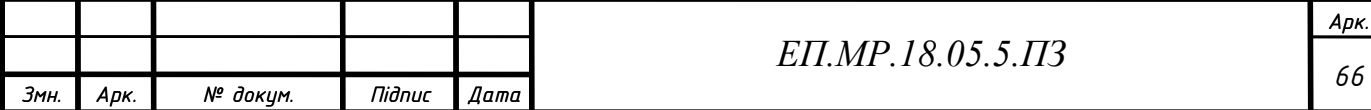

Це - тариф на електроенергію станом на конкретну дату, грн / кВт год.

Ціни на II клас тарифна ставка на електроенергію складає1,92072грн / кВт год без НДС (відповідно до Постанови НКРЕ від 01.04.18 №538Єдині роздрібні тарифи).ПДВ=20%.

$$
W_p = N_y \cdot T_H \cdot K_{iHT}, \quad KBT \cdot q \tag{5.12}
$$

де  $N_v$  – встановлена потужність обладнання;

*Т<sup>н</sup>* – номінальний час роботи обладнання за рік;

*Кінт* – інтегральний коефіцієнт використання потужності.

Остільки систему можна розподілити на 2 частини одна частина керуюча яка працює постійно і вживає 0,001кВт/год , а друга частина виконавча і вона працює приблизно четверть години на годину тобто вживає потужність рівну

0,55∙0,25=0,1375кВт/год

Кількість електроенергії, споживаної впроваджуються об'єктом за рік:

$$
W_{p1} = (0.1375 + 0.001) \cdot 8688 =
$$

 $= 1195.5$ кВт ∙ г

Витрати на електроенергію впроваджуваного об'єкта складуть:

$$
C_{e1} = 1195.5 \cdot 1.92072 \cdot 1.3 = 2755(\text{rph})
$$
 (5.13)

Кількість електроенергії, споживаної базовим об'єктом за рік:ї

 $W_{n1} = 0.5.8688=$ 

$$
= 4344 \text{kBr} \cdot \text{r}
$$

Витрати на електроенергію базового об'єкта складуть:

 $C_{\text{e}1} = 4344 \cdot 1,92072 \cdot 1.3 = 10846$ (грн)

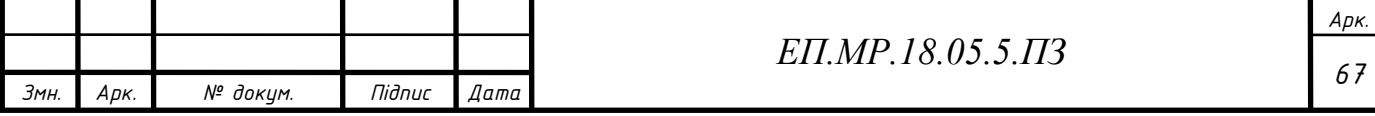

#### **5.4.1 Річні експлуатаційні витрати**

Таблиця 5.7 - Порівняння витрат на проекти

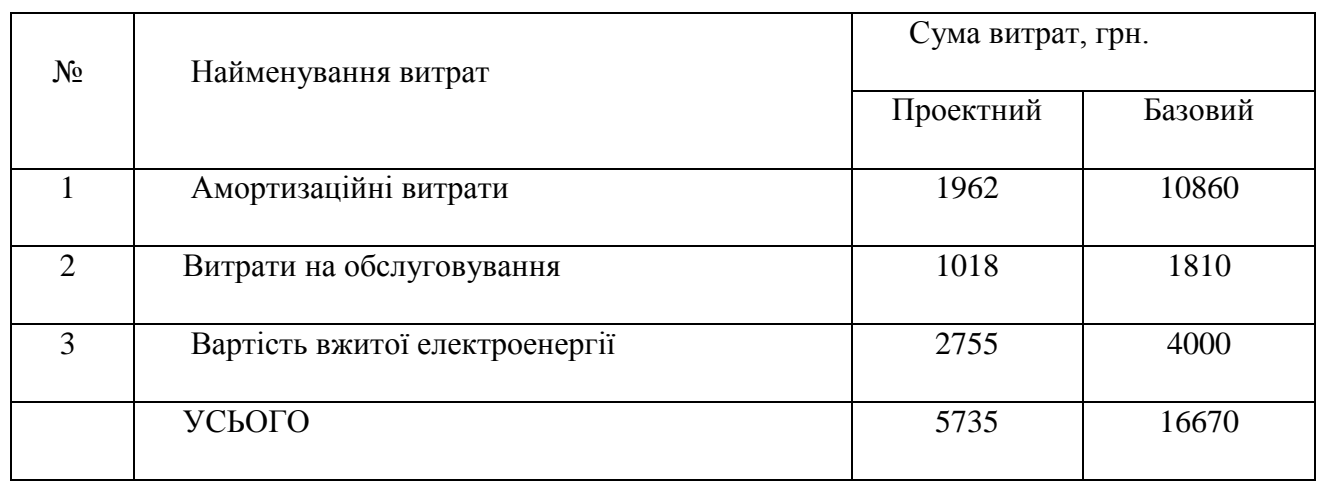

Таким чином, річні проектні експлуатаційні витрати становлять:

$$
C = C_a + C_r + C_e = 1962
$$
 (5.14)  
+1018 + 2755 = 5735rph.

Таким чином, річні базові експлуатаційні витрати становлять:

 $C = C_a + C_r + C_e = 3000 +$  $+1810 + 10846 =$  грн.

#### **5.4.2. Визначення річної економії від впровадження проекту**

Повна річна економія від впровадження проекту визначається з

урахуванням зміни експлуатаційних витрат по даному виробу:

$$
E = E_p \pm \Delta C \, r p_H
$$

де ∆С – економія на експлуатаційних витратах.

$$
\Delta C = C_{\delta a3} - C_{np}
$$

$$
E = 16670 - 5375 = 10935(\text{rph})
$$
 (5.15)

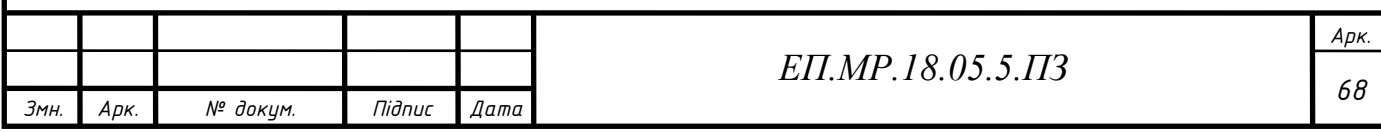

#### **5.5 Визначення економічних показників**

Одним з показників економічної ефективності є коефіцієнт ефективності капітальних витрат Ер, який демонструє , який обсяг додаткового прибутку приносить одна одиниця капітальних витрат:

$$
E_p = \frac{E}{K} \tag{5.16}
$$

где: E – загальна річна економія від впровадження проекту , грн;

К – капітальні витрати, призвівши до економії, грн.

$$
E_p = \frac{10935}{21330} = 0.51
$$

Строк окупаємості капітальних витрат Тр демонструє, за скільки років вони окупляться за рахунок загальної економії від впровадження проекту

:

$$
T_p = \frac{K}{E}, \, \text{p}
$$
\n
$$
T_p = \frac{21330}{10935} = 1,95, \, \text{p}
$$
\n(5.17)

Для фінасової оцінки необхідно порівняти розрахункове значення Ер сз нормативним значенням Ен. Проект визнається економічно доцільним , якщо розрахунковий коефіцієнт ефективності більший за величину базової кредитної ставки:

$$
E_p \ge E_n \tag{5.18}
$$

$$
E_{\mu} = \frac{N_{\kappa p} + N_{\mu \mu \phi}}{100} \tag{5.19}
$$

$$
E_{\scriptscriptstyle H} = \frac{26 + 10}{100} = 0,36
$$

де: Nкр - банківська кредитна ставка, %;

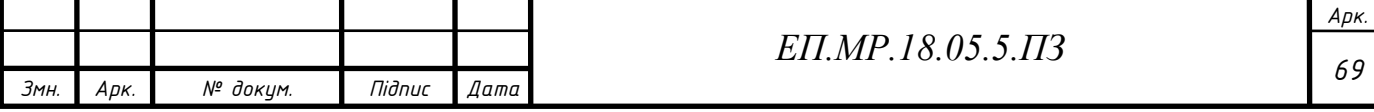

Nинф – годовий рівень інфляції (помірна інфляція), %.

Визначаємо нормативне значення коефіцієнта ефективності з задовільною для підприємства індивідувльної норми прибутку:

$$
E_{u} = \frac{1}{T_{0}u}
$$
\n
$$
E_{u} = \frac{1}{5} = 0.2
$$
\n(5.20)

де *Точ* - очікуємий , прийнятний для підприємства строк окупності капітальних витрат, років. Вибираємо варіант з визначенням Ен з індивідуальної норми дохідності .

$$
Ep=0,51>0,36
$$
  
\n
$$
Ep=0,51>0,2
$$

#### **5.6 Висновок:**

Впровадження проектного варіанту є доречним. Коефіцієнт економічної окупності складає 0,51 с трок окупності складає 1,95 року.

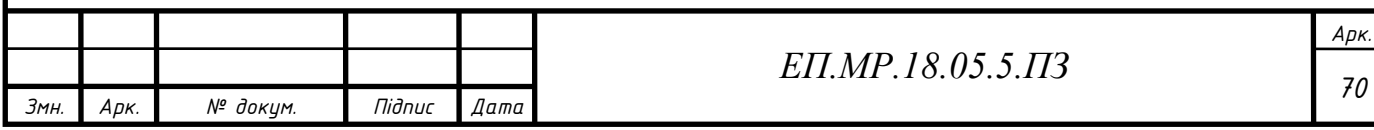

#### **Висновок**

У ході виконання роботи було проведено ознайомлення з найпоширенішою системою "Розумний Будинок" KNX, проаналізовано два види архітектури системи та представлено власну систему з можливістю комунікації з системами, що підтримують протокол передачі даних RS485 та було підібрано основні елементи системи та зовнішній інтерфейс зв'язку. Після чого було проведено розрахунки по обранню двигуна. На основі розрахунків було обрано асинхронний двигун серії 4А, а також обрано частотний перетворювач . Після того, як було обрану двигун та обладнання до нього, було обрано та розраховано модель двигуна у середі Simulink. До розрахованої моделі було синтезовано регулятор швидкості та проведено відпрацювання тахограми робочого циклу. Останнім етапом стало техніко економічне обґрунтування роботи.

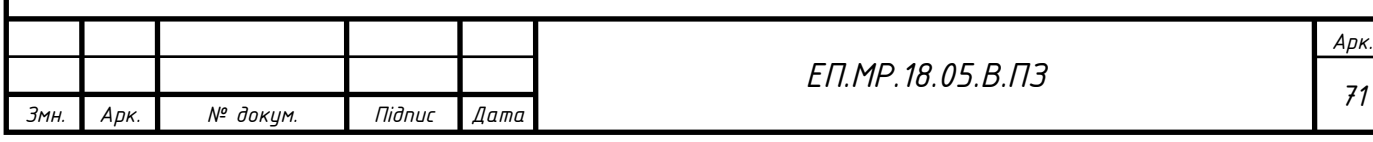

#### **Перелік посилань**

- 1. https://finance.yahoo.com/news/strategy-analytics-global-smart-home-165200411.html;
- 2. https://finance.yahoo.com/news/strategy-analytics-global-smart-home-165200411.html;
- 3. https://www.ixbt.com/home/knx-intro.shtml;
- 4. https://www.ixbt.com/home/knx-intro.shtml;
- 5. https://www.ixbt.com/home/knx-intro.shtml;
- 6. https://www.ixbt.com/home/knx-intro.shtml;
- 7. https://arduino.ua/prod1492-wi-fi-modyl-nodemcu-esp8266;
- 8. https://arduino.ua/prod1894-mini-komputer-orange-pi-zero-256mb;
- 9. https://xakep.ru/2018/06/21/onion-omega-2/;
- 10. http://umnyjdomik.ru/modul-preobrazovatelya-interfejsov-uart-ttl-rs-485-namax485.html;
- 11. http://umnyjdomik.ru/modul-preobrazovatelya-interfejsov-uart-ttl-rs-485-namax485.html;
- 12. http://www.topclimat.ru/publications/chto-takoe-centrobezhnyiventilyator.html;
- 13. http://www.topclimat.ru/publications/chto-takoe-centrobezhnyiventilyator.html;

#### **Список використаної літератури**

- 1. Системы управления электроприводов : учебник для студ. высш. учеб. заведений / В. М. Терехов, о. И. Осипов; под ред. В. М. Терехова. - 2-е ИЗД., стер. - М. : Издательский центр «Академия», 2006. - 304 с.
- 2. Асинхронные двигатели серии 4А: Cправочник/А90 А.Э.кравчик, М.М. Шлаф, В.И.Афонин, Е.А. Соболенская.-М.:Энергоиздат,1982-504с.,ил.
- 3. Практичиске работы по дисциплине Вентильный электропривод общепромышленных механизмво. асс Савченко С.Б. Днепропетровск 2008г
- 4. Каталог преобразователей частоты Altivar 61. 2010г.
- 5. Школа KNX . Белая Церковь.2018.
- 6. Методичні вказівки до виробничої ,преддипломної практик та виконання магістерської роботи за спеціальністю 8.05070204. "Електромеханічні системи автоматизації та електропривод". 49027, м Дніпропетровськ-27, просп.К.Маркса.19.

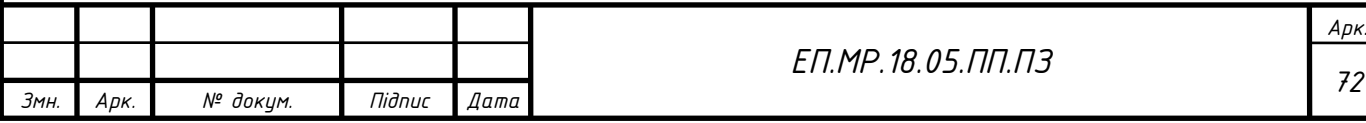